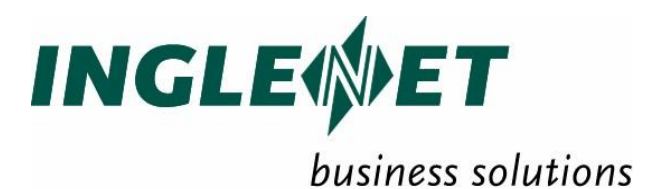

# **TIP Data Base Interface II Reference**

IP-634

This edition applies to TIP/ix & TIP/dbi II 2.5 and revision levels of TIP/ix 2.5 until otherwise indicated in a new edition. Publications can be requested from the address given below.

Inglenet Business Solutions Inc reserves the right to modify or revise this document without notice. Except where a Software Usage Agreement has been executed, no contractual obligation between Inglenet Business Solutions Inc. and the recipient is either expressed or implied.

It is agreed and understood that the information contained herein is **Proprietary** and **Confidential** and that the recipient shall take all necessary precautions to ensure the confidentiality thereof.

*If you have a license agreement for TIP Studio or TIP/ix with Inglenet Business Solutions Inc., you may make copies of this documentation for internal use.* Otherwise, you may not copy or transmit this document, in whole or in part, in any form or by any means, electronic, mechanical, photocopying, or otherwise, without the prior written permission of Inglenet Business Solutions Inc.

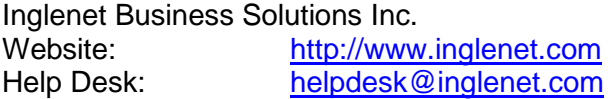

TIP Studio, TIP/ix, and TIP/30, and are registered trademarks of Inglenet Business Solutions Inc.:

This documentation occasionally makes reference to the products of other corporations. These product names may be trademarks, registered or otherwise, or service marks of these corporations. Where this is the case, they are hereby acknowledged as such by Inglenet Business Solutions Inc.

This document is valid for TIP/ix version 2018/08/04 2.5 R0 - 0360 or later.

© Inglenet Business Solutions Inc., 1991-2019

## **Contents**

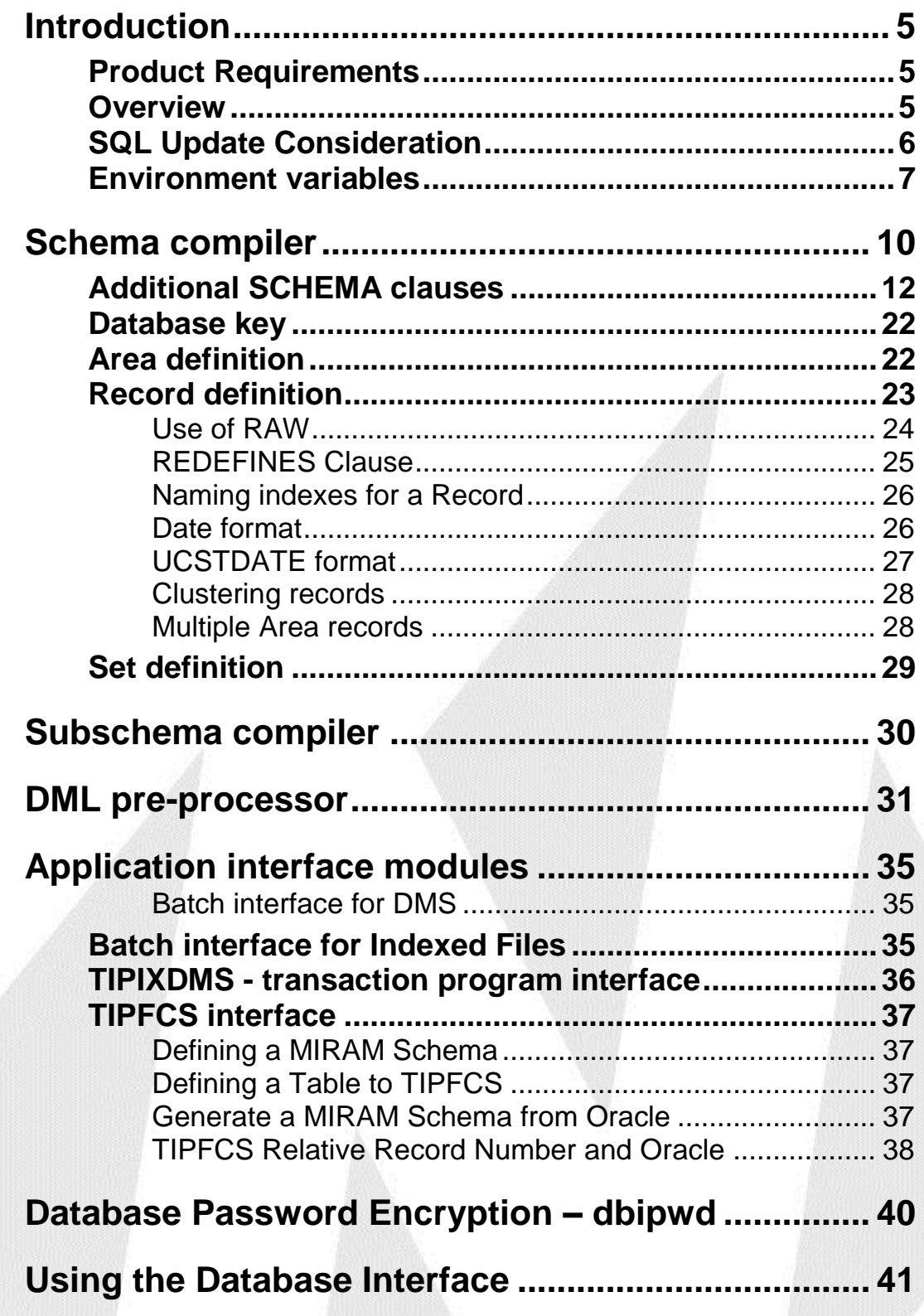

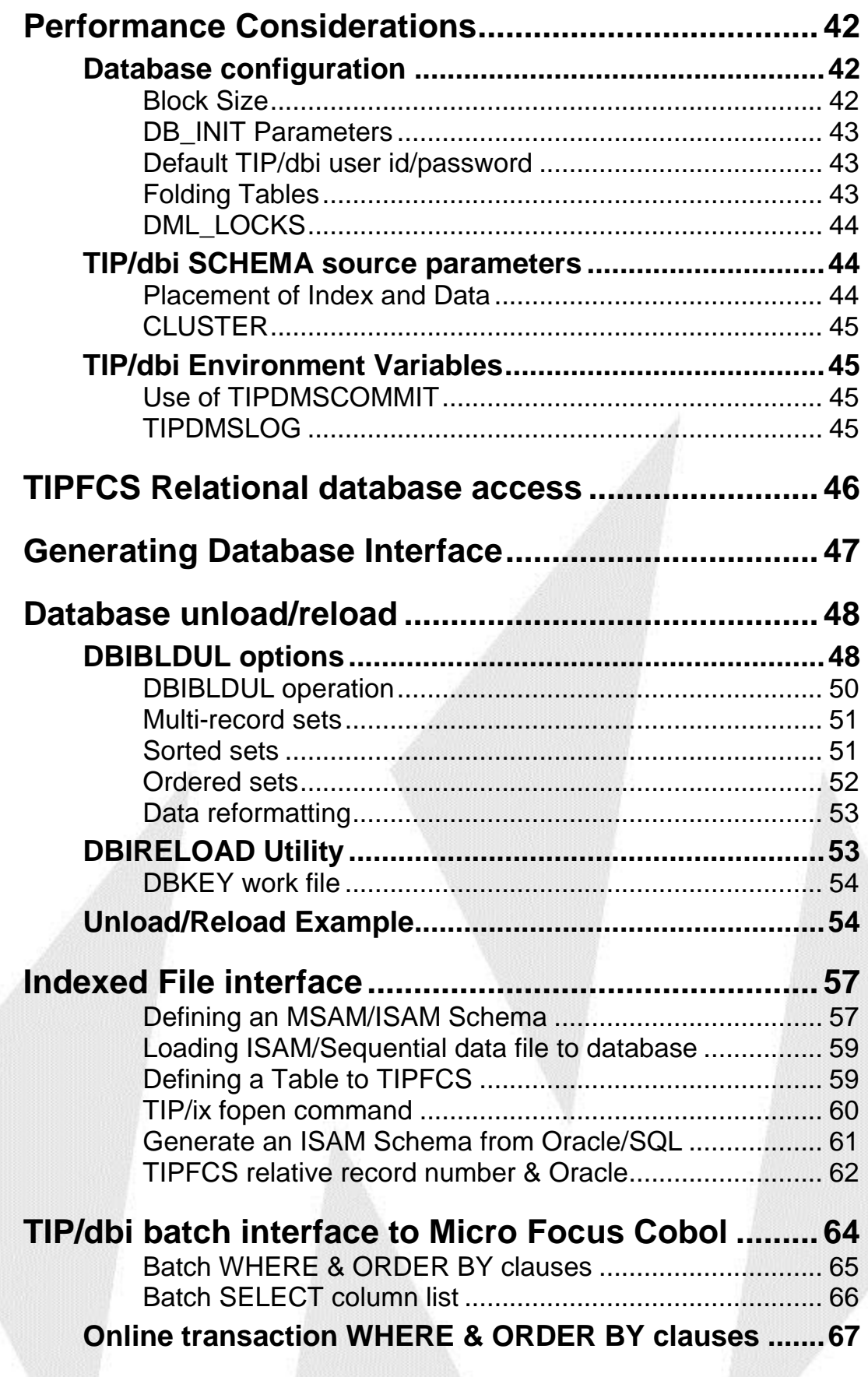

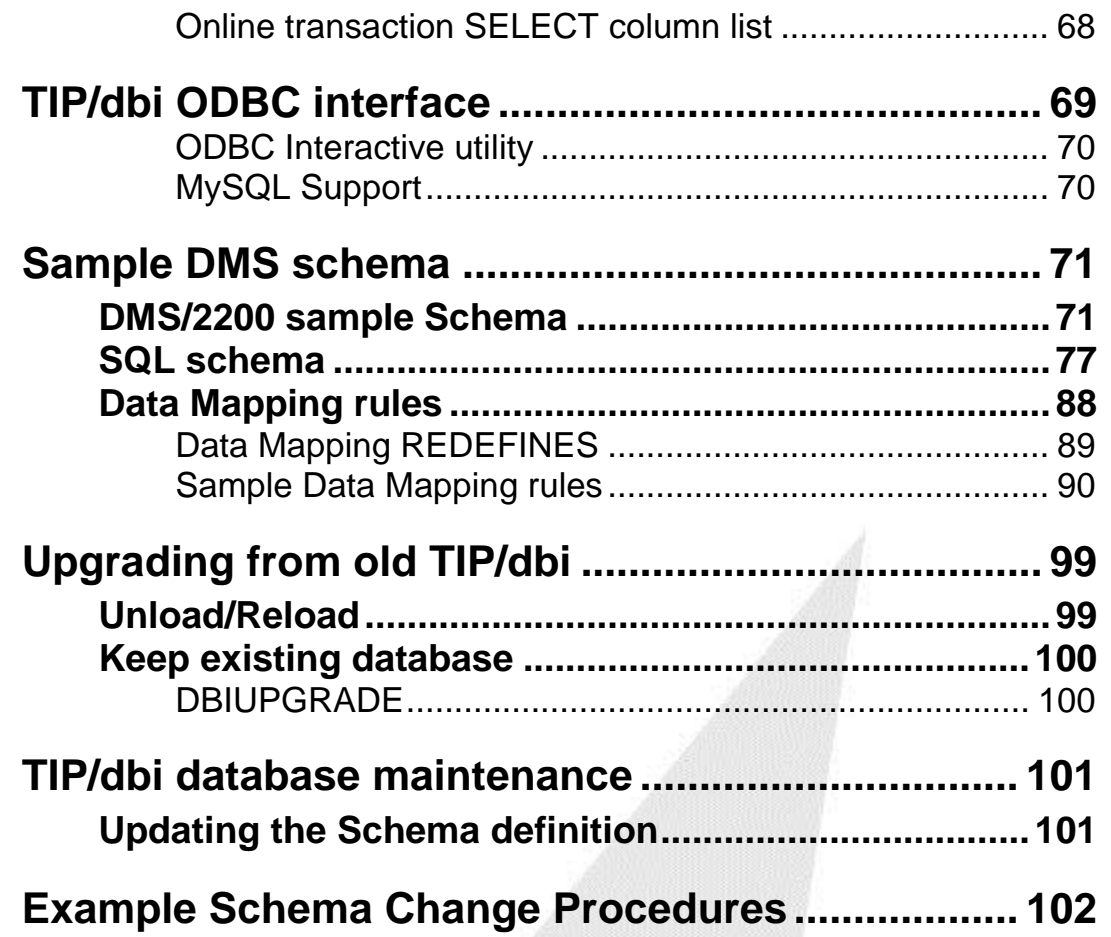

### <span id="page-8-0"></span>**Introduction**

TIP/dbi is a sub-system of TIP/ix that enables access data stored in a relational database. It provides a compatible API to *DMS/2200* and *DMS/80*. TIP/dbi is not identical to DMS, but comes very close in functionality with a few limitations. It also enables TIP/ix to access *regular database tables* as well as *indexed data files that are emulated with relational database tables.*

### <span id="page-8-1"></span>**Product Requirements**

The TIP/dbi II product requires:

- $\bullet$  TIP/ix 2.5 R0 0360 or higher
- A supported relational database, Oracle, MySQL or MS SQL Server
	- An Oracle relational database product. See the Release Notes for a list of the supported database products, or contact the Inglenet sales department for current platform support information. Installation and tuning of the RDBMS is the customer's responsibility.
	- For using MySQL, you should configure MySQL to default to use the Innodb database engine.
	- For accessing MS SQL server, ODBC 3.5 compliant drivers are required. ODBC drivers are available from Easysoft [\(www.easysoft.com\)](http://www.easysoft.com/)

### <span id="page-8-2"></span>**Overview**

For TIP/dbi to access database tables, it needs to know about the structure of the data. It gets this information from either the DMS schema definition, or a manually produced pseudo-schema derived from the database table definitions or built from COBOL copybooks.

You process this schema with the dbischema utility to generate the required IO-modules, and to produce the required target SQL (that is, a .ddl file for Oracle) to generate all tables and indexes.

You pre-process your DMS COBOL application programs with the dbipre utility (much as they were pre-processed on your mainframe). TIP/dbi accepts the same data manipulation language statements and returns the same status codes as the mainframe database did. The DMCA contains the same data field names, but the format is not exactly the same.

To emulate indexed data, or to get access to regular tables, you create a DMS style schema definition (the pseudo-schema). This pseudo-schema must define the records as both LOCATION MODE INDEXED SEQUENTIAL and WITHIN AREA MIRAM. You can use COPY statements to pull in existing record structure definitions.

### <span id="page-9-0"></span>**SQL Update Consideration**

Be very careful if you use SQL to *add records* to a TIP/dbi *DMS* database.

In DMS the system maintains the "set" relationship between record types using an elaborate system of "pointers". Normally, even a database administrator would not manipulate these "pointers" at all, or if absolutely necessary, with extreme caution.

Once your DMS database has been converted to Oracle, TIP/dbi maintains these "pointers" as columns or tables in the database. Using SQL for read only access against a TIP/dbi controlled database is perfectly safe. However, using SQL to **update** a TIP/dbi controlled database could cause severe data corruption if the pointer structure is violated.

To successfully perform this kind of updating, you must understand the way in which TIP/dbi maintains the "pointers", to provide the required set relationships required for DMS programs. Failure to properly update the "pointers" at the same time as the data could render the database useless.

To update a DMS database that has been converted to TIP/dbi, Inglenet recommends that you use our TQL query product, or a COBOL program that calls TIP/dbi.

This warning does *not* apply to a TIP/dbi database built from a MIRAM or MSAM file. They have no internal set "pointers" to corrupt and therefore, you can use SQL to read or write against the converted database.

### <span id="page-10-0"></span>**Environment variables**

Several programs (including the utilities dbipre, dbischema and I/O modules) test for environment variables to control their operation. These environment variables can be used in the users or developers environment. It is also strongly recommended that these variables are added to the TIP/ix configuration file, \$TIPROOT/conf/tipix.conf. For details on how to do this, see the *TIP/ix Installation and Operation* manual.

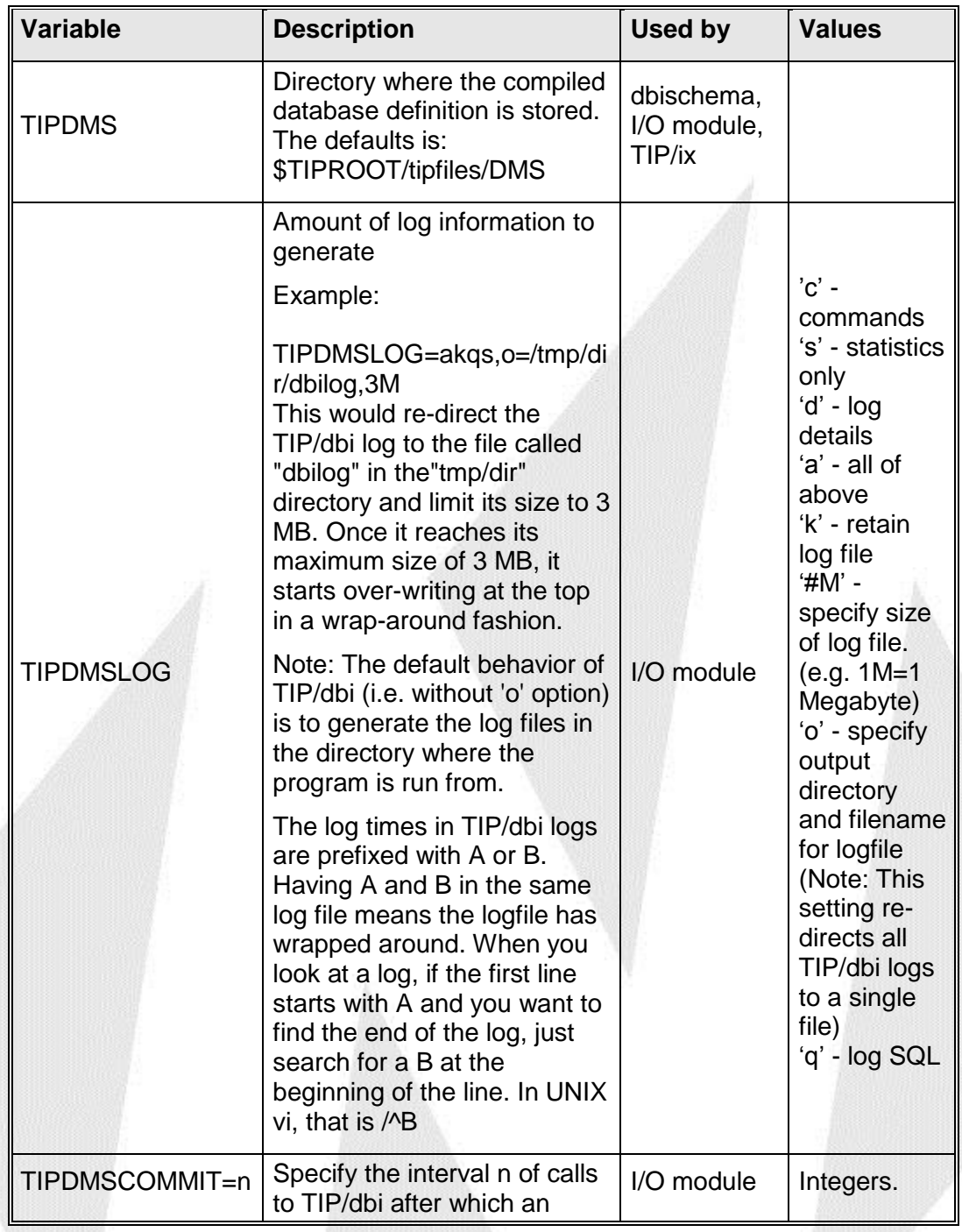

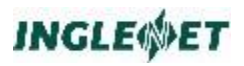

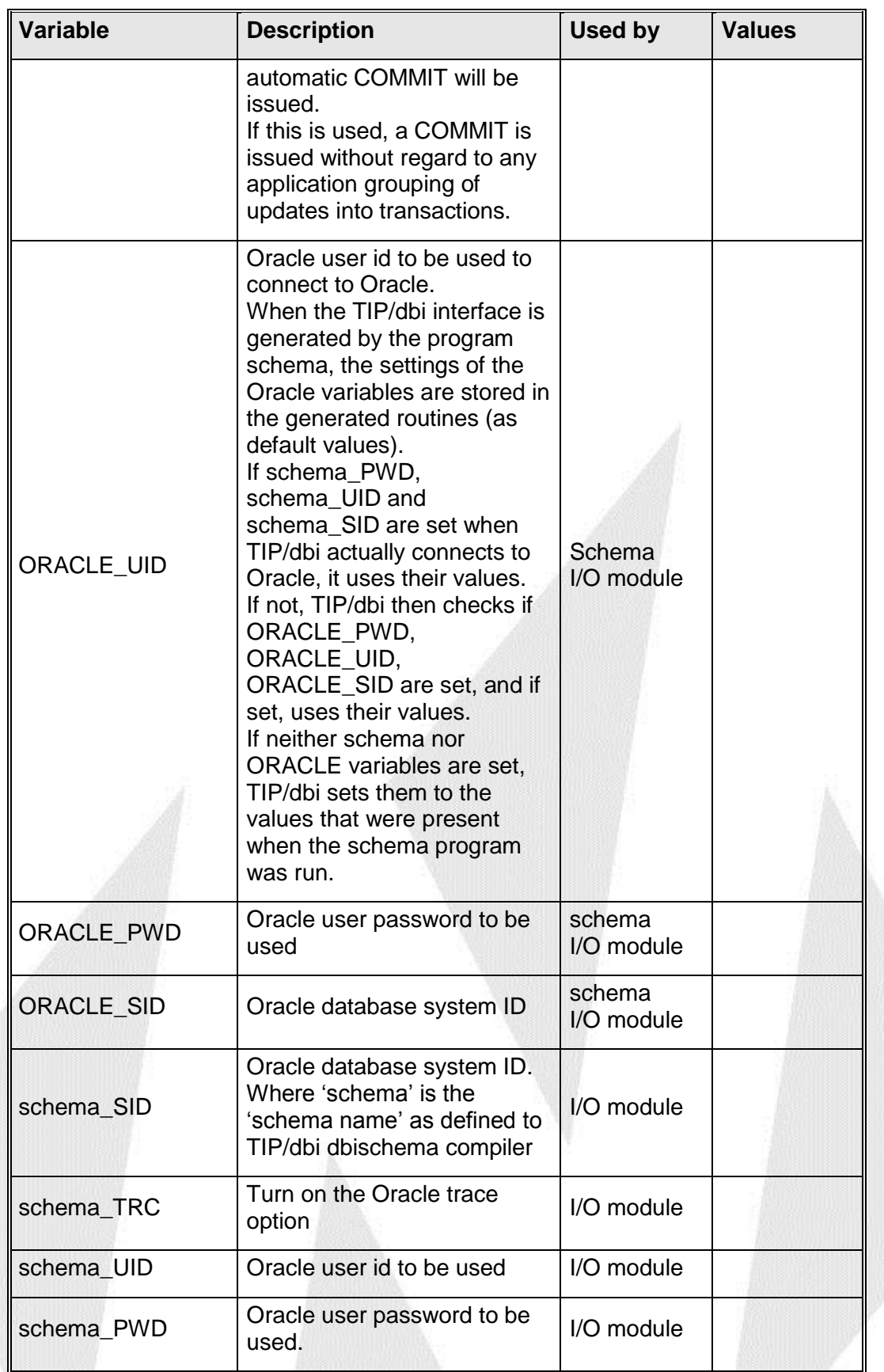

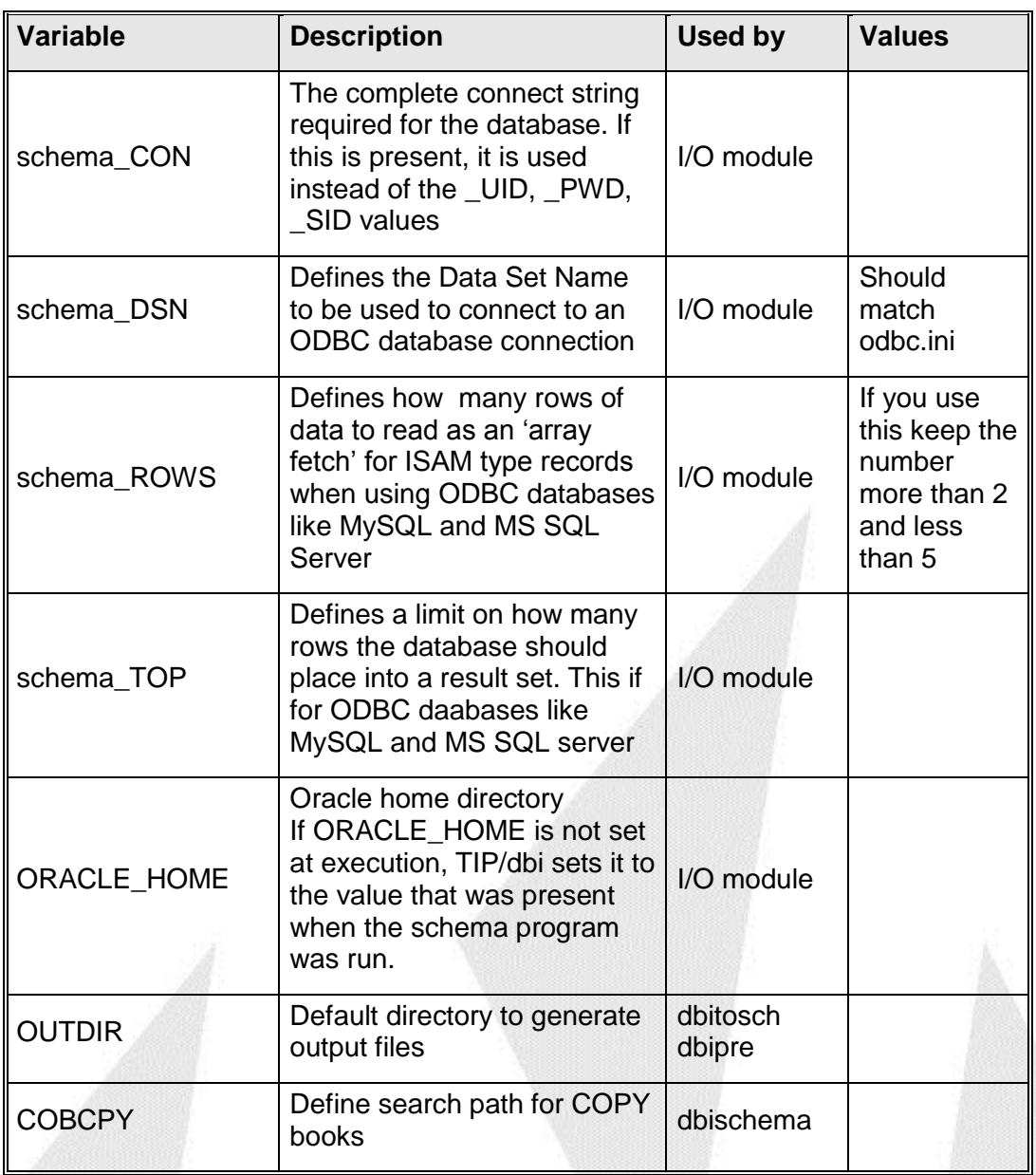

### <span id="page-13-0"></span>**Schema compiler**

The program **dbischema** reads both DMS/80 and DMS/2200 schema and sub-schema source. The result of the compilation procedure is to produce dictionary file called *schemaname.***sym**. This dictionary file is created in a private directory.

The base directory is **\$TIPROOT/tipfiles.DMS/** or the value of the environment variable **TIPDMS**. The base dictionary directory then becomes **\$TIPDMS/***schemaname***.dd3**/.

For example, if TIPDMS is "/u/rjn/dms" and we compile a schema called SPSCHM then a directory "/u/rjn/dms/spschm.dd3" is created as the dictionary for this schema. A file called spschm.sym is created which holds the entire database structure and all of the record definitions.

The schema compiler will then emit a schema definition for the target database.

The command line for **dbischema** may have some options specified and the file name to be compiled. The compiler will figure out whether the input file is DMS/80 or DMS/2200 and if it is a schema or sub-schema. The other possible command line options follow.

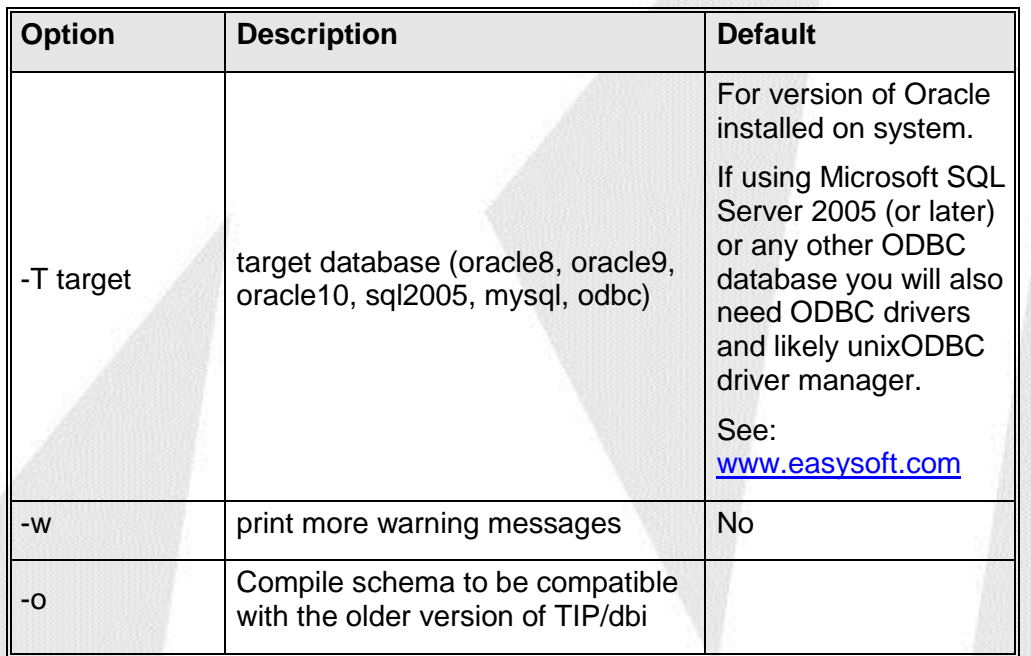

If the module being compiled is a schema, then under the dictionary base directory the following files may be created where *schema* is the database schema name.

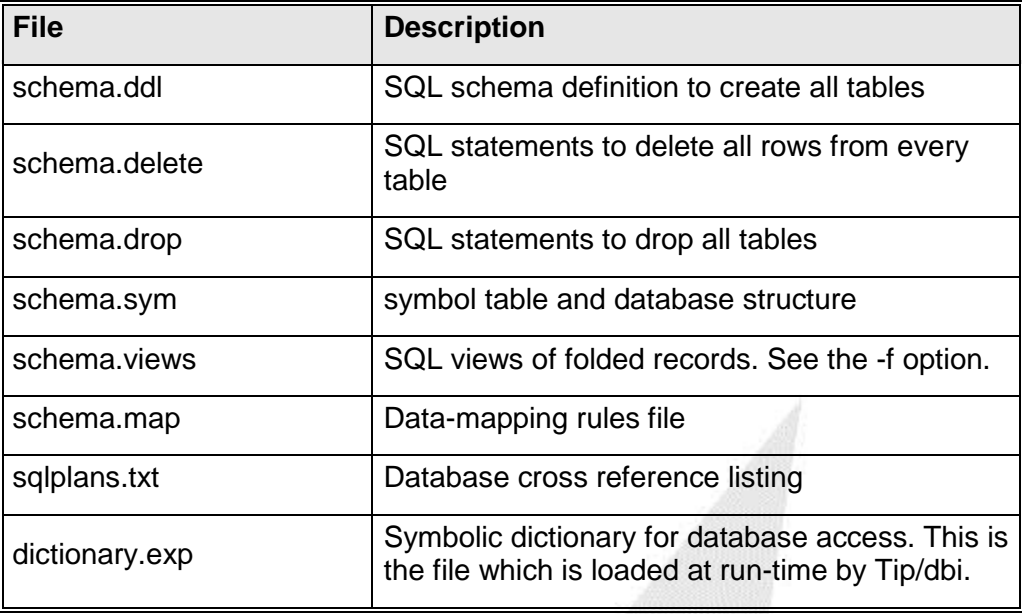

If the module being compiled is a sub-schema, then under the dictionary base directory another directory is created with the same name as the sub-schema. For example, if the sub-schema SPSUBS of SPSCHM is compiled then a directory of **/u/rjn/dms/spschm.dd3/spsubs** is created as the sub-schema base directory. This directory then holds several files which are used by the pre-processor program **dbipre**.

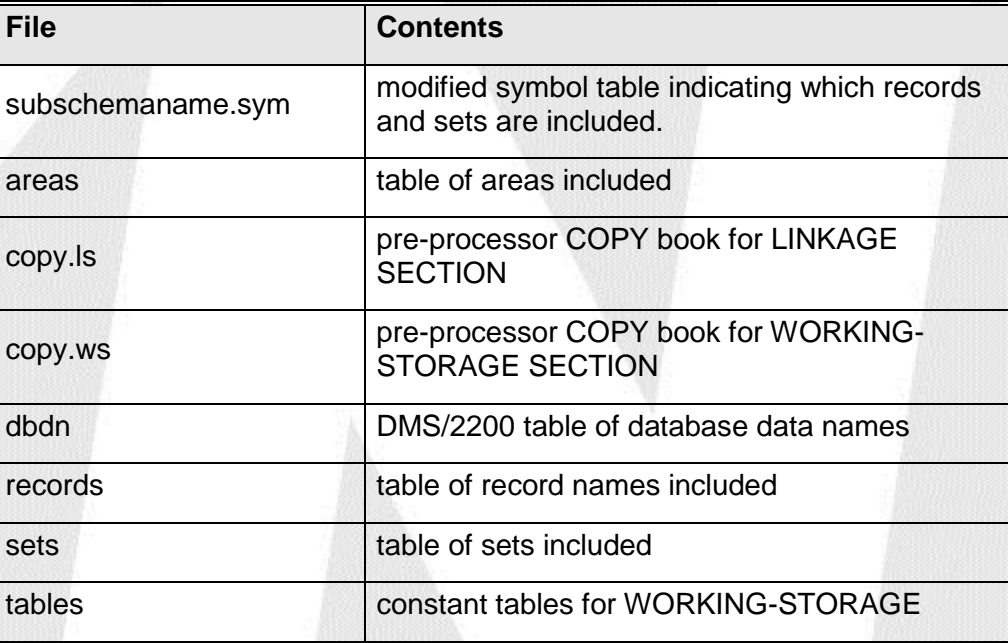

### <span id="page-15-0"></span>**Additional SCHEMA clauses**

A few additional schema definition clauses have been added which the TIP/dbi schema compiler accepts.

At the beginning of the schema definition module the following clauses may be optionally specified following the SCHEMA NAME IS clause. If the keyword **NO** precedes any of these clauses then the option is not selected. Options which may or may not be negated are shown below with [NO].

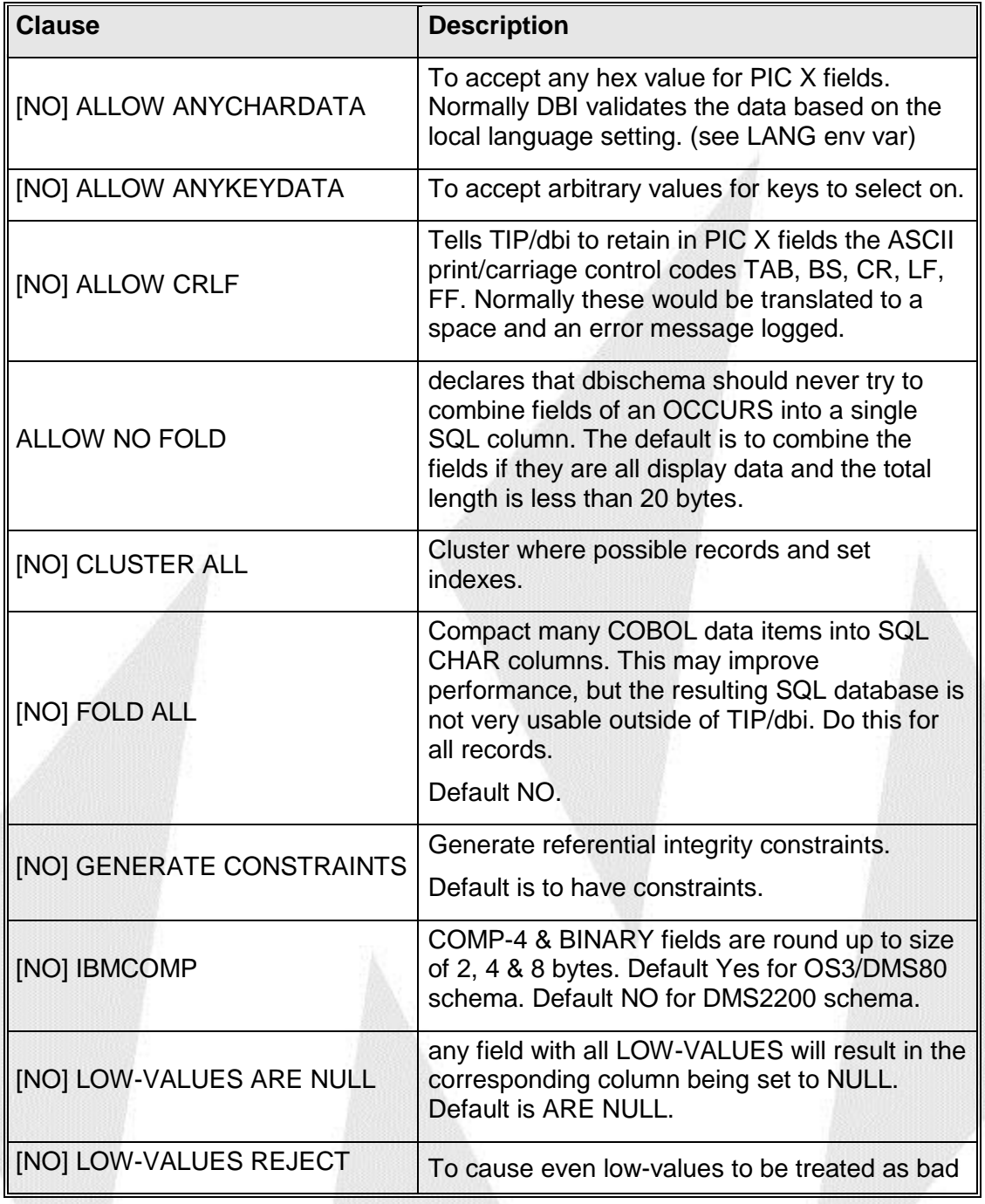

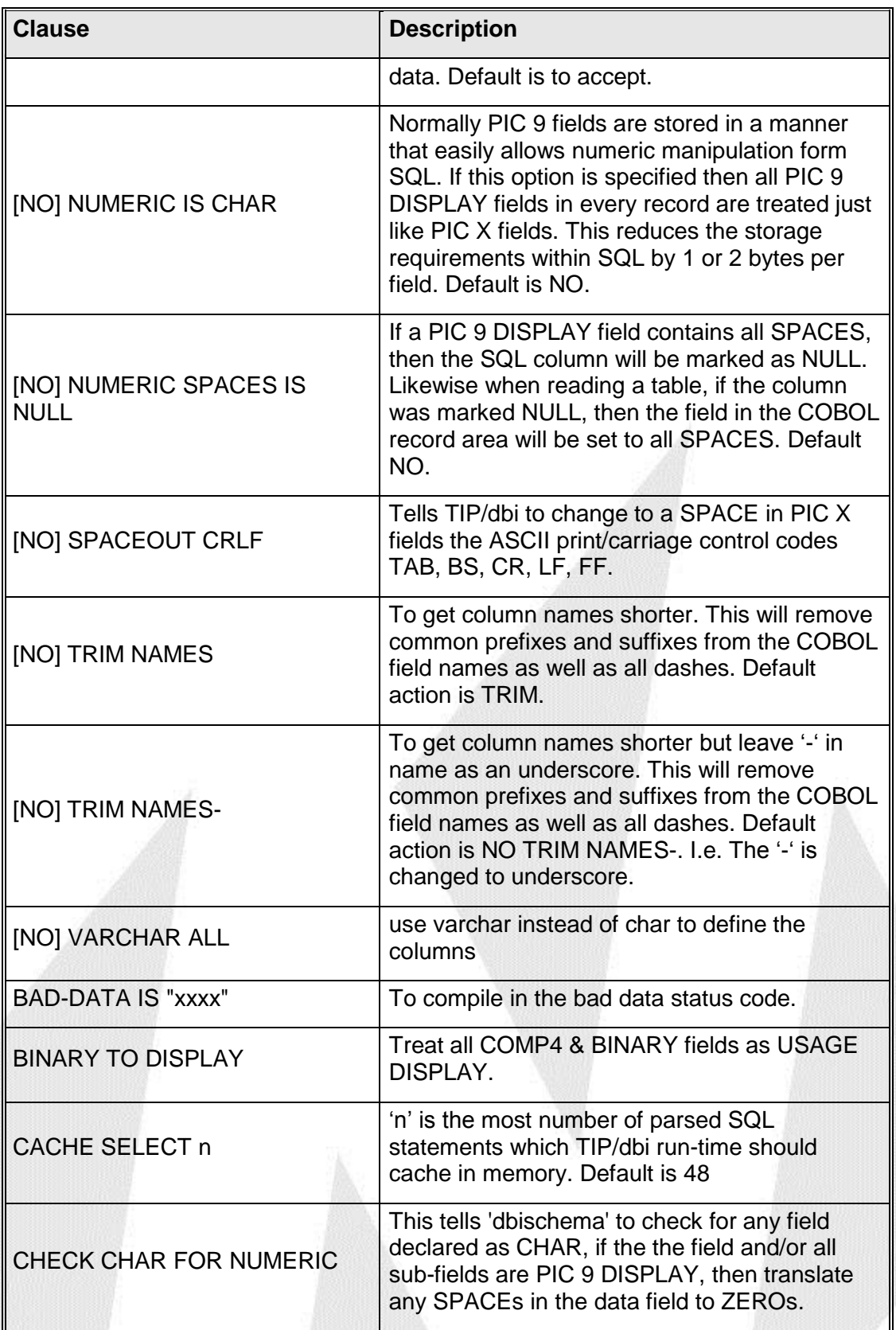

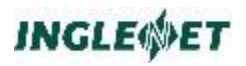

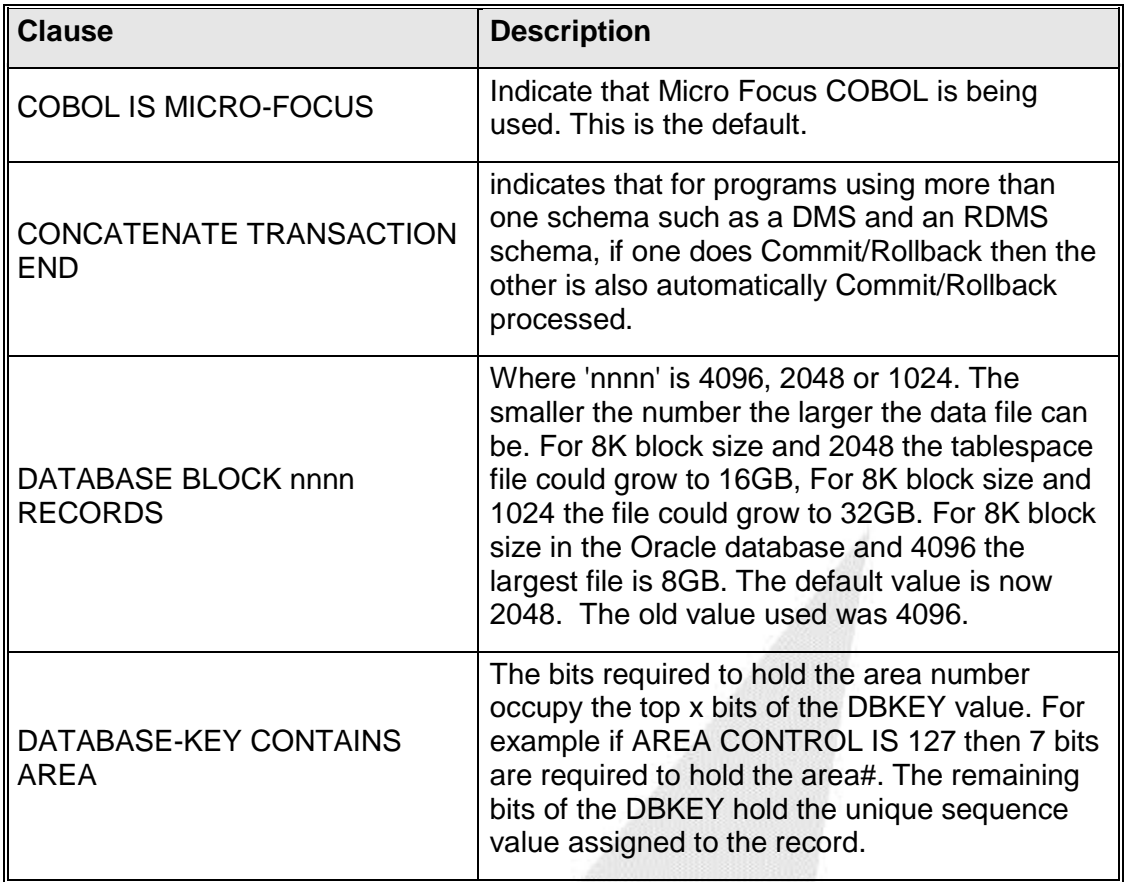

## **INGLESSET**

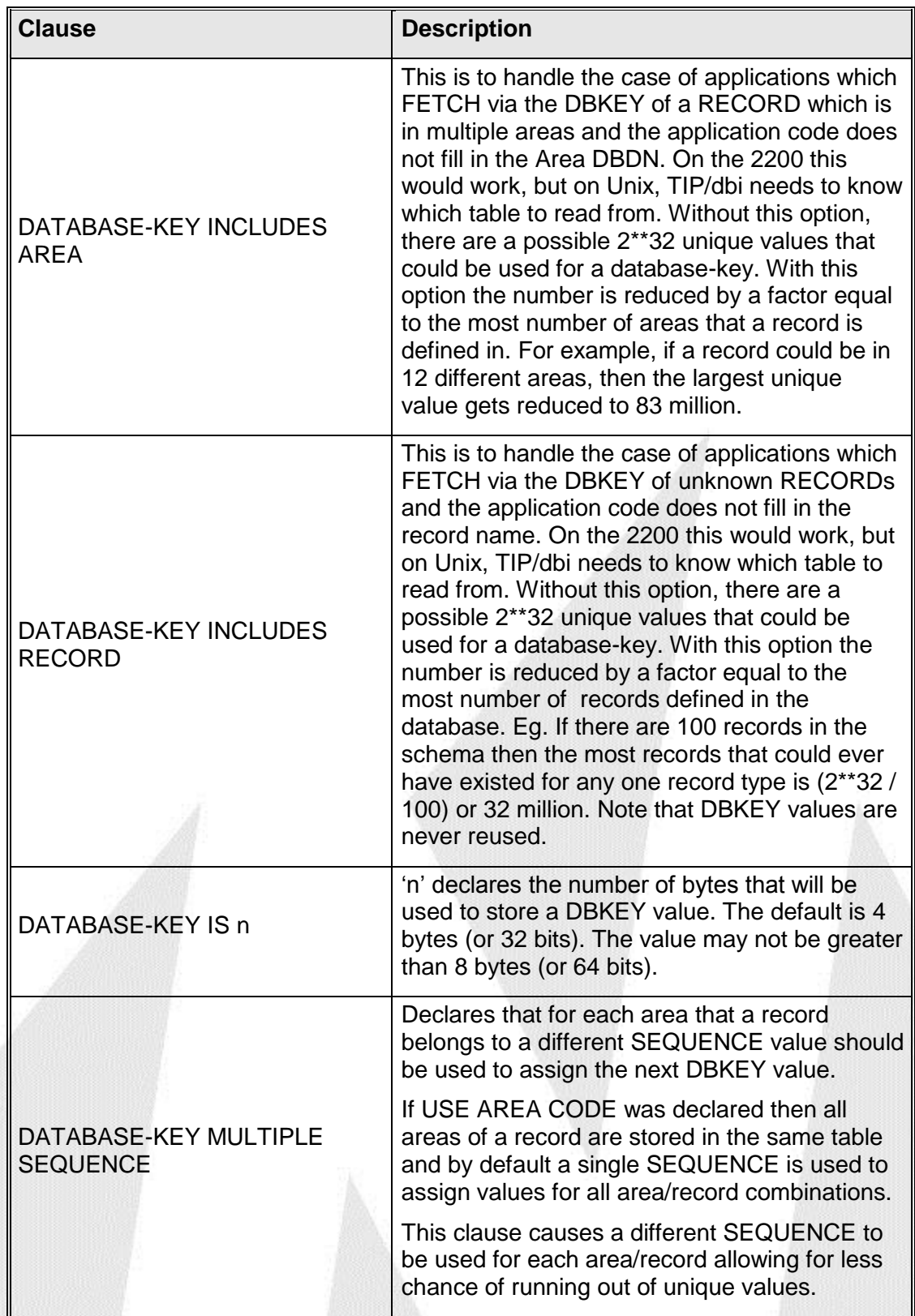

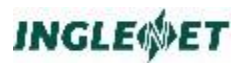

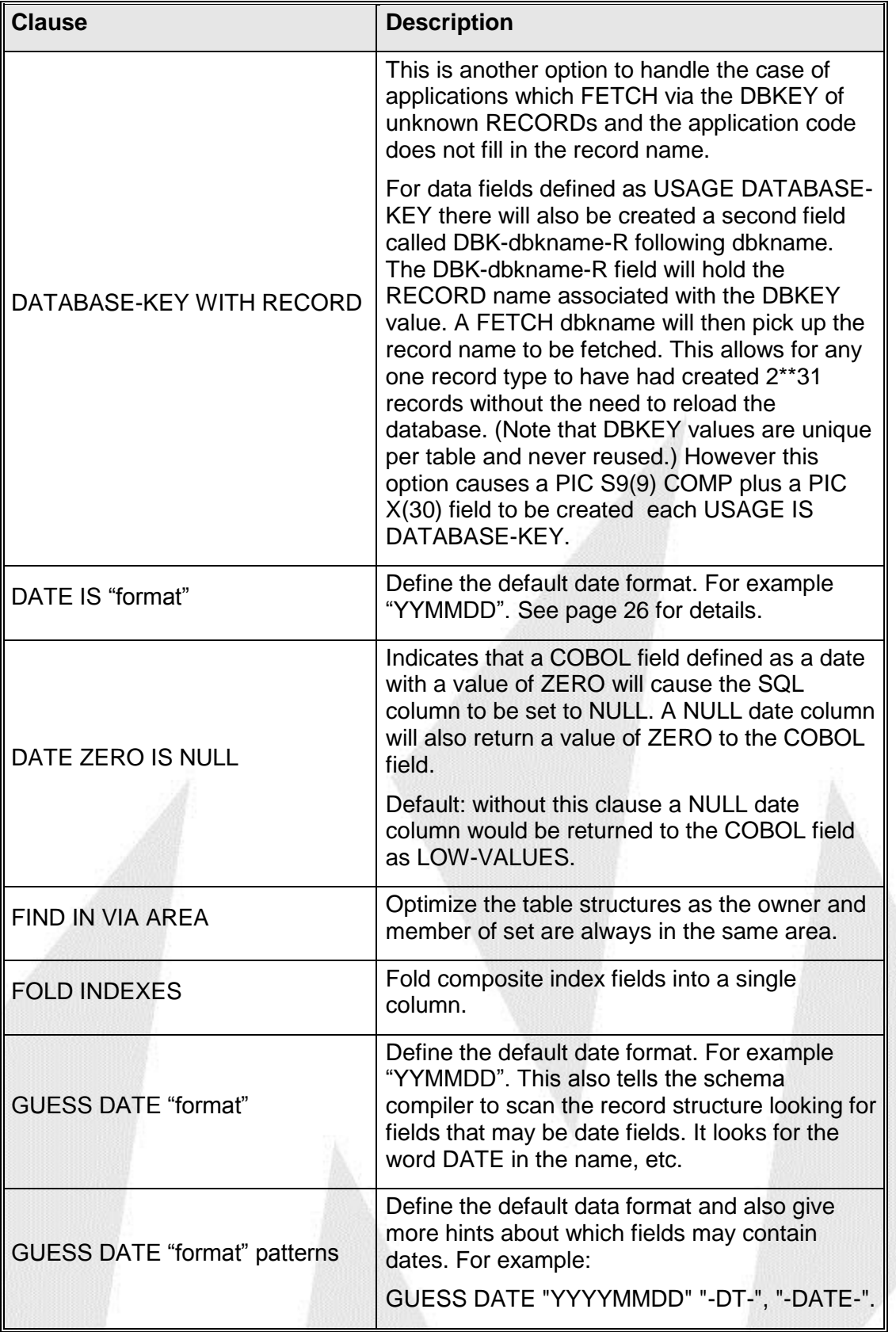

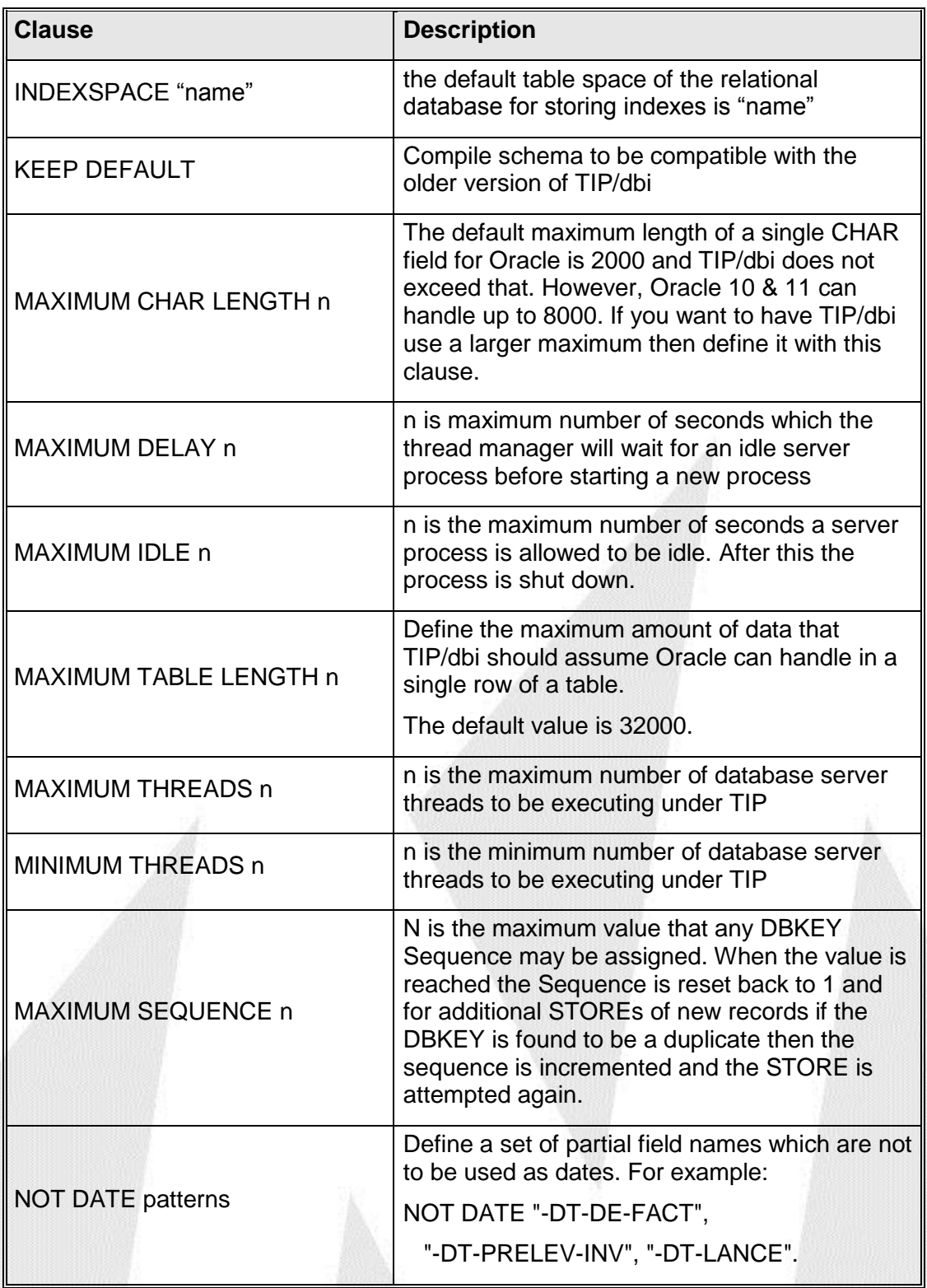

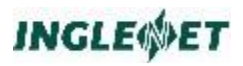

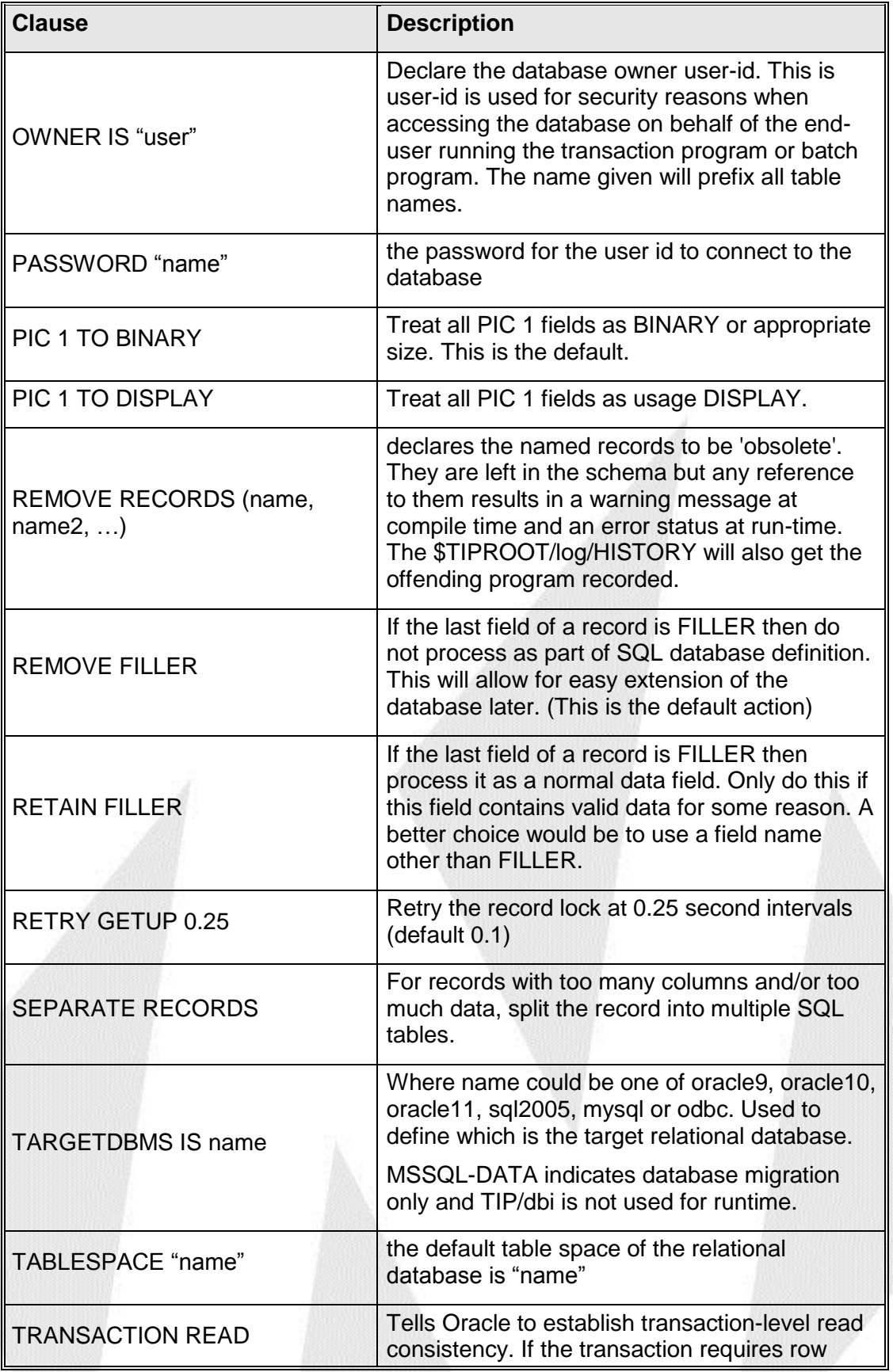

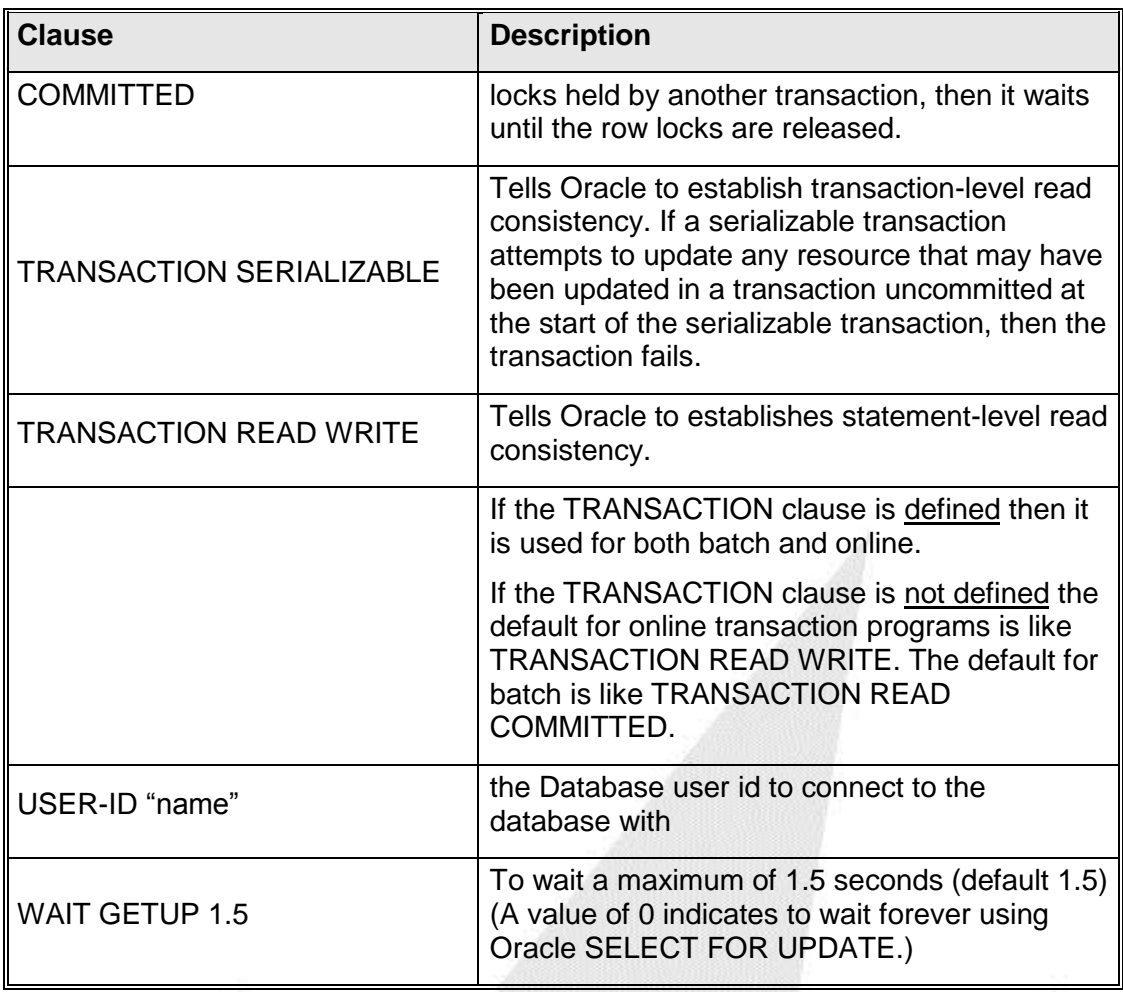

In each **area** definition the following clauses may be optionally specified:

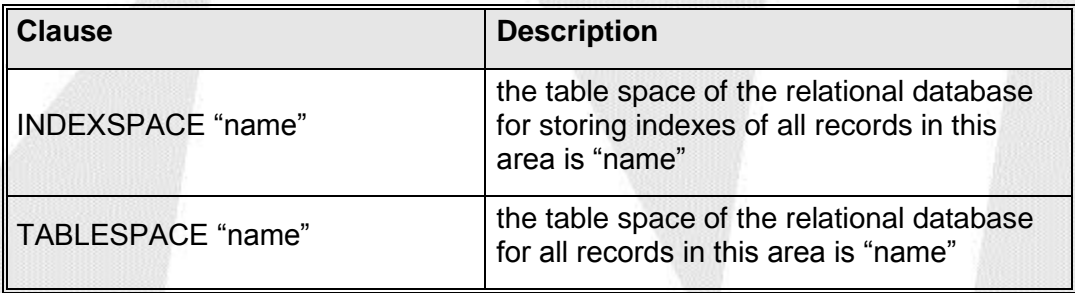

In each **record** definition the following clauses may be optionally specified:

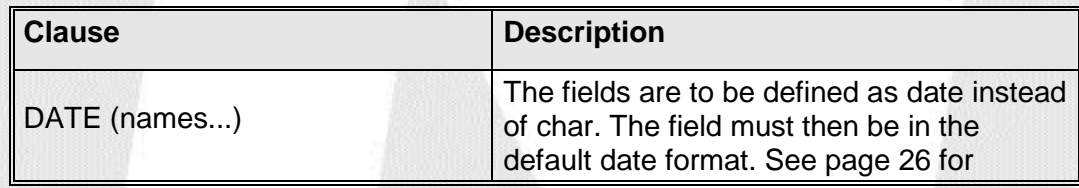

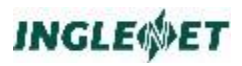

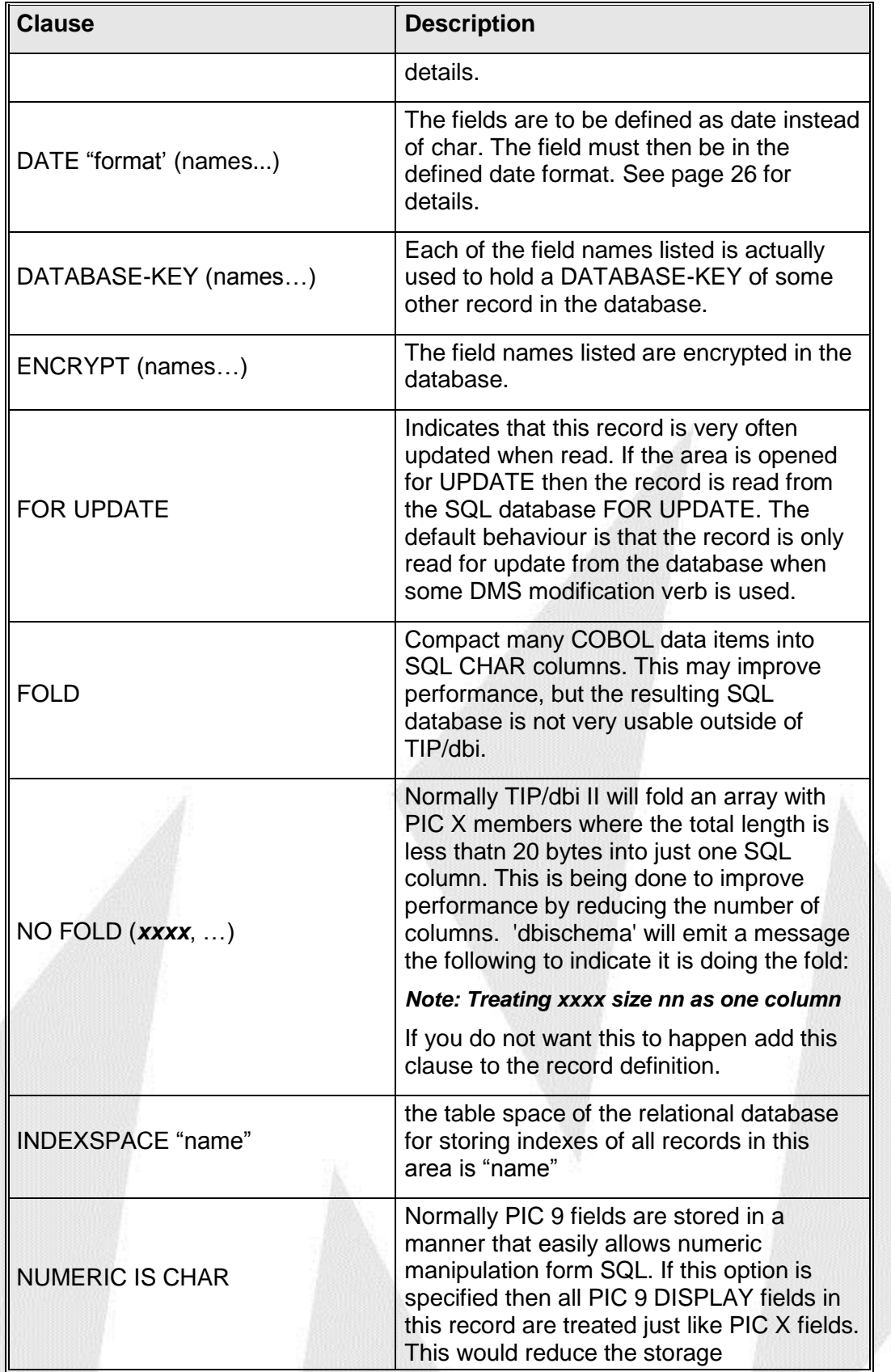

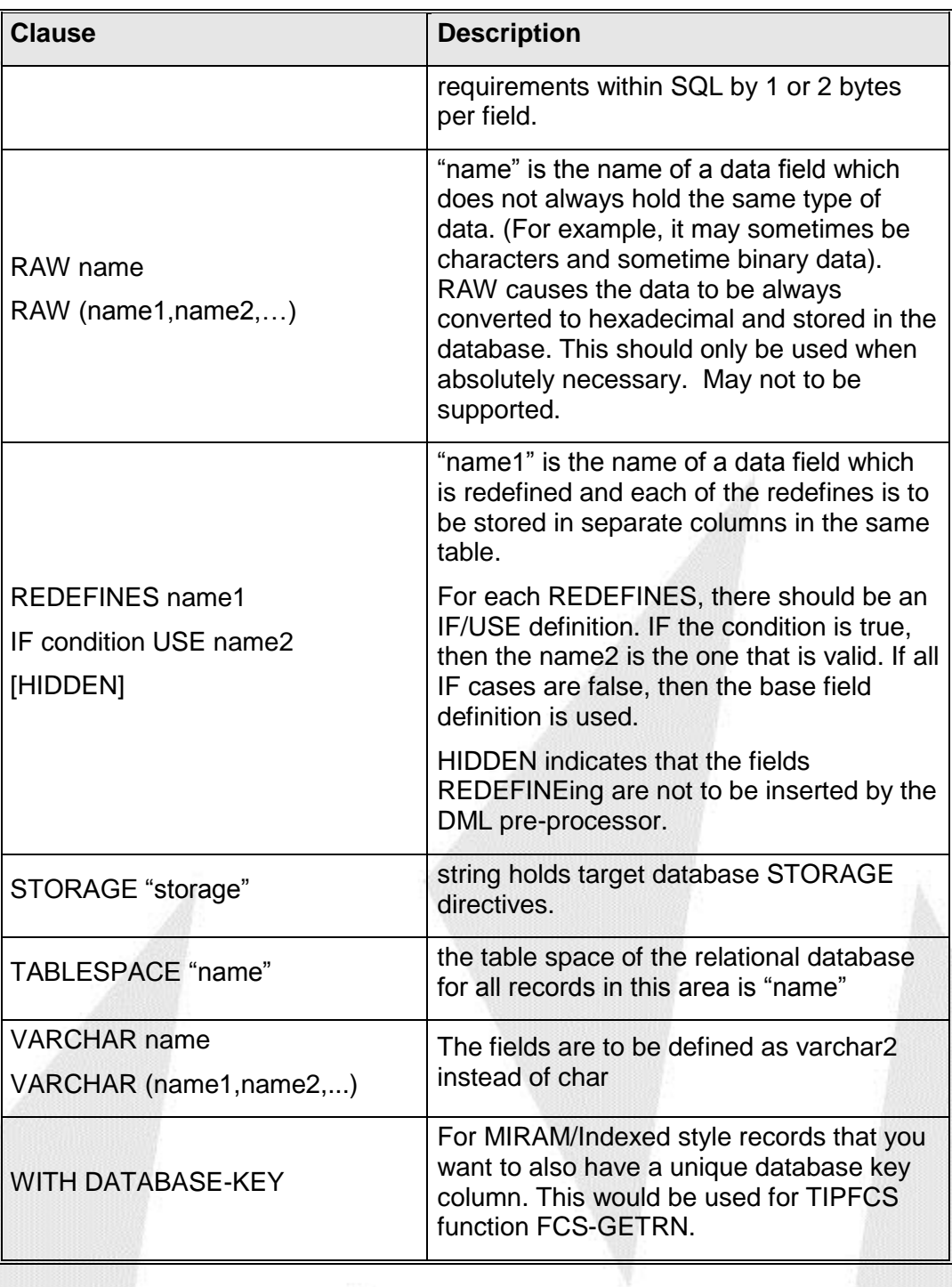

#### <span id="page-25-0"></span>**Database key**

Every record must have a database key. In DMS the database key is sufficient to uniquely identify every record in the database. In the TIP/dbi DMS interface the database key is unique *only* for a given record type and the same value may be used for different record types. This means the application must know which record type is wanted. This is may not be a very important restriction as the applications generally always know which record type is wanted when FETCHing by database key.

The next available unique number may be generated in one of a few ways depending on the target database. It is generated using a built-in function of Oracle called a SEQUENCE.

For LOCATION MODE DIRECT records a new database key is returned for each STORE of a new record. The DMS application must not rely on specific database key values being returned exactly as DMS/2200 does. The DIRECT-DBK field is not used to assign new database keys. As long as the application picks up the database key returned in the DMCA after a STORE it should work correctly.

If the DMS application programs use **FETCH** *dbkname* with no record name this will not work as coded. One option is to change the application code so that it supplies the record name (eg. FETCH myrec RECORD dbkname). Other options would be to use the schema clause DATABASE-KEY INCLUDES RECORD which will work if the tables do not contain a lot of records But if you have record types (i.e. Tables that hold 10s of millions of record you could quickly run out of unique database-key values.)

Another option is to use the schema clause DATABASE-KEY WITH RECORD which will create and extra field for each USAGE IS DATABASE-KEY to hold the record name. Then on each MOVE dbkfld1 TO dbkfld1 the database key as well as the associated record name will be copied. This requires the all FETCH dbkname statements MUST have the dbkname field defined as USAGE IS DATABASE-KEY. If dbkname is PIC S9(9) COMP you will get a pre-processing compile error.

### <span id="page-25-1"></span>**Area definition**

An AREA can be represented by a TABLESPACE of the relational database. A TABLESPACE allows tables to be grouped together, plus a TABLESPACE may be assigned to its own storage file. The **dbischema** program will optionally emit the SQL schema with the TABLESPACE information. The table-space information is defined by adding a **TABLESPACE "tabname"** clause to an AREA definition. In addition the indexes within an AREA may be declared to be in a separate table space with the **INDEXSPACE "indname"** clause, where **indname** is the table-space to hold the indexes.

DMS applications will often do AREA scans. This will be implemented by reading each record type defined in the area consecutively. All of record type A would be returned and then record type B and so on.

### <span id="page-26-0"></span>**Record definition**

The translation of the records is fairly straightforward. Each record becomes a table in the SQL database. All record and field names are translated to lower case and dashes become underscores. If TRIM NAMES is set and 80% of the field names have the same common prefix or suffix then it is removed. If the name is longer than the maximum allowed, it will be truncated and a sequence number is appended to make the name unique within the record.

Every record will have an extra field added which is called **row\_***recordname* that is an INTEGER PRIMARY KEY. Each record will then be assigned a unique number when it is added to the database. This number is then used to locate the record when needed. This unique value is used as the database key.

The 2200 special data types of PIC 1 and Field-data are translated as follows:

All Field data (DISPLAY-1) gets translated into just PIC X and ASCII. When unloading the database, then COBOL/DMS programs generated by dbiunload will convert Field-Data into ASCII during the unload operation.

PIC 1 fields can vary from 1 bit to 36 bits long on the 2200. PIC 1(36) takes up the a word, as does PIC X(4). The following table shows how many PIC 1 bits get mapped to how many PIC 9

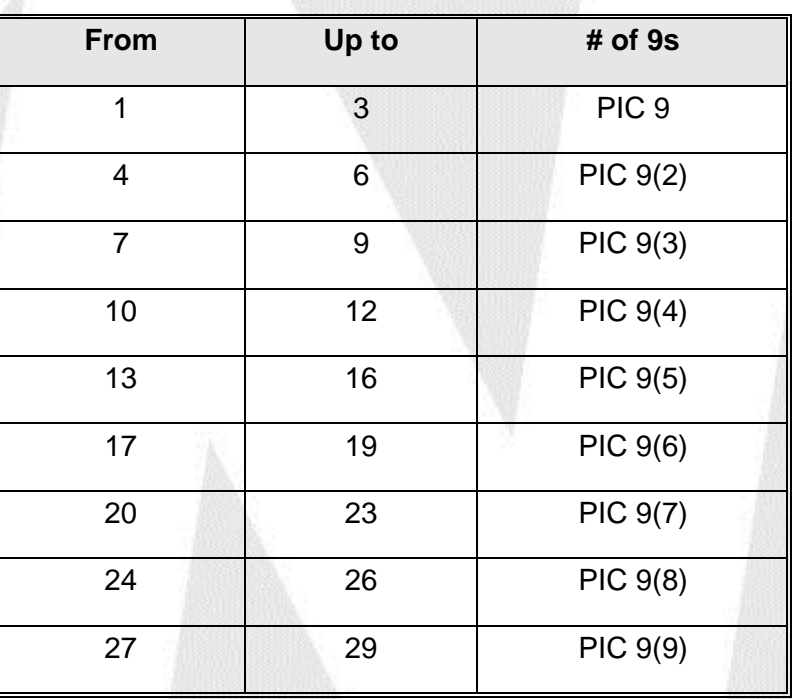

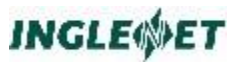

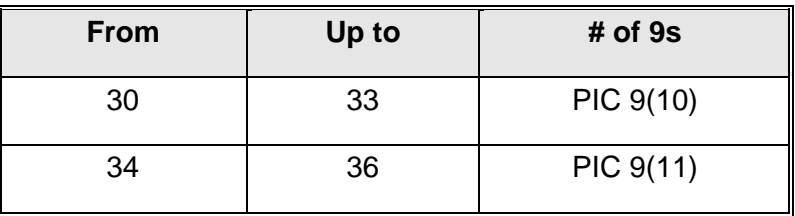

The COBOL data types are mapped to SQL data types as follows:

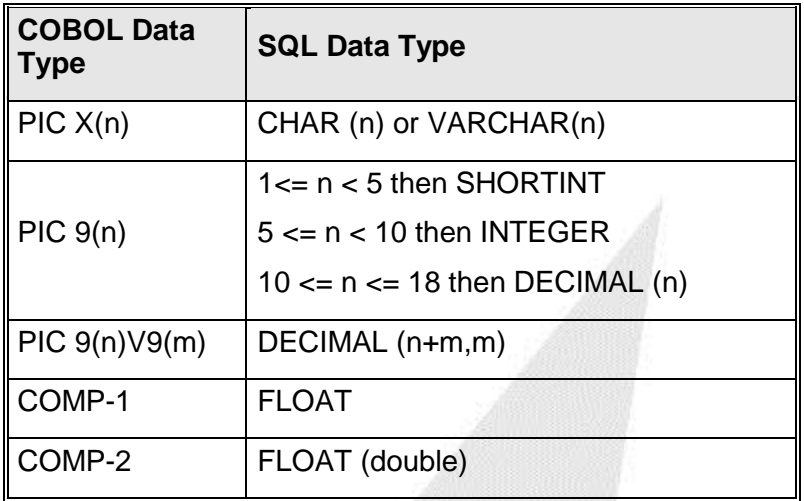

Since SQL does not support **REDEFINES**, these fields are skipped over. Only first definition of a field in the record is emitted as an SQL column unless otherwise directed by the 'REDEFINES name IF condition USE name' clause. All of the record definition including REDEFINES is retained for subschema processing and DML pre-processing. If a field does **OCCUR**, then it is emitted as field01, field02, field03, etc.

If REDEFINES is only be used for convenience, like splitting a PIC X(n) field into two pieces and the redefined data is completely compatible, then the schema compiler just ignores the REDEFINES.

#### <span id="page-27-0"></span>**Use of RAW**

If REDEFINES is used to redefine different types of data such as COMP-3 redefining PIC X there may be a problem. The SQL database must have only one data type for a given position (column) within the record (row). Even PIC 9 or PIC S9 DISPLAY should not REDEFINE PIC X or any COMP type of fields. If this situation is not avoidable then you should declare a PIC X for the region of the record that is redefined several ways and then declare this field as RAW. (For SQL Server and MySQL that field would be defined as type BINARY.)

**RECORD MYREC LOCATION MODE xxxxxx**

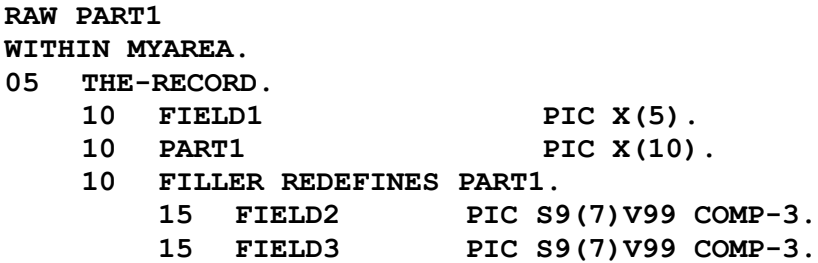

The above record would result in the follow SQL structure.

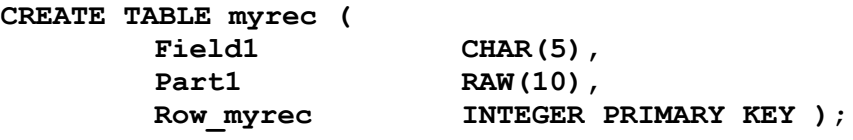

#### <span id="page-28-0"></span>**REDEFINES Clause**

An alternative to declaring a field as RAW is to define how it is used and split it out as separate columns. For example:

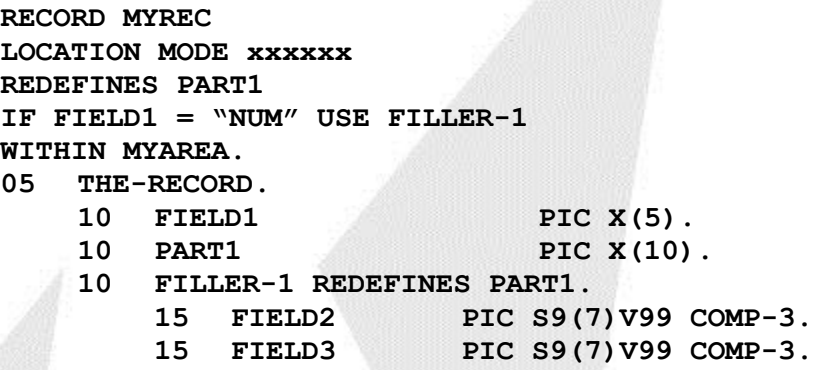

The above record would result in the follow SQL structure.

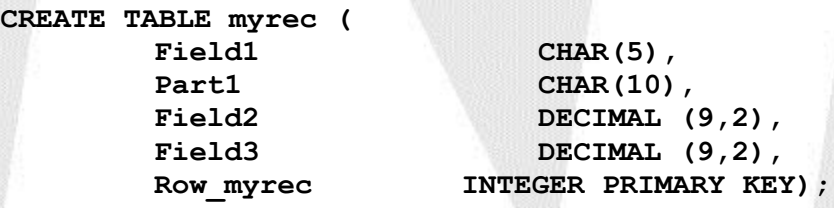

For a given row, the columns that are valid would be set to hold the data and the columns that are not valid would be set NULL.

If a field is declared as the CALC key or INDEX field (DUPLICATES NOT ALLOWED), then it is emitted as a UNIQUE. Secondary INDEX fields are emitted as UNIQUE if DUPLICATES ARE NOT ALLOWED or as a CREATE INDEX when DUPLICATES ARE ALLOWED (FIRST or LAST) or the order is DESCENDING.

When DUPLICATES ARE FIRST or LAST then a column called **pos\_***recordname* becomes part of the index to sequence the duplicates. This column (**pos\_***recordname*) holds the same value as **row\_***recordname* when DUPLICATES LAST and it holds negative **row\_***recordname* when DUPLICATES FIRST.

For every set, which a record is a member of, it will have an extra field added which is called **own\_***setname*. This **own\_***setname* will hold the same value as **row\_***recordname* of the owner record of that set and is also the first part of the index created to implement the set. If the set is not SORTED then there will also be a **pos\_***setname* added to the record, which will represent the position of the record within that set.

#### <span id="page-29-0"></span>**Naming indexes for a Record**

TIP/dbi schema accepts a specific index name to be used for the Oracle index. This is defined as a string enclosed in quotes as part of the INDEX definition. For example:

> **LOCATION MODE INDEX SEQUENTIAL USING CM-NUMBER AS KEY 1 "K1\_TXPFILE" DUPLICATES NOT ALLOWED USING CM-TELEPHONE CM-COMPANY AS KEY 2 "TXPFILEIDX3" DUPLICATES ALLOWED**

#### <span id="page-29-1"></span>**Date format**

You may define how your application stores DATE information. Inside the database, TIP/dbi will always expect dates to be in a full YYYYMMDD format and date/time to be in YYYYMMDDHHMISS format. Date fields could be defined like the following:

 **DATE (CM-DATE, CM-PK-DATE) DATE "MMDDYYYY" (CM-DATE, CM-PK-DATE) DATE "YYYYMMDD" CM-SHORT-DATE DATE "YY%60MMDD" CM-PIVOT-DATE DATE "YYY+1800MMDD" CM-BASE-DATE** 

The Y is a place holder for a YEAR, MM for month, DD for day, HH hour, MI minutes, SS seconds.

If the Ys are followed by '%' then the digits after the '%' defines a pivot year used to map the YY value into a 4 digit year. In the above example if the YY value is below 60 then it is 19YY else 20YY

If the Ys are followed by '+' then the digits after the '+' are added to the Y value. In above example, the year is 1800 + YYY value.

### **INGLEWET**

There is a limit of 30 different DATE formats per schema.

If the day is defined like DDD (3 Ds) then it is taken to be the day of the year. For example:

**DATE "YYYYDDD" CM-DAY-OF-YEAR**

If you define data fields and omit the date format then the fields default to the date format defined in the schema header section. If there is no default date format defined then it defaults to **YYYYMMDDHHMISS**.

If the COBOL date field is all ZERO then the SQL date column will be set to the minimum allowable date and if the date column has the minimum allowable date the COBOL field will be given back a value of ZERO. However, if DATE ZERO IS NULL was defined, then a ZERO date field causes the column to be set to NULL.

For MicroSoft SQL Server the minimum date is 1753-01-01.

For MySQL the minimum date is 1000-01-01.

For Oracle the minimum date used is 0001-01-01.

If the COBOL date field is all 9s then the SQL date column will be set to the maximum allowable date value which is normally 9999-12-31.

#### <span id="page-30-0"></span>**UCSTDATE format**

The OS2200 system has a function UCSTDATE\$ which returns the date/time as a 36 bit value as follows:

```
 05 TD.
10 MM PIC 1(6).
10 DD PIC 1(6).
 10 YY PIC 1(6).
10 SEC PIC 1(18).
```
 **DATE "UCSTDATE" (CM-DATE, CM-PK-DATE)**

MM is month, DD is day of month, YY is years since 1964 and SEC is seconds past midnight.

With TIP/ix and TIP/dbi the time will be returned as 6 bytes in the following format:

> 05 TD. 10 MM PIC 99 COMP. 10 DD PIC 99 COMP. 10 YY PIC 99 COMP. 10 SEC PIC 9(5) COMP.

Defining DATE "ERTDATE" tells TIP/dbi that the field(s) are a date/time in this format.

#### <span id="page-31-0"></span>**Clustering records**

TIP/dbi schema compiler accepts the directive CLUSTER in a record definition that owns a SET. When declared, the set owner and member(s) that are LOCATION MODE VIA SET and are in the same area will be defined to be stored in an SQL CLUSTER.

Oracle has a CLUSTER concept, which can be used to group related information together.

Clusters may be used to group tables together on the same database pages much like LOCATION MODE VIA.

Clusters may also be used to store rows into pages based on hashing of selected columns. This is much like LOCATION MODE CALC.

#### <span id="page-31-1"></span>**Multiple Area records**

DMS/2200 allows records to be located in more than one AREA of the database. The AREA to be used is controlled when the application program places the correct area name into a **'database data name'** as declared in the schema definition. These database data names are copied into the program during the pre-processing procedure.

The **schema** program will generate a target schema such that new tables are created for each area that the original multi-area record was declared to exist in. The table name becomes **recordname\$***nnn* where *nnn* is the AREA ID.

### <span id="page-32-0"></span>**Set definition**

DMS sets that only have a single member record are implemented by adding an INDEX to the member record table.

- For SORTED sets the index consists of own\_setname and the field(s) on which the set is sorted.
- For non-sorted sets the index consists of own\_setname and pos\_setname.

The **pos\_***setname* field is a number, which is manipulated to maintain the member record sequence within the set. This is a double floating point number.

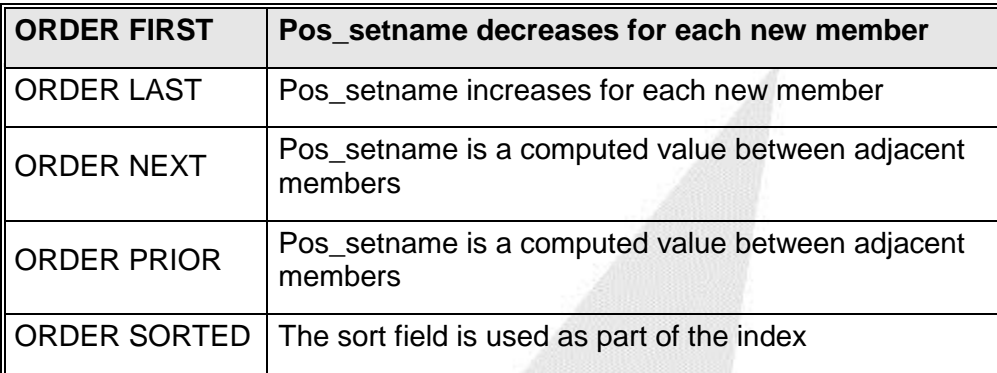

The owner record of a set can be located by taking the **own\_***setname* value to locate the owner record in its table. This **own\_***setname* can also be used to locate entries in the set index of the member table. The list if all members of a set can then be scanned by reading through those entries in the table that match **own\_***setname* ordered by **pos\_***setname* (or sort field for sorted sets).

If the DMS set has multiple types of member records then a table is created in the SQL database to implement this type of set. The table will look like the following:

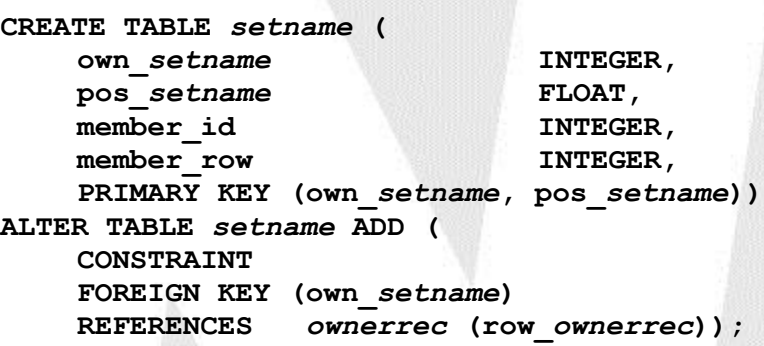

After the key portion of the set record will follow **member\_id** that is a number indicating which record type is the member and **member\_row** corresponds to the **row\_***recordname* of the member record. If it were a sorted set then the sort field would be used in the table in place of **pos\_***setname*.

### <span id="page-33-0"></span>**Subschema compiler**

A separate utility called **dbisubschema** is used to process DMS subschema definitions. The sub-schema is primarily used by the DMS pre-processor to limit the view of the database. In the case of DMS/2200 all field renames and redefinitions are done in the subschema.

The usage of this utility is as follows:

**TIP/ix ver 2007/12/21 2.5 R0 - 0124 © 1991-2007 Inglenet Business Solutions TIP/dbi Sub-Schema compiler; Version 1.43 2007/10/15 © 1991-2007 Inglenet Business Solutions**

**dbisubschema [-wOR] subschemafile**

**Where the options are:**

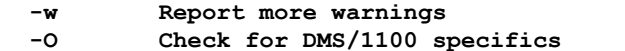

 **-R Skip exhaustive check for mixed data types** 

### <span id="page-34-0"></span>**DML pre-processor**

The program **dbipre** has been developed to provide many COBOL preprocessing functions. **dbipre** recognizes and processes the DMS **Data Manipulation Language** statements. You should not retain the intermediate output file created by **dbipre** after the COBOL compiler use, since it is created based on the current contents of the matching dictionary files for the DMS database produced by **schema**.

The base dictionary directory is **\$TIPROOT/DMS/** or the value of the environment variable **TIPDMS**. The base dictionary directory then becomes **\$TIPDMS/***schemaname***.dd3**/.

The command line for **dbipre** may have some options specified and the file name to be processed. The other possible command line options follow.

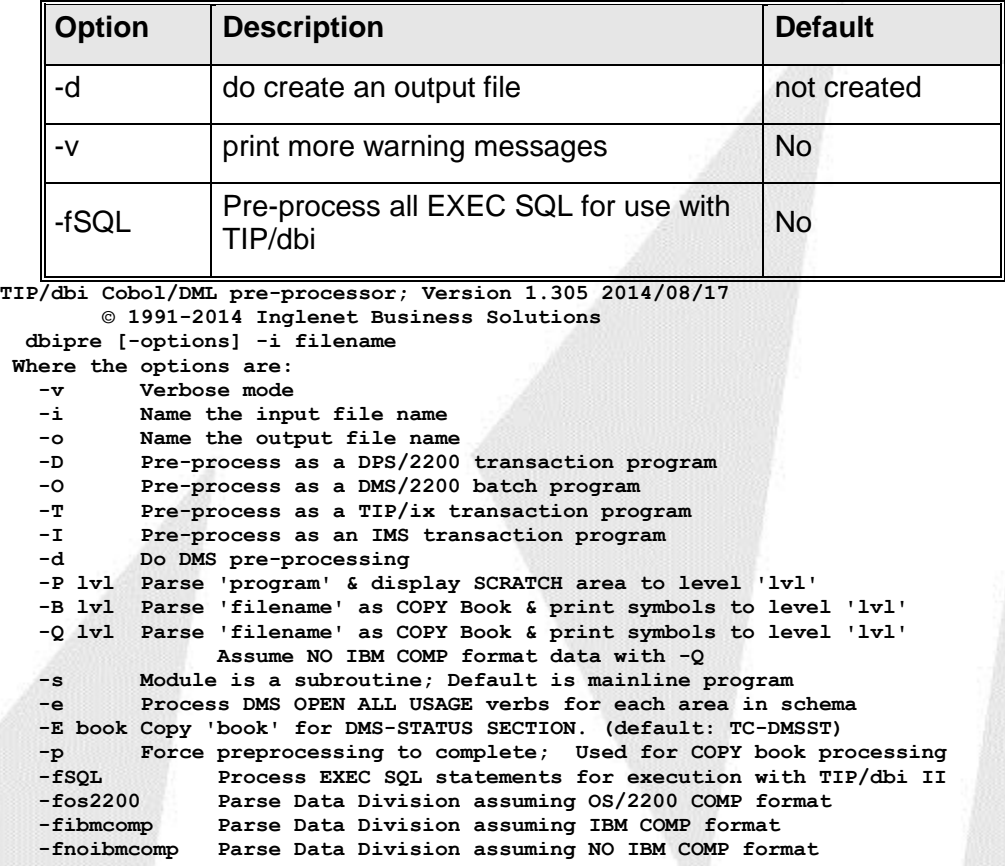

The **dbipre** program may read a module called **myprog.dml** and create a module called **myprog.bat** (for batch programs) or **myprog.cbl** (for transaction programs). A makefile can be used to look for the .dml extension and then pre-process the code, compile the resulting COBOL code and then remove the COBOL source.

The DML statements are translated into CALL statements using parameters very similar to those used by DMS/2200. Refer to the appendices of the DMS/2200 programmer's reference manual for details. The parameter list is always ended with a parameter, which points to a word of all HIGH-VALUES.

The Data Management Control Area (DMCA) is intended to be the union of fields used in the DMS/80 DMCA and the DMS/2200 DMCA. Some of the fields are larger (Area PIC X(18), Record PIC X(30), Set PIC X(30)). The DMCA used by the TIP/dbi DMS emulation interface is similar but not identical and application code should not rely on it being identical. In most cases this will be no problem.

The DMCA has a new field (**DML-SEQUENCE**) that holds the source line number of most recent DML statement executed. This is very helpful in debugging applications.

The DMCA has a extra field (**DBI-SQL-STATUS PIC S9(8)**) which holds the exact Oracle status value after any Oracle error has occurred. This is very helpful in debugging applications.

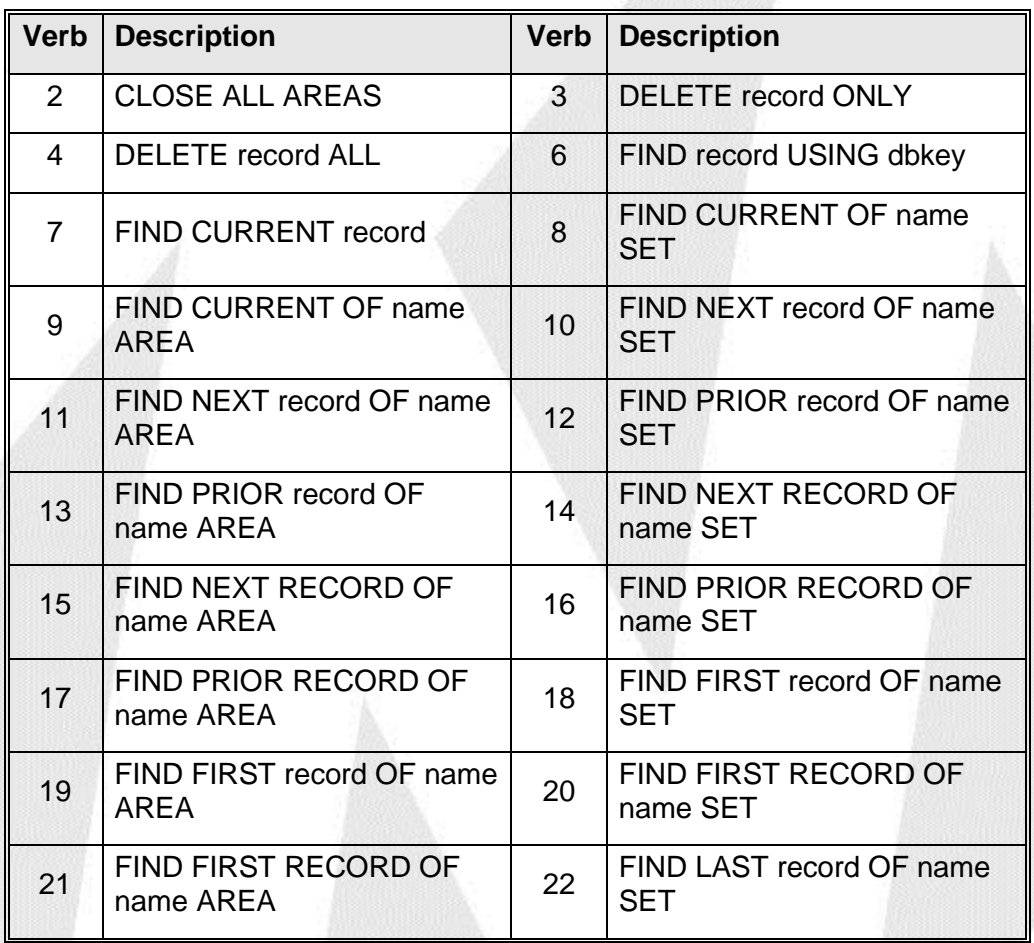

Table of DMS Verbs and matching numeric value
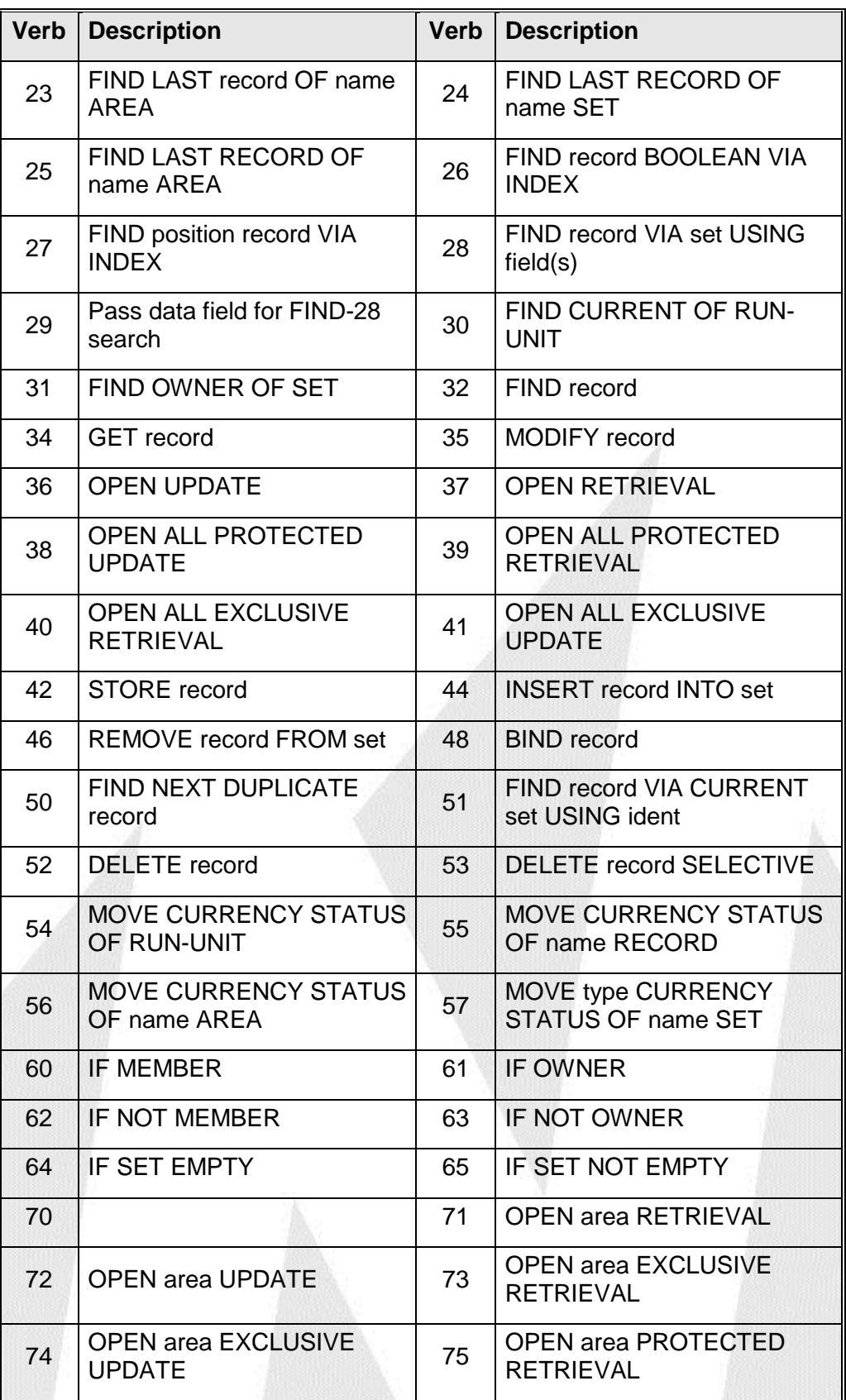

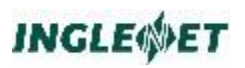

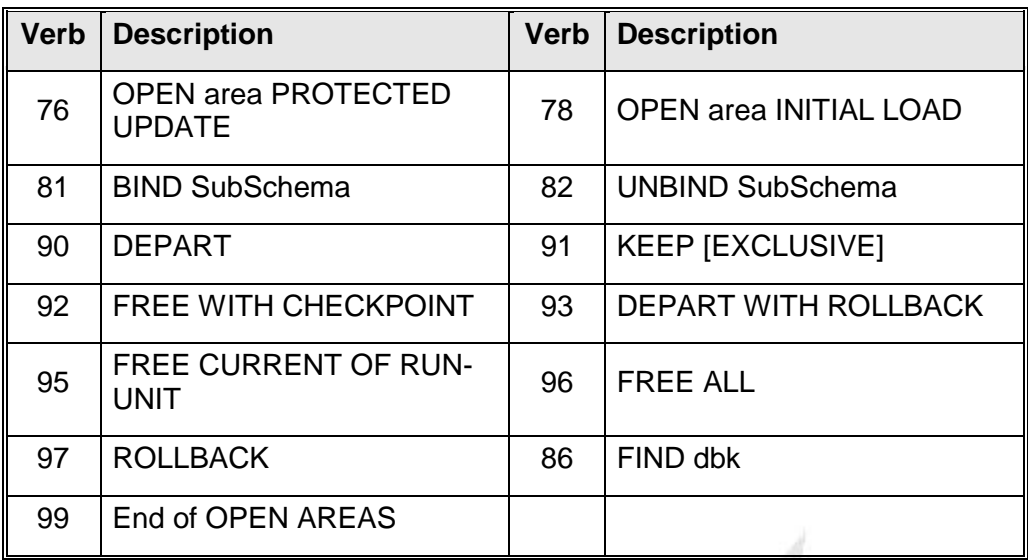

# **Application interface modules**

The **dbipre** program will process the DML statements creating CALLs to an interface module. Various interface modules may be used depending on the type of program and the type of the target database.

# **Batch interface for DMS**

Batch programs which use DMS/80 or DMS/2200 must also be able to use this software. Batch programs must be linked with the database emulation code and database I/O modules.

The link edit directives which can be used are

**-L\$TIPROOT/lib -ldbixio -ldbirun -ldbi2**

# **Batch interface for Indexed Files**

Batch programs which use indexed files must also be able to use this software. Batch programs must be linked with the database emulation code and database I/O modules.

When 'make' is used from within the schemaname.dd directory, an archive called libschemaname.a is created. This archive must be included as well as \$TIPROOT/lib/libbat.a and \$TIPROOT/lib/libdbi.a during the compilation of the batch COBOL program.

The link edit directives which can be used are

**-L\$TIPROOT/lib ldbixio -ldbirun -ldbi2**

# **TIPIXDMS - transaction program interface**

The module **tipixdms** would be called by transaction programs. The same module can be used for all target databases since the TIP database interface process should always provide the same interface and communication method and it must take care of the differences between the target databases.

On IMPART, a request for the specific schema I/O module is sent to the TIP thread manager. Record BIND requests are tabled up for the application process. The I/O module will BIND all of its own record work areas.

Binding establishes the communication needed between the run unit and the RDBMS. For example, it provides the linkage between the RDBMS and the subschema record descriptions in your program.

All other DML verbs are sent as messages to the selected server module. The **status X** command can be used to display active database interface server processes.

On DEPART, the request would be sent to the I/O server. The server would defer doing an actual DEPART until it received a commit/rollback indication from the TIP Commit Manager.

Converted TIP/1100 programs need to be linked with the archive for 2200 programs, \$TIPROOT/lib/lib2200.a

The link edit directives which can be used are

**-L\$TIPROOT/lib -l2200** 

# **TIPFCS interface**

The database I/O module must also be able to process TIPFCS style of requests. Each record in the database may be accessible as a simulated indexed data file (ISAM) through the normal TIP CALL TIPFCS and IMS CALL GET interfaces.

When multiple pseudo files (database tables) are being accessed by the same transaction and they are also in the same database, then care is taken to use the same server database process.

# **Defining a MIRAM Schema**

To define a database of relational tables which are to be processed like **MIRAM** (or ISAM) files through the TIPFCS interface you must create a DMS Schema definition (the pseudo-schema).

In the pseudo-schema, define the record as LOCATION MODE INDEX SEQUENTIAL and define all of the indexes. You must also define an AREA NAME MIRAM and declare all records as WITHIN MIRAM. The area name **MIRAM** is treated as a special area.

For a sample schema, see *Migrating an INDEXED File Application* later in this book.

# **Defining a Table to TIPFCS**

To define a file which is really a table of a relational database, you must first construct the MIRAM Schema and build it. Then, using SMFILE:

- define File type as RDBMS
- define Label/Path with the record name defined in the MIRAM Schema

define **FCS Server** with the name of the database I/O module ({MIRAM Schema Name}io)

## **Generate a MIRAM Schema from Oracle**

The **dbitosch.pc** utility is supplied in source code format. You must preprocess it with Oracle **proc** and compile it. A makefile called **Make.pc** is provided for this purpose.

**make -f Make.pc dbitosch**

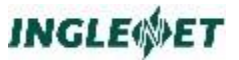

Once compiled, **dbitosch** can be used to extract relational table structures from the Oracle data dictionary to create a MIRAM Schema. You may have to edit the result to add information about TABLE SPACE, user id, passwords etc. You would then process the MIRAM Schema with the TIP schema program and build the I/O module. (Do not use the schema.ddl module since Oracle already has the tables defined.

### **Syntax:**

**dbitosch options table1 [.. tablen]**

### **Where:**

**-c** Generate COBOL copybooks for each table

### **-C directory**

Generate the COBOL copybooks into this directory

**-d** Use the date format defined by Oracle's NLS\_DATE\_FORMAT parameter (instead of the default value of "YYYYMMDDHH24MISS") when generating the DATE IS format directive.

#### **-S name**

Specify the Schema name

**-U user id**

Oracle User Id to connect to Oracle with

### **-P pass**

Oracle password to connect to Oracle with Following the options is a list of table names to be built into the MIRAM Schema definition. The following example constructs a schema named FCSRDMS and generates COBOL copybooks for the Oracle tables 'tspfile inven orders parts':

> **dbitosch -S FCSRDMS -U system -P manager\ -C /source/books tspfile inven orders parts**

**Note:** The slash at the end of line one is the UNIX line continuation character.

## **TIPFCS Relative Record Number and Oracle**

The TIPFCS interface to relational database will return a relative record number for all I/O requests. This relative record number is computed from the ROWID. With Oracle the ROWID is an 8 byte field while the TIPFCS relative record number is only 4 bytes. This leads to some compromises and restrictions.

An entire Oracle table must be stored in a single UNIX/Window file. Each block of the oracle database must not hold more than 4095 rows (or records) in a single block and there can be no more than 1,048,575 blocks in the file. With an Oracle block size of 4096 the maximum amount of data in a table would be 4 gigabytes, block size of 8192 yields a maximum of 8 gigabytes and 2048 yields 2 gigabytes of data.

If the above limits are exceeded then you cannot use the TIPFCS relative record number to access retrieved records. You can use all other TIPFCS functions. Refer to more detailed discussion on this later in the section titled [TIPFCS relative record number & Oracle.](#page-65-0)

# **Database Password Encryption – dbipwd**

The utility dbipwd may be used to store the user/password information into a small text file in an encrypted format. The data is only decidable by the TIP/dbi runtime code. The command usage is:

TIP/dbi Password Encoder; Version 1.13 2010/04/27 © 1991-2010 Inglenet Business Solutions Utility for encoding Database password information for TIP/dbi Usage: dbipwd -s schema -d dsn -u user -p password -c connect-string Where: -s schema defines the TIP/dbi schema name -u user defines the Userid for connecting to the database -p password defines the password for connecting to the database -S sid defines the ORACLE SID value to use (Optionally used for Oracle) -d dsn defines the ODBC DataSetName defined in /etc/odbc.ini (Used for MySQL, DB2 & MS SQL) -c string Could be used as an alternative to user/password to define a full connection string for the database -w writepwd Once defined this password must be for updates This is a 'write password' for the password file -g group The password file will have its Unix group set to that Given. This user running dbipwd must also be a member of this Unix group

A text file called *schema*.pwd is created in \$TIPROOT/conf.

Former RDMS 2200 program may be converted to using procob and a CALL 'ORARDMPWD' will be inserted to look for the schema.pwd file of the DEFAULT SCHEMA name and then set the user & password from the information in the password file.

The most common example of use of this might be as follows:

dbipwd –s payschema –u payusr –p paypwd

# **Using the Database Interface**

There are a number of steps to go through when using the database interface. The steps vary slightly, depending on whether a true DMS schema is used, or a pseudo-schema for C-ISAM type access.

In the following sample the steps described are for an Oracle database, and the compiler is Micro Focus. (If you use a different RDBMS or compiler, a few changes may be necessary.)

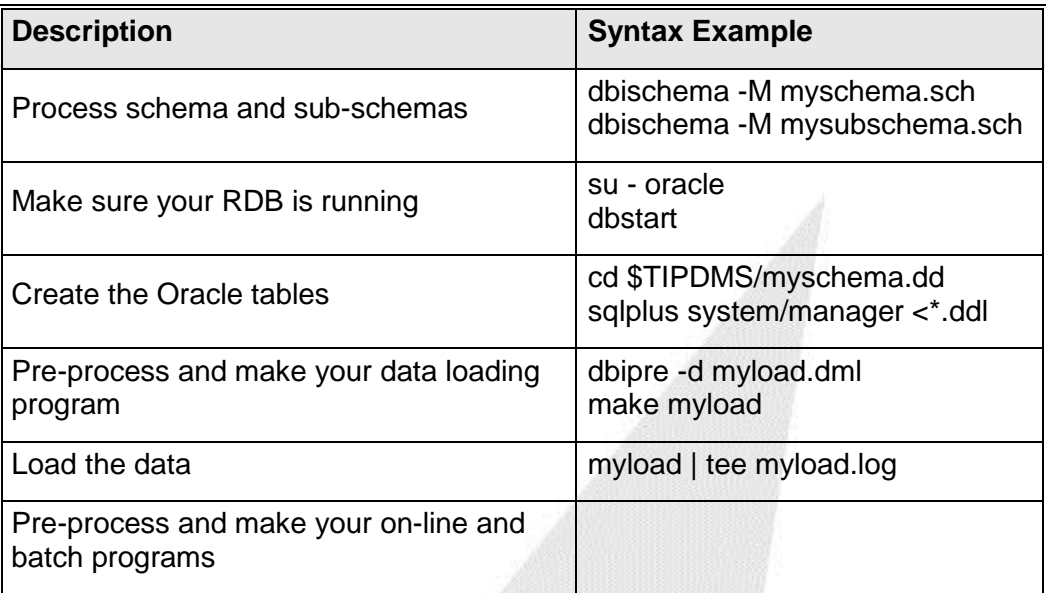

# **Performance Considerations**

This section only provides some general guidelines for performance based upon some of our experiences. Proper configuration and maintenance of the Relational Database Management System used is ultimately a customer responsibility. For more information refer to your *Oracle Server Administrator's Guide* and the *Oracle Server Tuning Guide* for information on Oracle configuration and tuning.

A number of parameters and data base configuration options can be used to considerably improve performance when using TIP/dbi with a relational database. These are discussed individually below.

It is assumed that sufficient processing power, ample system memory and proper placement of database files across disks and controllers are already in place.

Choosing the best type of disk configuration will play an important factor in overall performance, and will be driven by the type of applications being run (write versus read ratio, transaction sizes, record contention, etc.). Often self managed, conventional disk configurations, provide better performance than RAID 5. And mirrored disk configurations may be better in high query oriented systems since the data requests can be serviced from two sources.

# **Database configuration**

## **Block Size**

It is recommended that the database be created with a larger block size than the default of 2048. Considerable improvements can be achieved by using a block size of 8192. The data base block size needs to be determined at product installation time, and cannot be changed without recreation of the system.

Please check the relevant documentation for your version of UNIX/LINUX to determine what the maximum block size allowed is. On several versions 8192 is the UNIX/LINUX OS maximum, whereas the Oracle block size can be larger.

There are also some drawbacks when using very large block sizes (larger than 8192), mostly having to do with database segment concurrency. Please check your Oracle documentation for more information.

The recommendation is to set db  $block$  size = 8192 in your initxxx.ora file. This must be done before creating any Oracle database.

## **DB\_INIT Parameters**

Default database installation parameters tend to provide a configuration for a small system setup. The Oracle parameters (init*sid.*ora) can be modified to increase parameters like DB\_BLOCK\_BUFFERS and SHARED\_POOL\_SIZE. These parameters are read at database instance startup time. The size of these parameters are dependent on available physical memory. Allocating more than available physical memory would performance degradation.

Unless your system is quite small (less than 500 Mb of data, less than 20 concurrent users) rather than the default "small" the "medium" or "large" options should be evaluated.

## **Default TIP/dbi user id/password**

It is not recommended to use the DBA user id/password for TIP/dbi access to Oracle. The TIP/dbi user id/password can be coded into the schema source, or set as an environment variable. The environment variable will override what is coded in the schema source.

As a rule application specific user id/passwords should be used. These should not have access to the SYSTEM table space.

# **Folding Tables**

Traditionally DMS and C-ISAM files tend to use many fields per record, which translates into many columns per table in the RDBMS. This causes overhead in a RDBMS, the more columns names there are, the more elements need to be processed. For retrieval of single records, or small groups of records, as happens in on-line programs, the impact is insignificant.

However, when complete files are read from top to bottom, as is often the case with traditional mainframe batch programs, processing tends to be significantly slower when comparing it to ISAM file access on a similar UNIX platform. When migrating applications from older mainframe hardware platforms, this effect is often negated by the increase in performance of the new hardware.

The number of elements that need to be processed by the RDBMS can be drastically reduced by folding the tables, which reduces the number of columns used in the RDBMS. This is done by specifying "FOLD ALL" at the schema level, or "FOLD RECORD" at the record level.

Individual column names can still be accessed with view tables, that are generated by dbipre as part of the schema processing.

## **DML\_LOCKS**

## **How they are handled:**

DBI never substitutes FOR UPDATE on SELECTs with a WHERE clause as this would effectively lock most of the records in the table. So DBI does a read and then locks the record by re-reading it via its unique ROW\_recordname value with FOR UPDATE. This SELECT will never be logged due to its unimportance.

## **What DBI does:**

- If it was an OPEN PROTECTED UPDATE, then dbi issues a re-read FOR UPDATE on every record read.
- If it was an OPEN EXCLUSIVE, then dbi issues a LOCK TABLE EXCLUSIVE for each table in the area.
- If it was an OPEN FOR UPDATE, then dbi issues a LOCK TABLE ROW SHARE for each table in the area.
- If the area was OPEN FOR UPDATE and the FETCH had KEEP or EXCLUSIVE or you had FOR UPDATE in the schema then each record read in that area would be locked as it is read.
- If the application is OPENing all areas in the schema then some sort of table lock will get issued before anything is read.

## **What to do:**

To elevate this problem you may be required to increase the size of the dml\_locks in the init.ora file. Oracle error –55 indicates the value for dml\_locks is too low. Add more DML\_LOCKS until the problem goes away. Adding more DML\_LOCKS does not affect performance as long as you make appropriate adjustment to your SHARED\_POOL\_SIZE parameter.

Minimum DML \_LOCKS requirement for TIP/dbi is calculated as:

**No. of tables \* number of dbi threads.**

# **TIP/dbi SCHEMA source parameters**

## **Placement of Index and Data**

TABLESPACE and INDEXSPACE can be placed in several places in the schema source, for the whole database, the area level and the record level.

This allows for proper load balancing between various table spaces, and ultimately disk drives and disk controllers.

Application data should not be placed in the SYSTEM table space.

# **CLUSTER**

Allows for the placement of SET OWNER record and SET MEMBER record on the same database page in Oracle. This functionality is similar to DMS behavior.

# **TIP/dbi Environment Variables**

## **Use of TIPDMSCOMMIT**

The TIPDMSCOMMIT environment variable specifies the number of calls to TIP/dbi before an automatic commit will be issued. This is required for programs that were not written based a transaction concept, typically batch programs. This may create problems when reading large files from top to bottom.

Performing frequent commits uses Oracle resources, but not performing commits will use of Oracle work space (logs and temp). Running out of space in the Oracle temporary tablespace

Through testing a trade-off point has to be found where this parameter is significantly high enough, so not too many commits are performed, but is low enough that no file system problems arise.

## **TIPDMSLOG**

TIPDMSLOG is both a schema clause for on-line, and an environment variable for batch programs. Turning on all logging options will significantly slow down the application.

For all production environments logging should be turned off.

# **TIPFCS Relational database access**

Inglenet wants to provide access to relational databases through the TIP/ix TIPFCS call interface and IMS/2200 CALL interface as well. In order to accomplish this we require a database interface process similar to the current **TIPFCS**. Relational 'tables' are part of some 'database'. So, both the table name and database name must be defined for TIP to access the information. It makes sense to group all tables of a given database into a configured database interface process.

The approach taken here is to make up a DMS schema definition which copies in all record structures and defines the key fields as if they were DMS indexed records. This schema definition is then run through the schema processor and creates the SQL database definition plus generates the correct file definition records in TIP so that each record is defined as a logical file inside TIP. Since there would be no sets defined the SQL schema would be fairly straightforward.

As an option, in the case where the legacy view of the data and the relational definition are identical, then we should only need to somehow associate the table name with the TIPFCS or IMS/2200 file name. This should work for both transaction programs as well as batch programs through the DBIXFH interface to Micro Focus Cobol.

# **Generating Database Interface**

Once the DMS schema and sub-schemas have been compiled, the SQL database structure is known and the mapping rules defined, the next step is to generate the TIP/dbi interface code to support the database. The utility for doing this is called dbigen. (This utility is normally run automatically by dbischema.) If it finds any inconsistencies the appropriate error messages will be reported.

### **Syntax:**

**dbigen –d dms-schema –s sql-schema –m mapping-rules –t template-files**

### **Where:**

### **dms-schema**

is the name of the DMS schema to be generated

### **dql-schema**

is the name of the SQL schema definition. Default is the one generated by schema.

### **mapping-rules**

is the name of the data mapping rules files. Default is the one generated by schema.

### **template-files**

is the location to find the template files used for code generation. Default is system.

# **Database unload/reload**

TIP/dbi is a sub-system of TIP used for the migration of mainframe DMS applications to Oracle on Unix/Linux. The purpose of the dbiunload utility is to generate the COBOL DML programs to unload the database from the mainframe and then dbireload is used to reload the data into Oracle.

A utility program called **dbiunload** has been developed to help address the problem of actually moving the data from mainframe to UNIX/LINUX. This utility runs on UNIX/LINUX and is part of the TIP/dbi system. Once the TIP/dbi schema compiler has compiled the DMS schema and sub-schema source, then the dbiunload utility may be used.

The utility does an analysis of the database structure to determine the correct order in which the records should be processed. For example, all records that own a set must be loaded before any of the set members. When records are members of several sets, then all owner records must be loaded before loading the member records.

### **Disclaimer**

You should always view the programs generated by dbiunload as good working examples. A programmer, who is familiar with the database, should review the generated programs and make any required changes to ensure their correct operation.

This is an automated process and there could very well be some subtle issues that are not handled correctly.

# **DBIBLDUL options**

The command summary usage is as follows:

```
TIP/dbi Schema Unload program generator, Version 1.17 2015/06/30
Proper Command format follows
```
dbibldul [options] -S schema -U subSchema -P prefix

```
Where:
```
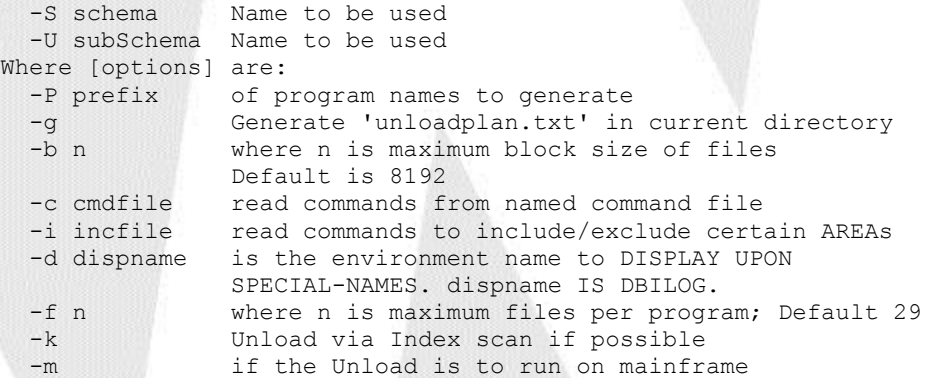

(The default is to run on mainframe)

- -l if the Unload is to run on this system
- -O unload same record of different areas to one file
- -o unload each record to a different file
- -B if using MS SQL, generate 'bcp' format files

 The unload progams are generated in the current directory If -g is not specified then 'unloadplan.txt' is read

 1st create unloadplan.txt, and verify it, then run dbibldul with no options to do the actual generation of the COBOL unload programs

The unload progams are compiled and run on the 2200 mainframe and 'dbireload' is used to load that data into relational database on Linux

Note: It's a good idea to double check what this utility produces.

The program takes the following command line options:

**dbibldul -S schema -U subSchema -P progName [-b n -f n -i n -m] areaNames**

Where:

#### **-S schema**

Name to be used. Required parameter.

#### **-U subschema**

Name of the sub-schema to be used. Required parameter.

Ideally this sub-schema only references the records which are to be moved.

#### **-P progName**

Name of programs to generate. Required parameter.

- **-m** If the Unload is to run on mainframe
- **-b n** n is maximum block size of files. Default value is 8000.
- **-f n** n is maximum files per program. Default value is 31.
- **-i n** n is records added before a checkpoint. Default value is 500.
- **areas** Names of the individual areas of the sub-schema to be processed.
- **ALL** Indicates that all areas of the sub-schema are to be processed.

This is the default choice if no area names are given.

The generated COBOL DML unload programs will be called *progName***ul.dml**.

If more than one program is required then a sequence number will be appended to **ul** as required. The number of programs generated is determined by the number of records and areas divided by maximum number of files per program. The host operating system will have some limit on how many files can be defined in a single program.

## **DBIBLDUL operation**

Each record type in the database is copied out to a single sequential file. The records are stored in the sequential file in complete DISPLAY format. Using all DISPLAY format data allows these intermediate files to be easily moved from the mainframe. When coming from OS/2200, the sequential file can be created in ASCII and copied over the network.

The database unload programs may be run in any order provided that the source database is not changed until the entire unload sequence has been completed.

Once all of the data is on the target platform, the dbireload utility is used for additional processing and to invoke the Oracle  $\sqrt{11}$ dr to bulk load the data.

If you know that some areas of the database do not have interdependent records, it would be possible to generate a few sets of unload/reload programs. Then you could run each set concurrently and therefore achieve some overlap in the database re-construction process.

An example of the format of the sequential intermediate file is as follows:

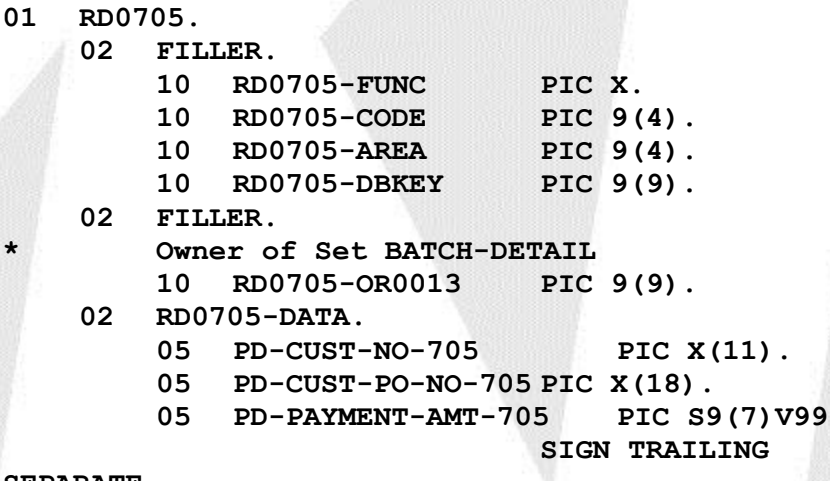

#### **SEPARATE.**

The record name is RD<code>, where <code> is the DMS record code.

The header portion consists of four fields.

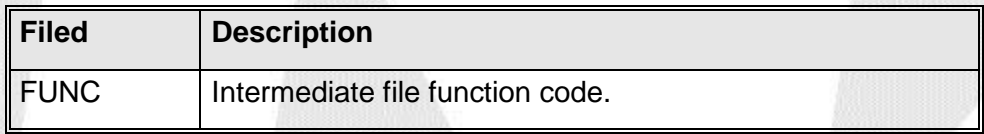

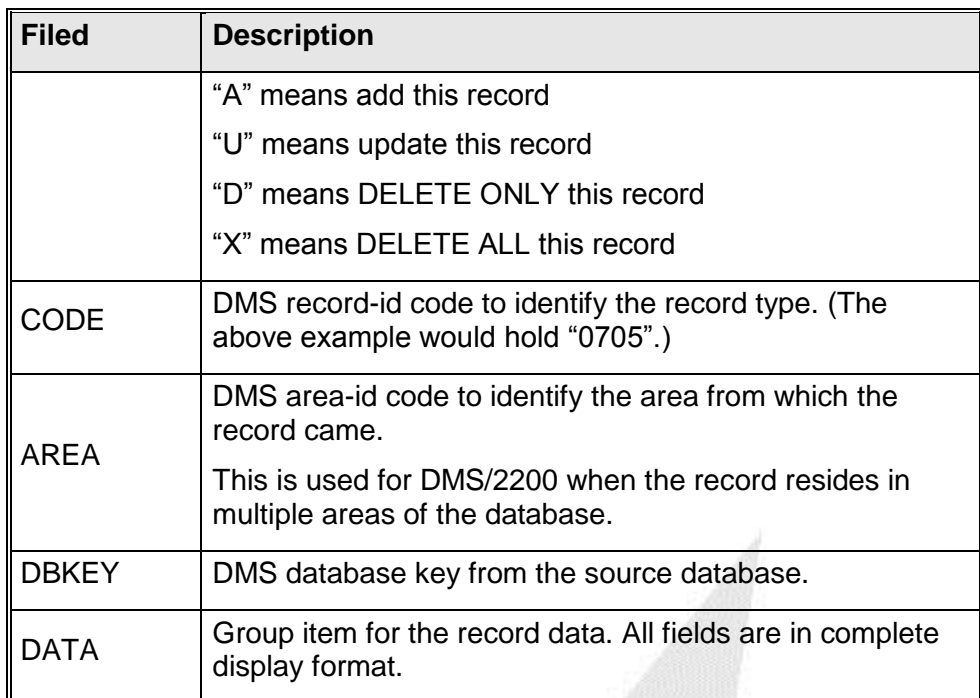

For each set that the record was a member of there will be a DBKEY (e.g. RD0705-OR0013) which identifies the owner record of the set.

## **Multi-record sets**

Sets that have multiple record types as members are copied out onto a single intermediate file. In this case the intermediate file is using REDEFINES and the RDxxx-CODE field is used to identify the specific record.

## **Sorted sets**

Sorted sets are the easiest to reload, since the sort field is used to correctly position the member record within the set. All that is required during the reload is that the correct owner record be current of the set.

## **Ordered sets**

Ordered sets are more complicated. The issue is to ensure that the member record is placed into the new database in the correct sequence.

Records that are members of a set are unloaded, in groups, based on the owner of the set. The procedure is to scan the area and for each owner record copy all member records out to the intermediate file.

When loading, the owner record is made current and the new member record is then stored. This requires that the records be unloaded in the correct sequence such that doing a STORE with the owner record current results in the correct placement into the set.

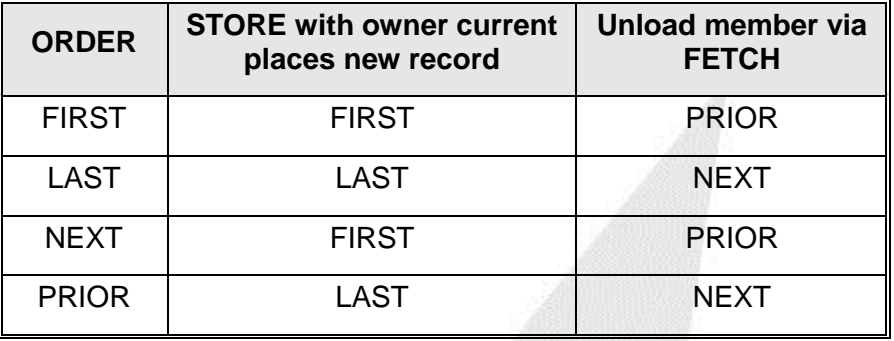

This technique works when the record is only a member of one set, but if the record is a member of several sets of different ordering methods, it is not reasonable to only fetch the owner of the set. In this case an extra field is created in the intermediate file which is the database key of the next or prior member of the set such then if this member is made current and then the new record is stored to the database, it will be correctly placed into the set ordering.

## **Data reformatting**

Since the use of **dbiunload**, and the generated programs, results in a database unload/reload, there is an opportunity to change the format of the new database that is created.

This could be done by using the existing schema/sub-schema to generate the database unload programs. But before actually compiling and running the load programs, they could be manually altered to use a new schema/sub-schema. As long as both sets of programs have the same view of the intermediate data this procedure would work. This technique could be used to re-arrange the placement of data fields, alter the size or format of data fields and to add new data fields to a record.

As long as you view the programs generated by dbibldul as good working examples, you could achieve many possible re-organization and/or reformatting of the database by manually changing the programs generated by dbibldul.

# **DBIRELOAD Utility**

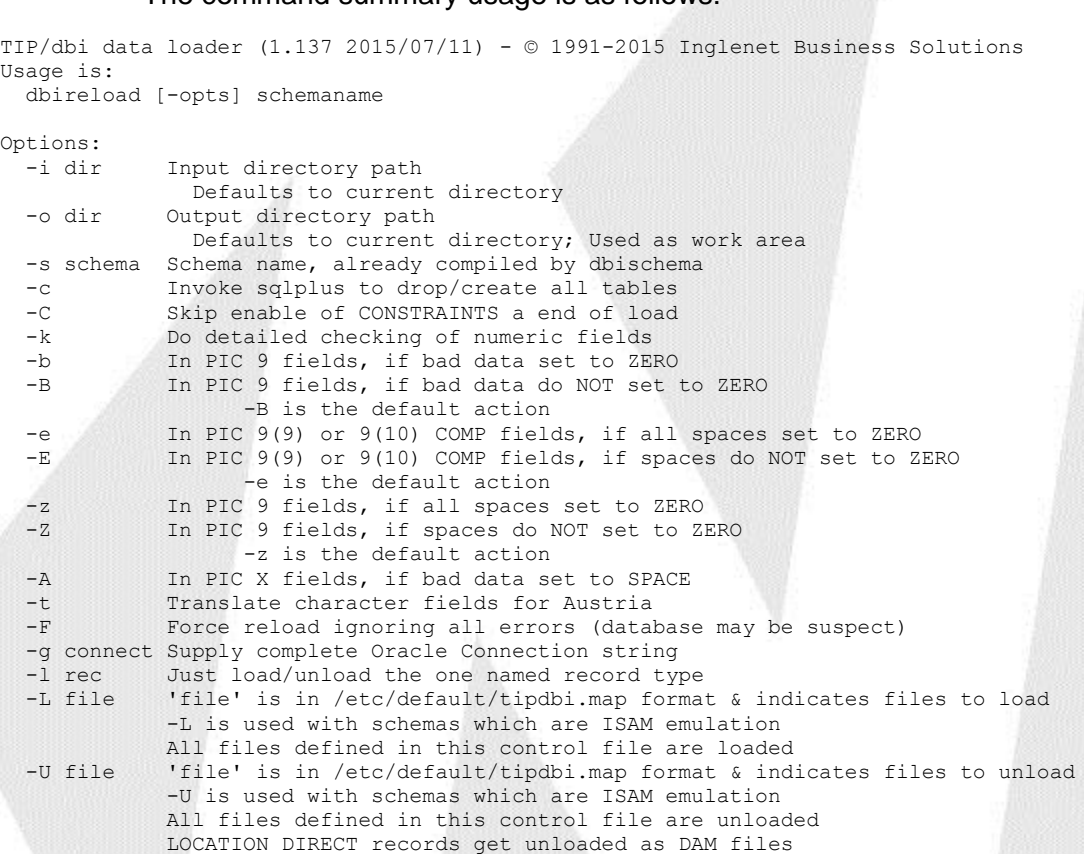

The command summary usage is as follows:

If all records in the schema are MIRAM/ISAM, then dbireload will read the file defined with the –L option to get the location of the ISAM files and then the data from the defined files are loaded into Oracle. The format of this file is the same as that used for /etc/default/tipdbi.map. (See the section on [TIP/dbi batch interface to Micro Focus Cobol\)](#page-67-0) This will result in any previous data in the tables being lost.

## **DBKEY work file**

An ISAM file is used to map the old database key to the new database key. The intermediate sequential files all hold database keys from the old database. Whenever new record is stored into the new database a record is added to the work file holding the old and new database keys.

Since, UNIX/LINUX may have a limit of 2GB per file and each record in this work file uses about 36 bytes, there may be a limit of 54 million records.

# **Unload/Reload Example**

The following steps would be followed. Get the DMS schema properly defined with all of the options required and field redefinitions, etc. And compile the schema using dbischema and subschema using dbisubschema. For example:

```
dbischema dg-schema.sch
dbisubschema dg-ucs.sub
```
Then run dbiunload to generate the unloadplan.txt file. For example:

dbiunload -S dg-schema -U dg-ucs –g

This creates a file which is later used by dbiunload to generate the COBOL/DMS unload programs. You have an opportunity to modify the unload plan before code generation. A sample unload plan looks like the following:

```
# Schema: dg-schema
# Define order to process records for unload
# Command line options follow
-S DG-SCHEMA
-U DG-UCS
-f 29
-b 8192
-p dg
-xi unix-ip-address
-xd /2200-sun/cnv
-xu user-id-goes-here
-xp password-goes-here
-m#
# Sequence of following determines order of unload/reload
```
# **INGLEWET**

# G marks start of group # A areaname indicates Area name in group # R unload record # T prodarea testarea (For Area name changes) # G 1 New unload program starts here C A A-BEDATA R BENUM A A-DGVI R DGVI A A-BBDATA R BB-STAMM A A-BENAMDATA R BENAM A A-DGAKT R DGAKTHD A A-DGHI R DGHI A A-DGHV R DGHVH1 A A-DGKTO R DGUPHD R DGKTO A A-DGMVCD R DGMVCD A A-DGNI R DGNI # Previous unload will use 28 files G 2 New unload program starts here A A-DGSALD R DGSALDKB R DGSALDHD A A-DGST R DGST A A-DGSTOP R DGSTOP A A-DGVS R DGVSKTO A A-DGZG R DGZGHD A A-DIVDATA R DGDIV A CKPT-AREA R CKPT-REC # Previous unload will use 22 files . . . . . . .

#### Then run dbibldul to generate the COBOL/DMS unload programs

#### **>dbibldul**

```
Generate for unload running on 2200
Generating for SubSchema DG-UCS of Schema DG-SCHEMA
Loading /home/rjn/dms/dg-schema.dd3/dictionary.exp
Loaded /home/rjn/dms/dg-schema.dd3/dictionary.exp in 0 seconds
Unload programs generated for use on OS/2200 mainframe
Zip file created dgul.zip with unload programs
```
The programs along with some starter ECL is generated and placed into a ZIP file for easy file transfer.

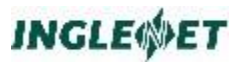

Now transfer the unload programs to the mainframe, compile and execute to create a collection of test files holding the data. Then transfer these text files back to the UNIX/LINUX system to a unique directory and run dbireload from inside that directory to load the data into Oracle.

# **Indexed File interface**

The database I/O module must also be able to process TIPFCS style of requests. Each record in the database may be accessible as a simulated MASM/ISAM file through the normal CALL TIPFCS and IMS CALL GET interfaces. This will require changes to the TIP startup procedures to recognize file defined as database tables.

## **Defining an MSAM/ISAM Schema**

To define a database of relational tables which are to be processing like **MSAM** or (MIRAM/ISAM) files through the TIPFCS interface you must create a DMS Schema definition defining the record as **LOCATION MODE INDEX SEQUENTIAL** and defining all of the indexes. You must also define an **AREA NAME MIRAM** and declare all records as **WITHIN MIRAM**. The area name **MIRAM** is treated as a special area. An example follows:

```
000001 IDENTIFICATION DIVISION.
000002 SCHEMA NAME IS FCSRDMS.
000003* Sample data base definition for use with TSTFCS, TSP
000004 DATA DIVISION.
000006 VARCHAR ALL 
           WAIT GETUP 1.5 RETRY GETUP 0.05
TRIM NAMES<br>
1.0W-VALUES
         LOW-VALUES ARE NULL
000008 AREA SECTION.
000009
          000010 AREA NAME MIRAM.
000011 AREA CODE IS 10.
000012
000013 RECORD SECTION.
000014
000015
000016 RECORD NAME INVEN.
000017 RECORD CODE 100.
000018 LOCATION MODE INDEX SEQUENTIAL
         USING IN-PART-NUM AS KEY 1
000020 DUPLICATES NOT ALLOWED
000021 WITHIN MIRAM AREA.
000022 COPY GC-INREC .
000023
       RECORD NAME DAMINV.
       RECORD CODE 200.
       LOCATION MODE DIRECT
       WITHIN MIRAM AREA.
       COPY GC-INREC .
000024 RECORD NAME TSPFILE.
000025 RECORD CODE 101.
000026 VARCHAR CM-COMPANY
000027 VARCHAR (CM-NUMBER CM-ADDRESS-1)
000031 LOCATION MODE INDEX SEQUENTIAL
         DISING CM-NUMBER AS KEY 1
000034 DUPLICATES NOT ALLOWED
000035 USING CM-COMPANY AS KEY 2<br>000036 DUPLICATES ALLOWED
                                000036 DUPLICATES ALLOWED
000037 USING CM-TELEPHONE AS KEY 3
000038 CHANGES NOT ALLOWED DUPLICATES ALLOWED<br>000032 USING CM-NUMBER, CM-TELEPHONE, CM-COMPANY
          USING CM-NUMBER, CM-TELEPHONE, CM-COMPANY CM-STATUS AS KEY 4
000034 DUPLICATES NOT ALLOWED
000039 WITHIN MIRAM AREA.
000040 COPY TC-TSP .
```
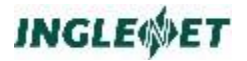

**000041 000052 RECORD NAME VBINVEN. 000053 RECORD CODE 104. 000054 LOCATION MODE INDEX SEQUENTIAL** 000055 USING VB-PRID **1988 AS KEY 1**<br>000056 DUPLICATES NOT ALLOWED **000056 DUPLICATES NOT ALLOWED 000057 WITHIN MIRAM AREA. 000058 COPY TC-INVEN . 000059**

For INDEXED records only the data fields get mapped to columns in the relational database. However, if you wanted to be able to use the TIPFCS function FCS-GETRN (read by record number) then each row needs a unique number to be assigned. TIP/dbi will do this if you add the clause WITH DATABASE-KEY to the record definition. For example:

RECORD NAME TSPFILE. RECORD CODE 101.

LOCATION MODE INDEX SEQUENTIAL USING CM-NUMBER AS KEY 1 DUPLICATES NOT ALLOWED USING CM-COMPANY AS KEY 2 DUPLICATES ALLOWED USING CM-TELEPHONE AS KEY 3 CHANGES NOT ALLOWED DUPLICATES ALLOWED USING CM-NUMBER, CM-TELEPHONE, CM-COMPANY CM-STATUS AS KEY 4 DUPLICATES NOT ALLOWED  **WITH DATABASE-KEY**

WITHIN MIRAM AREA.

## **Loading ISAM/Sequential data file to database**

A utility called dbiexpimp can be used to read the ISAM file and load the data into the database table. The command usage is as follows:

**TIP/dbi table load/unload, (c) Copyright 1994-2008 Inglenet Business Solutions Usage: dbiexpimp -<options> Where possible options are: -s schema name to be used for operation (Required) -a Flat file has <CR> as record separator -b n Bulk load 'n' records at a time (Max 50) -c Log load details to schema.log -C n COMMIT every 'n' records -i name input file name (Sequential) -o name output file name (Sequential) -I name input file name (ISAM) -O name output file name (ISAM) -r name record name -t empty data base table before loading -L Load ISAM file named in /etc/default/tipdbi.map matching -r name -L implies truncate the table (-t) -U Unload ISAM file named in /etc/default/tipdbi.map matching -r name -B Unload ISAM file named in /etc/default/tipdbi.map matching -r name in BCP format -l Load data from file named in /etc/default/tipdbi.map matching -r name -u Unload data to file named in /etc/default/tipdbi.map matching -r name -m n Stop loading after 'n' records -X Open input ISAM file with Exclusive lock** 

If the ISAM file has been defined in /etc/default/tipdbi.map (or your local \$HOME/.tipdbi.map) then you can reload the ISAM datafile into the data by simply running:

**dbiexpimp –L myrec**

With the above example, dbiexpimp will scan the tipdbi.map file and find the record (myrec) and then know which 'schema' to open.

# **Defining a Table to TIPFCS**

To define a file which is really a table of a relational database. You must first construct the MIRAM Schema and build it. Then, using SMFILE:

- Define File type as ORACLE (this may be changed to RDBMS later)
- Define Label/Path with the record name defined in the MIRAM Schema
- Define FCS Server with the name of the database I/O module ({MIRAM Schema Name}io)

## **TIP/ix fopen command**

The TIP/ix fopen command (when run from the Unix shell prompt) has some options to change the mode of the file inside the TIP system.

### **From Unix shell:**

**fopen -d filename schema** Sets file to be RDBMS using the named schema

**fopen -d filename schema** Sets file to be RDBMS using the named schema

**fopen -x filename** Sets file to be ISAM

**From TIP shell:**

**fopen,dbi filename schema** Sets file to be RDBMS

**fopen,isam filename** Sets file to be ISAM

### **For example:**

**fopen -d bmkacct bmark fopen -d bmkcust bmark fopen -d bmkcard bmark fopen -x bmkacct "-A"**

**fopen -x bmkcust "-B" fopen -x bmkcard**

## **Generate an ISAM Schema from Oracle/SQL**

There is a utility called **dbitosch.pc** that will be supplied in source code format. This program must be pre-processed with Oracle proc and compiled. Once compiled it can be used to extract relational table structures from the Oracle data dictionary to create a MIRAM Schema. You may have to edit the result to add information about TABLE SPACE, User-id, password etc. You would then process the MIRAM Schema with the TIP/dbi schema program and build the I/O module. (Do not use the schema.ddl module since Oracle already has the tables defined. Dbitosch takes the following command line options:

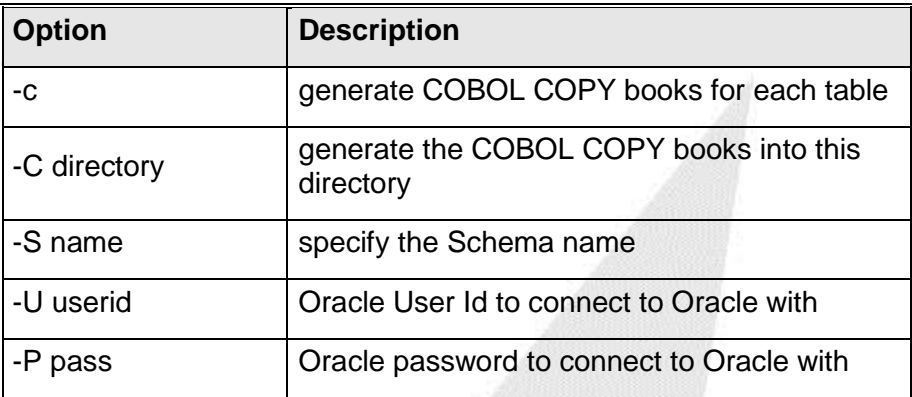

Following the options is a list of table names to be built into the MIRAM Schema definition. The following example constructs a schema named FCSRDMS and generates COBOL COPY books for the Oracle tables 'tspfile inven orders parts':

> **dbitosch -S FCSRDMS -U system -P manager \ -C /source/books tspfile inven orders parts**

A similar tool will be developed for SQL Server 2000.

## <span id="page-65-0"></span>**TIPFCS relative record number & Oracle**

The TIPFCS interface to relational database will return a relative record number for all I/O requests. This relative record number is computed from the ROWID. With Oracle the ROWID is an 18-byte field while the TIPFCS relative record number is only 4 bytes. These difference leads to some compromises and restrictions.

Extended ROWIDs use a base 64 encoding of the physical address for each row selected. For example, the following query

> **SELECT ROWID, ename FROM emp WHERE deptno = 20;**

might return the following row information:

**ROWID ENAME ------------------ ---------- AAAAaoAATAAABrXAAA BORTINS AAAAaoAATAAABrXAAE RUGGLES AAAAaoAATAAABrXAAG CHEN AAAAaoAATAAABrXAAN BLUMBERG**

An extended ROWID has a four-piece format, OOOOOOFFFBBBBBBRRR:

### **Where:**

### **OOOOOO**

The data object number identifies the database segment (AAAAao in the example). Schema objects in the same segment, such as a cluster of tables, have the same data object number.

### **FFF**

The data file that contains the row (file AAT in the example). File numbers are unique within a database.

### **BBBBBB**

The data block that contains the row (block AAABrX in the example). Block numbers are relative to their data file, not table-space. Therefore, two rows with identical block numbers could reside in two different data files of the same table-space.

**RRR** The row in the block.

We are hoping that the "data object number" and "datafile" do not change and we'll just pickup the "data block" and "row".

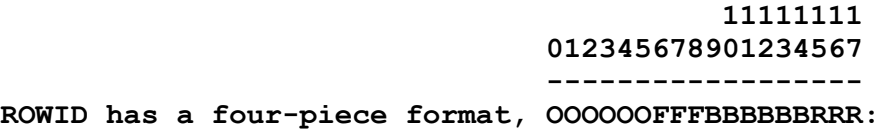

Since data block is  $6*6 = 36$  bits and row is  $3*6 = 18$  bits and we must squeeze this into 32 bit we have a problem.

You may want to look at defining DATABASE BLOCK nnn RECORDS in the schema. The default is now 2048 records maximum per database block.

### DATABASE BLOCK 2048 RECORDS

The default is to take just the bottom 11 bits of RRR will be taken and just the bottom 21 bits of BBBBBB will be taken. This means that no block should hold more than 2048 rows and no tablespace file should have more than 2097151 blocks or this scheme will not work. If using an 8K block size the max file size is then 16GB.

### DATABASE BLOCK 4096 RECORDS

The default is to take just the bottom 12 bits of RRR will be taken and just the bottom 22 bits of BBBBBB will be taken. This means that no block should hold more than 4096 rows and no tablespace file should have more than 1048576 blocks or this scheme will not work. If using an 8K block size the max file size is then 8GB.

### DATABASE BLOCK 1024 RECORDS

The default is to take just the bottom 10 bits of RRR will be taken and just the bottom 23 bits of BBBBBB will be taken. This means that no block should hold more than 1024 rows and no tablespace file should have more than 4194303 blocks or this scheme will not work. If using an 8K block size the max file size is then 32GB.

# <span id="page-67-0"></span>**TIP/dbi batch interface to Micro Focus Cobol**

Micro Focus COBOL provides for a user written file handler. TIP/dbi provides such a file handler for interfacing **batch** programs through TIP/dbi to Oracle. To compile a batch COBOL program to use this file handler you would use the option CALLFH"DBIXFH". A sample Makefile follows.

**MYTIP=../..**

```
CFLAGS= $(CFLGS)
FLAGS = -gx -C "NOWARNING VSC2 IBMCOMP CALLFH\"DBIXFH\""
MFBAT = -P -Ox -C "NOWARNING VSC2 IBMCOMP CALLFH\"DBIXFH\" FCDREG"
BAT = -L$(TIPROOT)/lib –ldbixio –ldbirun –ldbi2 -lbat 
BINDIR=$(MYTIP)/bin
```
**.bat:**

```
 cob $(MFBAT) -c -k $<
 cob $(MFBAT) $*.o -o $* -L$(LIBHOME) $(BAT) 
 $(RM) $(@F).o $(@F).idy $(@F).int
 $(MV) $(@F) $(BINDIR) 
The above Makefile is just a sample and you would update your own 
procedure as needed.
```
The DBIXFH module will read through a control file called **/etc/default/tipdbi.map** on the Unix system for each OPEN of the file. If the OPEN is for a TIP/dbi (Oracle) table, then the DBIXFH module handles the I/O requests. If the file is not found in the control file **(/etc/default/tipdbi.map**) then DBIXFH just passes the I/O request onto the normal COBOL file handler EXTFH.

A sample **/etc/default/tipdbi.map** file follows:

```
#TIP/dbi batch file mapping
#Path to Isam File, Table Name
[fcsrdms]
/u/tipsrc/tipfiles/tspfix TSPFILE
# Define files for MCC TIP/dbi test
[mccsch]
/home1/mcc/files/cldetcum CDETCUM
/home1/mcc/files/clhdrcum CHDRCUM
/home1/mcc/files/corsdesc CORDESC
/home1/mcc/files/courreq.dates REQDATE
```
The name in square brackets is the schema name, which your application will be using. If the line begins with #, then it is a comment line.

The software searched for the tipdbi.map file to be used. It first checks for a **\$HOME/.tipdbi.map**, then **/etc/default/tipdbi.map** and then **/etc/tipdbi.map**.

# **Batch WHERE & ORDER BY clauses**

In addition there is a new function code so that your application program may supply the WHERE and ORDER BY clauses of a SELECT and place the file in START mode.

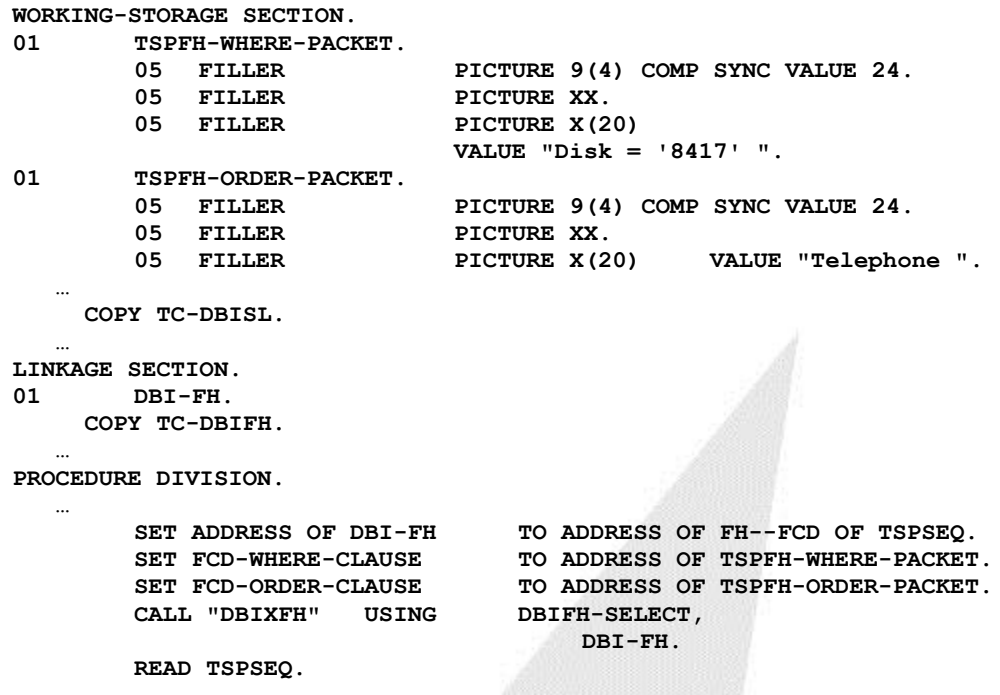

The compile time option FCDREG is what allows you to access "ADDRESS OF FH--FCD OF".

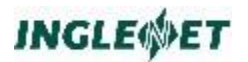

## **Batch SELECT column list**

You may also limit the columns to be returned with the DBIFH-COLUMNS function. If the table has a lot of columns but your only need a few and the application is going to read a few columns from many records this option may help improve performance by reducing the data exchanged with the database.

**WORKING-STORAGE SECTION. 01 TSPFH-COLUMNS.** PIC 9(4) COMP-4 VALUE 50. 05 FILLER PIC X(48) VALUE  **"number1,company,noterminals". … COPY TC-DBISL. … LINKAGE SECTION. 01 DBI-FH. COPY TC-DBIFH. … PROCEDURE DIVISION. … SET ADDRESS OF DBI-FH TO ADDRESS OF FH--FCD OF TSPSEQ. SET FCD-SELECT-LIST TO ADDRESS OF TSPFH-COLUMNS. CALL "DBIXFH" USING DBIFH-COLUMNS, DBI-FH. READ TSPSEQ.** 

# **Online transaction WHERE & ORDER BY clauses**

Online transactions use TIPFCS to access all data and TIP/ix TIPFCS interface supports TIP/dbi by defining the file to be of type RDBMS and giving the 'schema' name. Most of the TIPFCS functions are supported. In addition the FCS-SELECT function has been added to allow application program to supply special ORDER BY and WHERE clauses. For example:

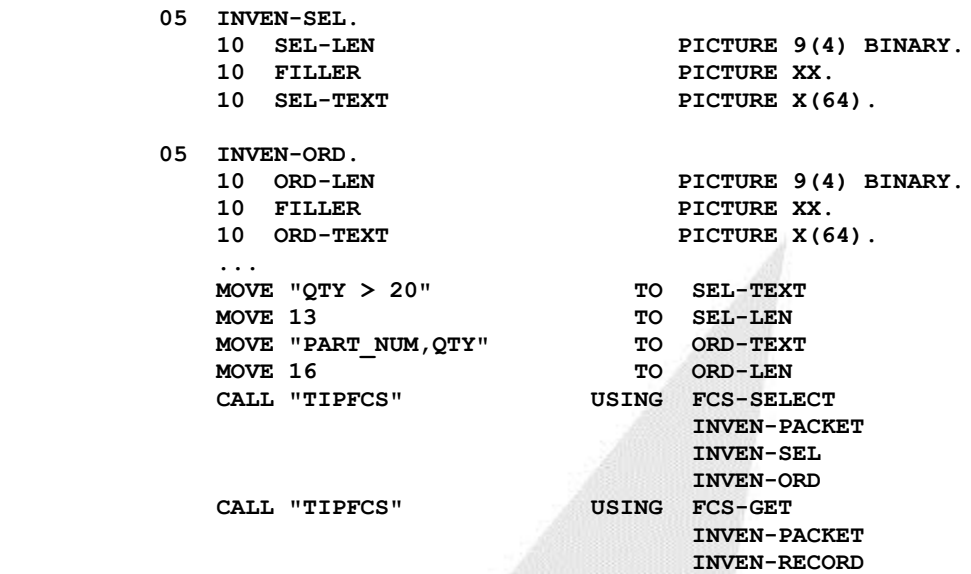

The file access is treated like an FCS-SETL, except that the positioning is lost on any transaction end point, so you cannot keep it active across terminal I/O. You may optionally omit the 4th parameter of FCS-SELECT. The length of the text areas may from 4 to 1024.

## **Online transaction SELECT column list**

You may also limit the columns to be returned with the DBIFH-COLUMNS function. If the table has a lot of columns but your only need a few and the application is going to read a few columns from many records this option may help improve performance by reducing the data exchanged with the database.

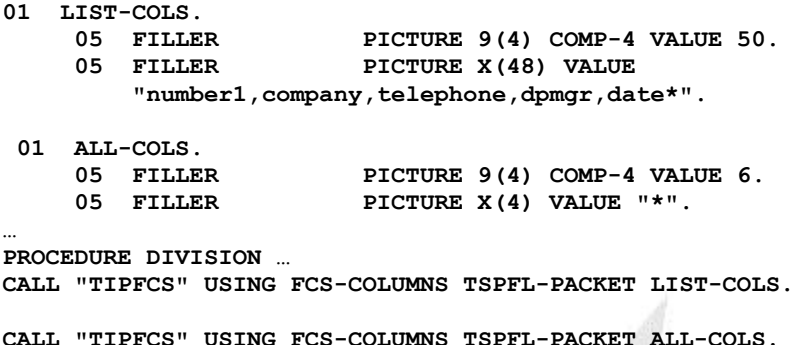

Only the names columns plus any index columns will be read. This can be used in combination with FCS-SELECT. On the next transaction end point, the list of columns reverts back to all columns in the table. You can manually revert back to all columns by setting the column name list to an asterisk "\*".

The first field of the packet is a COMP-4 length and the value includes the 2 bytes for the length field. The length of the text areas may from 3 to 1024.

The FCS-GETUP, FCS-PUT, FCS-ADD functions will use all columns in the table regardless of FCS-COLUMNS.
## **TIP/dbi ODBC interface**

TIP/dbi II interfaces with Oracle using Oracle Call Interface (OCI). The OCI module can be optionally replaced with an ODBC module and then TIP/dbi can use any ODBC 3.5 compliant database. On Unix/Linux an ODBC driver manager is normally used and a popular one is unixODBC which is available for free download at [www.unixodbc.org.](http://www.unixodbc.org/)

To access Microsoft SQL Server you may also need a driver from Easysoft (www.easysoft.com).

You can tell TIP/dbi that it should compile the schema for ODBC by specifying:

```
dbischema –T sql2005 myschema.sch
```
Or by adding TARGETDBMS IS ODBC to the start of the schema definition text file as follows:

> **IDENTIFICATION DIVISION. SCHEMA NAME IS DMSSCH. INDEXSPACE "dbidx". TABLESPACE "dbdata". MAXIMUM IDLE 5000 TARGETDBMS IS SQL2005**

'ODBC" indicates a generic ODBC database. You may also specify SQL2005 if using Microsoft SQL server 2005 or later and then TIP/dbi will use some special features of MS SQL Server.

For TIP/dbi on Unix/Linux to access an ODBC database like Microsoft SQL Server (2005 or later) you will also need an ODBC driver. This is available for a fee from Easysoft [\(www.easysoft.com\)](http://www.easysoft.com/). Once installed you will need to setup the /etc/odbc.ini file and an example follows:

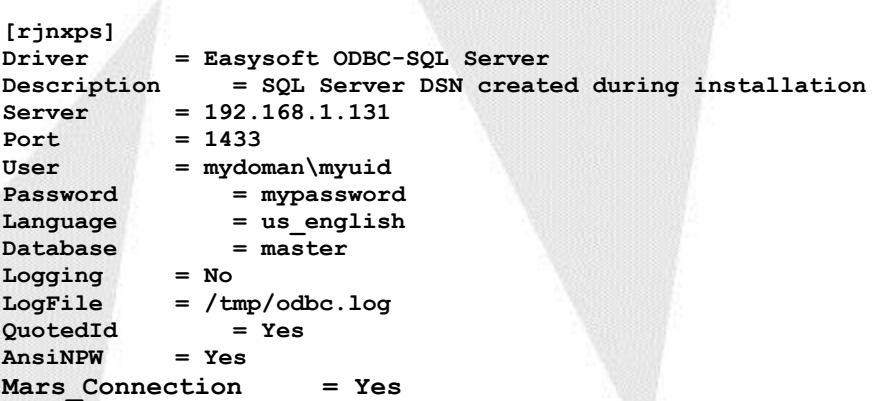

In the above example you must define Mars  $\emph{Connection}$  = Yes as this normally defaults to 'No'. TIP/dbi requires this option to be enabled. You also need a /etc/odbcinst.ini which is used by the ODBC driver manager.

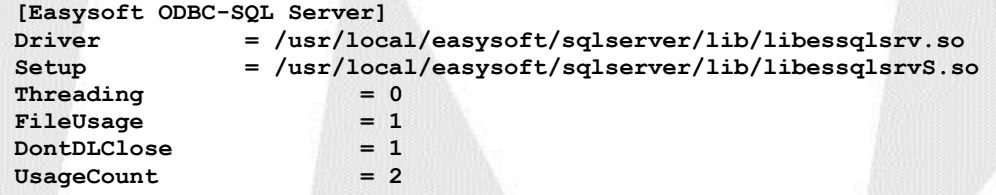

#### **ODBC Interactive utility**

On Linux, TIP/dbi II also comes with a utility called dbisql which is an enhanced version of the isql utility that comes with unixODBC. The enhanced version will collect several input lines and executed them when it sees a line terminated with a semi-colon (;) or a line that starts with the work 'go'. Each command is committed as executed unless you enter a command of 'commit'. One 'commit' is executed then it batches the commands into a transaction until the next 'commit' command. Once you have run dbischema to create the SQL table definitions you could move to the schema.dd3 directory and run the following command to define the tables to the database.

**dbisql rjnxps <schema.ddl**

Where 'rjnxps' is the name of your local database definition in the odbc.ini file and schema is the name of the TIP/dbi II schema you defined.

#### **MySQL Support**

On Redhat Linux, MySQL comes with the operating system. For TIP/dbi to work correctly, you need to configure MySQL to use the Innodb database engine.

You must install unixODBC and unixODBC-devel (use yum install).

A sample entry for MySQL in /etc/odbc.ini might look like the following:

```
[mytest]
Driver = MySQL
Description = ODBC Driver for local mySQL
Server = localhost
User = yourname
Password = yourpwd
Database = mytest
```
The corresponding entry in /etc/odbcinst.ini might look like:

```
[MySQL]
Description = ODBC for MySQL
Driver = /usr/lib/libmyodbc3.so
Setup = /usr/lib/libodbcmyS.so
FileUsage = 1
```
If you want to turn on ODBC tracing add the following to /etc/odbcinst.ini

```
[ODBC]
Trace = Yes
TraceFile = /tmp/sql.log
```
To disable tracing, change it to read Trace = No.

**EMYSQUE 1** 

For **MariaDB** the entry in /etc/odbcinst.ini might look like:

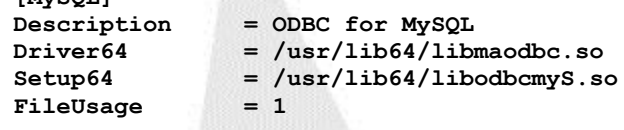

# **Sample DMS schema**

## **DMS/2200 sample Schema**

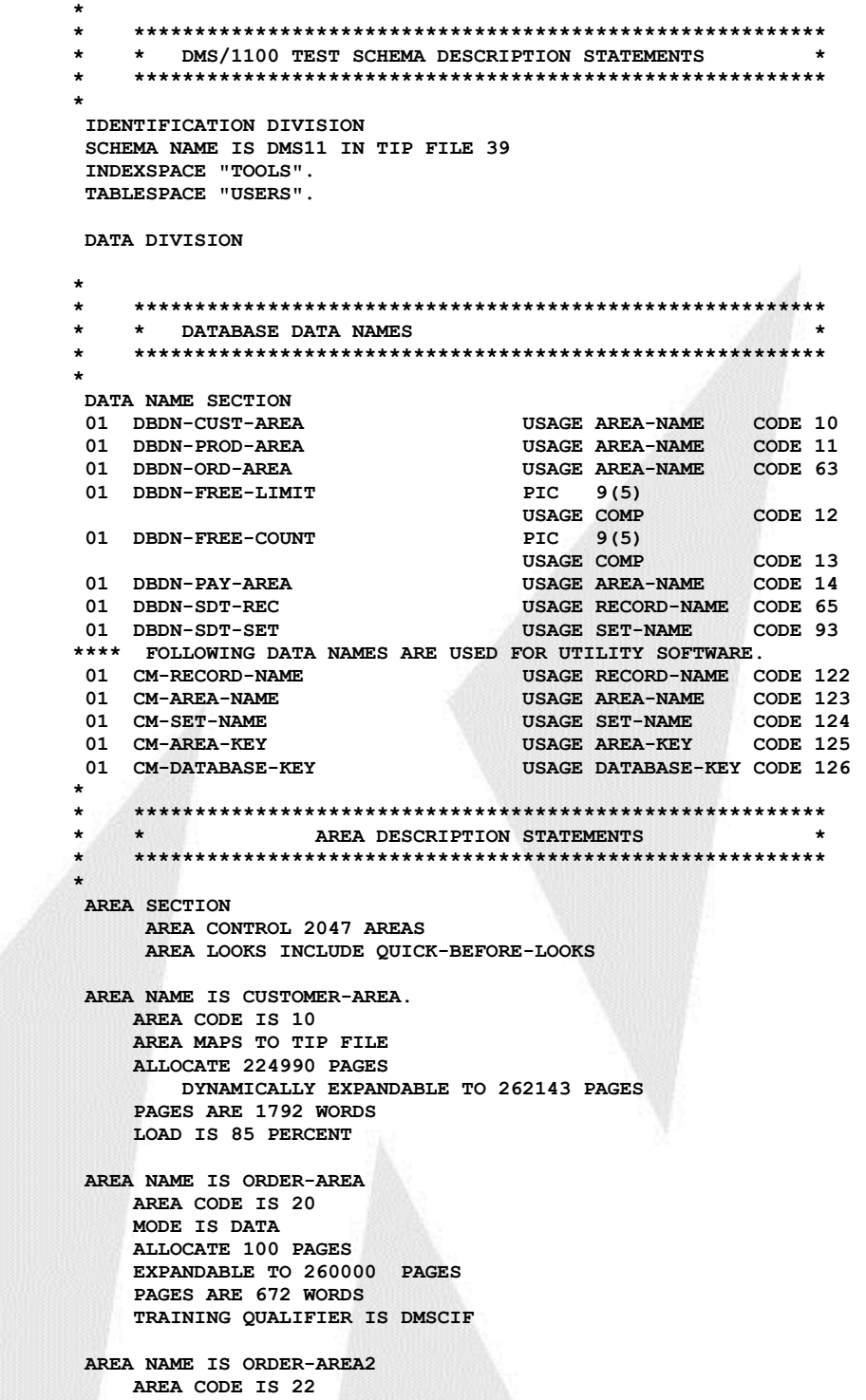

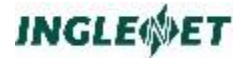

 **MODE IS DATA ALLOCATE 100 PAGES EXPANDABLE TO 260000 PAGES PAGES ARE 672 WORDS TRAINING QUALIFIER IS DMSCIF AREA NAME IS ORDER-INDEX AREA CODE IS 25 MODE IS INDEX AREA TABLESPACE "TOOLS" AREA MAPS TO TIP FILE ALLOCATE 500 PAGES EXPANDABLE TO 32767 PAGES PAGES ARE 896 WORDS AREA NAME IS PRODUCT-AREA AREA CODE IS 30 AREA MAPS TO TIP FILE ALLOCATE 224990 PAGES DYNAMICALLY EXPANDABLE TO 262143 PAGES PAGES ARE 1792 WORDS LOAD IS 85 PERCENT AREA NAME IS PRODUCT-AREA2 AREA CODE IS 32 AREA MAPS TO TIP FILE ALLOCATE 224990 PAGES DYNAMICALLY EXPANDABLE TO 262143 PAGES PAGES ARE 1792 WORDS LOAD IS 85 PERCENT AREA NAME IS PRODUCT-INDEX AREA CODE IS 35 MODE IS INDEX AREA TABLESPACE "USERS" AREA MAPS TO TIP FILE ALLOCATE 500 PAGES EXPANDABLE TO 32767 PAGES PAGES ARE 896 WORDS AREA NAME IS PAYMENTS-AREA. AREA CODE IS 70 MODE IS DATA ALLOCATE 8 PAGES 1 OVERFLOW AT END EXPANDABLE TO 260000 PAGES PAGES ARE 448 WORDS TRAINING QUALIFIER IS DMSCIF \* \* \*\*\*\*\*\*\*\*\*\*\*\*\*\*\*\*\*\*\*\*\*\*\*\*\*\*\*\*\*\*\*\*\*\*\*\*\*\*\*\*\*\*\*\*\*\*\*\*\*\*\*\*\*\*\*\*\* \* \* RECORD DESCRIPTION STATEMENTS \* \* \*\*\*\*\*\*\*\*\*\*\*\*\*\*\*\*\*\*\*\*\*\*\*\*\*\*\*\*\*\*\*\*\*\*\*\*\*\*\*\*\*\*\*\*\*\*\*\*\*\*\*\*\*\*\*\*\* \* RECORD SECTION. RECORD NAME CUSTOMER. RECORD CODE 611. LOCATION MODE IS CALC DMSCALC IN DBDN-CUST-AREA USING CUST-NO-611 DUPLICATES ARE NOT ALLOWED INDEX USING ASCENDING CUST-NAME-S-611 AS KEY 1 WITHIN CUSTOMER-AREA RECORD MODE IS ASCII** 05 CUST-NO-611 PIC X(11).  **\* COMMENT "CUSTOMER NUMBER. THERE IS A UNIQUE NUMBER FOR \* EACH CUSTOMER IN THE FILE". 05 CUST-NAME-S-611 PIC X(35). COMMENT "CUSTOMER NAME ". 05 CUST-ADDR-S-611 PIC X(30).**

 **\* COMMENT "CUSTOMER ADDRESS".** 05 CUST-CREDIT PIC A(3). COMMENT "CUSTOMER CREDIT RATING".  **88 EXCELLENT VALUE "AAA". 05 CUST-BIG-611 PIC S9(14)V999 COMP-4. 05 TEXT-611 10 TXT-CHAR-611 PIC X OCCURS 100 TIMES 05 FILLER PIC X(25). RECORD NAME CUST-ORDER. RECORD CODE 620. LOCATION MODE IS CALC DMSCALC IN DBDN-ORD-AREA USING FO-NO-620 DUPLICATES NOT ALLOWED. WITHIN ORDER-AREA**<br>**WITHIN ORDER-AREA** ORDER-AREA2.  **05 FO-NO-620 PIC 9(8) COMP-3. 05 ORDER-TEXT. COMMENT "FACTORY ORDER NUMBER".** 10 CUST-PO-NO-620 **PIC X(18)** COMMENT "CUSTOMER PURCHASE ORDER NUMBER".  **10 FILLER PIC X(27). \* COMMENT "RESERVED SPACE FOR FUTURE USE". 10 DATE-SHIP-620 PIC X(6).** COMMENT "SHIP DATE OF THE ORDER SHOULD BE FOUR DAYS BEFORE THE DATE REQUIRED  **\* FORMAT IS MMDDYY". 10 DATE-REQ-620 PIC X(6). 10 DATE-NUM-620 REDEFINES DATE-REQ-620 PIC 9(6). \* COMMENT "DATE REQUIRED BY THE CUSTOMER \* FORMAT IS MMDDYY". 10 DATE-PROM-620 PIC X(6). \* COMMENT "DATE ORDER WAS PROMISED BY SALEMAN". 05 TEST-TBL OCCURS 5 TIMES. 10 ENTRY-CODE PIC XX.**<br>**10 BIN-NUM** PIC 999 10 BIN-NUM PIC 999V9 BINARY.<br>10 PAC-NUM PIC S9V99 COMP-3. PIC S9V99 COMP-3.  **05 TEST-TBL2 OCCURS 5 TIMES. PIC 9999 BINARY. 05 TEST-TBL3 OCCURS 5 TIMES. 10 CODE-A PIC XX. 10 CODE-B** PIC 99.<br>**SMALL-BIN1** PIC 99 COMP. 05 SMALL-BIN1  **05 SMALL-BIN2 PIC 9 COMP. 05 SMALL-BIN3 PIC S9 COMP. 05 TEST-TBL4 OCCURS 5 TIMES. 10 CODE-C PIC 9999 COMP. 10 CODE-D OCCURS 5 TIMES PIC X. \* COMMENT "Above tables to test Schema conversion" 05 FILLER PIC X(32).** COMMENT "RESERVED SPACE FOR FUTURE USE".  **RECORD NAME ORDER-ITEM. RECORD CODE 621. LOCATION MODE VIA ITEM SET WITHIN ORDER-AREA WITHIN ORDER-AREA2. 05 PROD-NO-621 PIC X(12).** 05 FILLER PIC XXX. 05 LOT-NO-621 **PIC X(7)**. 05 FILLER PIC X(4).  **05 QTY-KEY.** PIC S9(7)V9 COMP-4. 10 QTY-SHIP-621 **PIC S9(6) COMP-3. 05 QTY-BIG-621 PIC S9(17) COMP-4.** 05 QTY-SEP-621 **PIC S9(4)V99 SIGN LEADING SEPARATE. 05 QTY-TRL-621 PIC S9(4)V99**

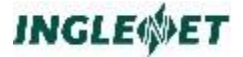

 **SIGN TRAILING SEPARATE. 05 FILLER PIC X(20). RECORD NAME ORD-REMARK. RECORD CODE 622. LOCATION MODE DIRECT CM-DATABASE-KEY, DBDN-ORD-AREA WITHIN ORDER-AREA AREA. 03 ORD-REM-CD-622. \* COMMENT "GROUP LEVEL REFERRING TO COMPLETE REMARK". 05 REMARK-CD-622 PIC X. \* COMMENT "REMARK CODE". 05 REMARK-SEQ-622 PIC X. \* COMMENT "SEQUENCE OF REMARK".** 05 REMARK-622 **PIC X(75)**. **COMMENT "REMARK TEXT".** 05 FILLER PIC XXX. COMMENT "RESERVED SPACE FOR FUTURE USE".  **RECORD NAME PRODUCT. RECORD CODE 631. LOCATION MODE CALC IN DBDN-PROD-AREA USING PROD-NO-631 DUPLICATES NOT ALLOWED INDEX USING ASCENDING PROD-NO-631 AS KEY 1 DUPLICATES NOT WITHIN PRODUCT-AREA WITHIN PRODUCT-AREA2 INDEX AREA IS ORDER-INDEX. 05 PROD-NO-631 PIC X(12). \* COMMENT "PRODUCT NUMBER EACH PRODUCT HAS A UNIQUE NUMBER".** 05 FILLER PIC XX. COMMENT "RESERVED SPACE FOR FUTURE USE". 05 PROD-DES-INT-631 PIC X(15). COMMENT "INTERNAL DESCRIPTION OF PRODUCT".  **05 PROD-DES-EXT-631 PIC X(30).** COMMENT "EXTERNAL DESCRIPTION OF THE PRODUCT".  **05 FILLER PIC X(53).** COMMENT "RESERVED SPACE FOR FUTURE USE".  **RECORD NAME VENDOR. RECORD CODE 651. NUMERIC IS CHAR PROTECTED UPDATE LOCATION MODE IS INDEX SEQUENTIAL IN DBDN-PROD-AREA USING ASCENDING KEY VENDOR-NAME-651 LINKS ARE NEXT DUPLICATES ARE NOT ALLOWED WITHIN PRODUCT-AREA INDEX AREA IS PRODUCT-INDEX WITHIN PRODUCT-AREA2 INDEX AREA IS PRODUCT-INDEX. 05 VENDOR-NAME-651 PIC X(20).** 05 VENDOR-ID PIC 9(10).<br>05 VENDOR-ADDR PIC X(30). 05 VENDOR-ADDR  **05 FILLER PIC X(52). \* RECORD NAME PAYMENT-BATCH. RECORD CODE 700. LOCATION MODE DIRECT WITHIN PAYMENTS-AREA AREA.** THE BATCH NUMBER WILL DETERMINE THE PAGE NUMBER IN THE AREA THE RECORD NUMBER WILL ALWAYS BE SET TO 1  **05 PB-BATCH-NUM-700 PIC S9(5). 05 PB-CLERK-NUM-700 PIC 9(4) BINARY. 05 PB-BATCH-TOTAL-700 PIC 9(9)V99 COMP-3. \* RECORD NAME PAYMENT-DETAIL. RECORD CODE 705.**

```
 LOCATION MODE CALC 
                 IN DBDN-PAY-AREA
          USING PD-CUST-NO-705 DUPLICATES ARE ALLOWED.
          WITHIN PAYMENTS-AREA AREA.
      05 PD-CUST-NO-705 PIC X(11).
 05 PD-CUST-PO-NO-705 PIC X(18).
 05 PD-PAYMENT-AMT-705 PIC S9(7)V99 COMP-3.
 *
      RECORD NAME PAYMENT-NOTES.
         RECORD CODE 710.
          LOCATION MODE VIA DETAIL-NOTES SET.
          WITHIN PAYMENTS-AREA AREA.
      05 PN-COMMENT-710 PIC X(50).
 *
      RECORD NAME PAYMENT-NUTES.
         RECORD CODE 715.
          LOCATION MODE VIA DETAIL-NOTES SET
           INTERVAL 12 PAGES
          WITHIN PAYMENTS-AREA AREA.
      05 PN-COMMENT-715 PIC X(50).
      RECORD NAME PART-DETAIL.
          RECORD CODE 805.
          LOCATION MODE CALC 
                IN DBDN-PAY-AREA
          USING PD-CUST-NO-805 DUPLICATES ARE LAST.
          REDEFINES PD-PART-TEMP
                  IF PD-PART-TYPE = 'A' USE PD-PART-AMT-805
          WITHIN PAYMENTS-AREA AREA.
      05 PD-CUST-NO-805 PIC X(11).
 05 PD-CUST-PO-NO-805 PIC X(18).
05 PD-PART-TYPE PIC X.
     05 PD-PART-TEMP PIC X(5).
     05 FILLER REDEFINES PD-PART-TEMP.<br>10 PD-PART-AMT-805 PIC S9(7)V99 COMP-3.
         10 PD-PART-AMT-805
 *
      RECORD NAME PART-NOTES.
         RECORD CODE 810.
          LOCATION MODE VIA PARTS-NOTES SET.
          WITHIN PAYMENTS-AREA AREA.
      05 PN-SORT-810 PIC X(8).
      05 PN-COMMENT-810 PIC X(50).
 *
      RECORD NAME PART-NUTES.
         RECORD CODE 815.
          LOCATION MODE VIA PARTS-NOTES SET.
          WITHIN PAYMENTS-AREA AREA.
     05 PN-SORT-815 PIC X(8).<br>05 PN-COMMENT-815 PIC X(50).
     05 PN-COMMENT-815
 *
      RECORD NAME PART-NUTEZ.
         RECORD CODE 817.
          LOCATION MODE VIA PARTS-NOTES SET
          WITHIN PAYMENTS-AREA AREA.
      05 PN-SORT-817 PIC X(8).
      05 PN-COMMENT-817 PIC X(50).
 *
 *
 *
      * *********************************************************
      * * SET DESCRIPTION STATEMENTS *
          * *********************************************************
 *
      SET SECTION.
```

```
 SET NAME ORDOR.
      ORDER SORTED.<br>MODE CHAIN
                        CHAIN LINKED PRIOR.
      OWNER CUSTOMER.<br>MEMBER CUST-ORDE
              MEMBER CUST-ORDER
               LINKED OWNER
               ASCENDING KEY FO-NO-620 DUPLICATES NOT ALLOWED
               MANDATORY AUTOMATIC.
       SET NAME ITEM.
       ORDER NEXT.
       MODE CHAIN LINKED PRIOR.
       OWNER CUST-ORDER.
       MEMBER ORDER-ITEM
               MANDATORY AUTOMATIC LINKED OWNER.
       SET NAME QTY.
       ORDER SORTED.
      MODE CHAIN LINKED PRIOR.<br>
 CUST-ORDER.
              OWNER CUST-ORDER.
       MEMBER ORDER-ITEM ASCENDING KEY QTY-KEY DUPLICATES ALLOWED
               MANDATORY AUTOMATIC LINKED OWNER.
       SET NAME QTY-SHIP.
       ORDER SORTED.
                        CHAIN LINKED PRIOR.
       OWNER CUST-ORDER.
       MEMBER ORDER-ITEM ASCENDING KEY QTY-SHIP-621
                          DUPLICATES ALLOWED
               MANDATORY AUTOMATIC LINKED OWNER.
       SET NAME SPEC-REMARK.
       ORDER LAST.
       MODE CHAIN LINKED PRIOR.
       OWNER CUST-ORDER.
       MEMBER ORD-REMARK
               OPTIONAL MANUAL.
       SET NAME PROD-ORD.
                   SORTED.
       MODE CHAIN LINKED PRIOR.<br>
 OWNER PRODUCT.
            PRODUCT.
       MEMBER ORDER-ITEM
               OPTIONAL AUTOMATIC LINKED OWNER
              ASCENDING KEY LOT-NO-621 DUPLICATES NOT ALLOWED.
       SET NAME VEND-PROD.
      ORDER SORTED.
       MODE CHAIN LINKED PRIOR.
OWNER VENDOR.
MEMBER PRODUCT
             MANDATORY AUTOMATIC LINKED OWNER
             ASCENDING KEY PROD-NO-631
             DUPLICATES NOT ALLOWED.
       SET NAME BATCH-DETAIL.
      ORDER PRIOR.
      MODE CHAIN LINKED PRIOR.
       OWNER PAYMENT-BATCH.
       MEMBER PAYMENT-DETAIL
          MANDATORY AUTOMATIC LINKED OWNER.
       SET NAME DETAIL-NOTES.
      ORDER PRIOR.<br>MODE CHAIN
                        CHAIN LINKED PRIOR.
       OWNER PAYMENT-DETAIL
       MEMBER PAYMENT-NOTES
             OPTIONAL MANUAL
       MEMBER PAYMENT-NUTES
              OPTIONAL MANUAL.
```

```
 *
       SET NAME PAYMENT-NOTES.
      ORDER PRIOR.<br>
MODE CHAIN
                        CHAIN LINKED PRIOR.
       OWNER PAYMENT-DETAIL
       MEMBER PAYMENT-NOTES
             OPTIONAL MANUAL
       MEMBER PAYMENT-NUTES
              OPTIONAL MANUAL.
 *
       SET NAME PARTS-NOTES.
       ORDER SORTED.
       MODE CHAIN LINKED PRIOR.
       OWNER PART-DETAIL
       MEMBER PART-NOTES
              DESCENDING KEY PN-SORT-810 DUPLICATES NOT ALLOWED
              OPTIONAL MANUAL
       MEMBER PART-NUTES
              DESCENDING KEY PN-SORT-815 DUPLICATES NOT ALLOWED
              OPTIONAL MANUAL.
       MEMBER PART-NUTEZ
              DESCENDING KEY PN-SORT-817 DUPLICATES NOT ALLOWED
              OPTIONAL MANUAL.
 *
```
#### **SQL schema**

Read this over carefully and compare back to the original DMS schema to see how things are structured and related. You should see that the generated DDL is about as good as you could do manually. All record relationships are maintained using typical methods used in any other relational database. This would be given to Oracle sqlplus to define the table structures. This is also read by dbigen along with the data mapping rules to produce the definition of how TIP/dbi is to manage the database.

```
spool ddl
```

```
--
-- Data Base description for DMS11
--
-- Target DBMS System: Oracle Database Server
--
-- Created by TIP/dbi version: 2005/12/08 2.5 R0 - 0067 on platform LINUX
--
-- largest record is 212 bytes
--
--
-- Drop referential contraints for Sets
--
ALTER TABLE cust order$20 DROP CONSTRAINT set ordor 20;
ALTER TABLE cust_order$22 DROP CONSTRAINT set_ordor_22;
ALTER TABLE payment_detail DROP CONSTRAINT set_batch_detail;
--
-- Table 1, Rcsz= 198, SR620 : CUST-ORDER$20 : of ORDER-AREA :
              46 SQL columns
-- Estimated Max Row Size 288
--
DROP TABLE cust_order$20 CASCADE CONSTRAINTS;
CREATE TABLE cust_order$20 ( 
       fo_no_620<sup>-</sup> DECIMAL(8) NOT NULL,
        CONSTRAINT k0_calc_sr0620_20 UNIQUE(fo_no_620)
```
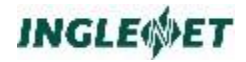

```
 USING INDEX STORAGE (FREELISTS 3) TABLESPACE TOOLS,
       \texttt{cust\_po\_no\_620}filler01 CHAR(27),<br>date ship 620 CHAR(6),
       date ship 620
       date_req_620 CHAR(6),<br>date_prom_620 CHAR(6),
       date_prom_620 CHAR(6),<br>entry_code01 CHAR(2)
       entry_code01
       bin_num01 bin_num01 bECIMAL(9,1),<br>pac_num01 bECIMAL(3,2),
                                     DECIMAL(3,2),
        entry_code02 CHAR(2),
       bin_num02 DECIMAL(9,1),
       pac_num02 DECIMAL(3,2),
       entry code03 CHAR(2),
       bin_num03 bin_num03 bECIMAL(9,1),<br>pac_num03 DECIMAL(3,2),
                                     DECIMAL (3,2),<br>CHAR(2),
       ent_{\texttt{ry\_code04}}^-bin_num04 bin_num04 bECIMAL(9,1),<br>pac_num04 bECIMAL(3,2),
                                     DECIMAL(3,2),
       entry code05 CHAR(2),
       bin_num05 bin_num05 bECIMAL(9,1),<br>pac_num05 DECIMAL(3,2),
                                     DECIMAL(3,2),
       bin_num201 SMALLINT,
       bin_num202 SMALLINT,
       bin_num203 SMALLINT,
       bin_num204 SMALLINT,
       bin_num205 SMALLINT,<br>test tbl301 CHAR(4),
       test_tbl301 CHAR(4),<br>test_tbl302 CHAR(4),
       test_tbl302 CHAR(4),<br>test_tbl303 CHAR(4),
       test_tbl303 CHAR(4),<br>test_tbl304 CHAR(4),
       test tbl304
       test_tbl305 CHAR(4),<br>small bin1 DECIMAL(
                                     DECIMAL(2),
       small_bin2 DECIMAL(2),
       small_bin3 DECIMAL(2),
       code_c01 SMALLINT,
       \text{code\_d01} CHAR(5),<br>
\text{code\_c02} SMALLINT
                                     CHAR(5),
       code<sup>_d02</sup>
       code_c03 SMALLINT,
       code_d03 CHAR(5),<br>
code_c04 SMALLINT
                                     SMALLINT,
       \text{code}^{-d04} CHAR(5),<br>
code c05
                                     SMALLINT,<br>CHAR(5),
       code\_d05row cust order INTEGER NOT NULL,
        CONSTRAINT pk_cust_order$20 PRIMARY KEY(row_cust_order)
        USING INDEX STORAGE (FREELISTS 3) TABLESPACE TOOLS,
        own_ordor INTEGER NOT NULL
       )
                   STORAGE (FREELISTS 3 )
       TABLESPACE USERS;
-- Table 2, Rcsz= 198, SR620 : CUST-ORDER$22 : of ORDER-AREA2 :
-- 46 SQL columns
            Estimated Max Row Size 288
DROP TABLE cust_order$22 CASCADE CONSTRAINTS;
CREATE TABLE cust_order$22 ( 
       fo_no_620 DECIMAL(8) NOT NULL,
        CONSTRAINT k0_calc_sr0620_22 UNIQUE(fo_no_620)
       USING INDEX STORAGE (FREELISTS 3) TABLESPACE TOOLS, cust po no 620 CHAR(18),
       \texttt{cust\_po\_no\_620}filler01 CHAR(27),
       date_ship_620 CHAR(6),<br>date_req_620 CHAR(6),
       date_req_620 CHAR(6),<br>date_prom_620 CHAR(6),
       date_prom_620 CHAR(6),<br>entry code01 CHAR(2),
       entry_code01
       bin_num01 DECIMAL(9,1),<br>pac_num01 DECIMAL(3,2),
                                     DECIMAL(3,2),
        entry_code02 CHAR(2),
       bin_num02 DECIMAL(9,1),
```
**--**

**--**

```
pac num02 DECIMAL(3,2),
      entry code03 CHAR(2),
      bin_num03 bin_num03 bECIMAL(9,1),<br>pac_num03 DECIMAL(3,2),
                                 DECIMAL(3,2),
      entry code04 CHAR(2),
       bin_num04 DECIMAL(9,1),
                                 DECIMAL(3,2),
      entry_code05 CHAR(2),<br>bin num05 DECIMAL(
                                 DECIMAL(9,1),
      pac_num05 DECIMAL(3,2),
      bin_num201 SMALLINT,
      bin num202 SMALLINT,
      bin_num203 SMALLINT,
      bin_num204 SMALLINT,
      bin_num205 SMALLINT,<br>test tbl301 CHAR(4),
      \text{test}_\text{th1301}test_tbl302 CHAR(4),<br>test_tbl303 CHAR(4),
      \tan^{-1}tbl303
       test_tbl304 CHAR(4),
        test_tbl305 CHAR(4),
      small bin1 DECIMAL(2)
      small_bin2 DECIMAL(2),
      small_bin3 DECIMAL(2),
      code c01 SMALLINT,
      \overline{\text{code}} d01 CHAR(5),
      code_c02 SMALLINT,<br>
code d02 CHAR(5),
      code<sup>_d02</sup>
      code_c03 SMALLINT,<br>
code d03 CHAR(5),
                                 CHAR(5),
      code code c04 SMALLINT,
      \text{code}^{-d04} CHAR(5),<br>
code c05 SMALLINT,
      code<sup>_</sup>c05
       code_d05 CHAR(5),
      row cust order INTEGER NOT NULL,
       CONSTRAINT pk_cust_order$22 PRIMARY KEY(row_cust_order)
       USING INDEX STORAGE (FREELISTS 3) TABLESPACE TOOLS,
       own_ordor INTEGER NOT NULL
       )
                 STORAGE (FREELISTS 3 )
       TABLESPACE USERS;
--
-- Table 3, Rcsz= 212, SR611 : CUSTOMER : 7 SQL columns
-- Estimated Max Row Size 212
--
DROP TABLE customer CASCADE CONSTRAINTS;
CREATE TABLE customer ( 
       cust_no_611 CHAR(11) NOT NULL,
       CONSTRAINT k0_customer UNIQUE(cust_no_611)
       USING INDEX STORAGE (FREELISTS 3) TABLESPACE TOOLS,
      cust name s 611 CHAR(35) NOT NULL,
      cust_addr<sup>_s_611</sup> CHAR(30),<br>cust_credit CHAR(3),
      cust_credit
      cust_big_611 DECIMAL(17,3),
      text_611 CHAR(100),<br>row customer INTEGER NO
                                 INTEGER NOT NULL,
       CONSTRAINT pk_customer PRIMARY KEY(row_customer)
       USING INDEX STORAGE (FREELISTS 3) TABLESPACE TOOLS
       )
                 STORAGE (FREELISTS 3 )
       TABLESPACE USERS;
 CREATE INDEX k1_customer ON customer
        (cust_name_s_611, row_customer)
 STORAGE (FREELISTS 3) TABLESPACE TOOLS;
--
-- Table 4, Rcsz= 80, SR622 : ORD-REMARK : 7 SQL columns
-- Estimated Max Row Size 104
--
DROP TABLE ord_remark CASCADE CONSTRAINTS;
CREATE TABLE ord_remark ( 
       cd CHAR(1),
      seq CHAR(1),
```

```
INGLEWET
```

```
remark CHAR(75),
      row ord remark INTEGER NOT NULL,
       CONSTRAINT pk_ord_remark PRIMARY KEY(row_ord_remark)
       USING INDEX STORAGE (FREELISTS 3) TABLESPACE TOOLS,
       aid_spec_remark INTEGER,
       own_spec_remark INTEGER,
       pos_spec_remark FLOAT
       )
                 STORAGE (FREELISTS 3 )
       TABLESPACE USERS;
--
-- Table 5, Rcsz= 76, SR621 : ORDER-ITEM$20 : of ORDER-AREA :
-- 19 SQL columns
-- Estimated Max Row Size 124
--
DROP TABLE order_item$20 CASCADE CONSTRAINTS;
CREATE TABLE order_item$20 ( 
      prod_{12} of binom{12}{4},
      filler01 CHAR(3),<br>lot no 621 CHAR(7)
      lot_no_621 CHAR(7) NOT NULL,<br>filler02 CHAR(4)
                                 CHAR(4),
       qty_ord_621 DECIMAL(18,1) NOT NULL,
       qty_ship_621 DECIMAL(6) NOT NULL,
      qty_big_621 DECIMAL(17),
       qty_sep_621 DECIMAL(7,2),
      qty_trl_621 DECIMAL(7,2),<br>row order item DECIMAL(7,2),
                                 INTEGER NOT NULL,
       CONSTRAINT pk_order_item$20 PRIMARY KEY(row_order_item)
       USING INDEX STORAGE (FREELISTS 3) TABLESPACE TOOLS,
      aid_item INTEGER NOT NULL,
      own_item INTEGER NOT NULL,<br>
positem FLOAT NOT NULL,
                                 FLOAT NOT NULL,
      aid_qty INTEGER NOT NULL,<br>
 and property INTEGER NOT NULL,
                                 INTEGER NOT NULL,
       aid_qty_ship INTEGER NOT NULL,
      own_qty_ship \blacksquare INTEGER NOT NULL,
      aid_prod_ord                             INTEGER,<br>own prod ord                    INTEGER
      own_prod_ord
       )
                 STORAGE (FREELISTS 3 )
       TABLESPACE USERS;
--
-- Table 6, Rcsz= 76, SR621 : ORDER-ITEM$22 : of ORDER-AREA2 :
-- 19 SQL columns
-- Estimated Max Row Size 124
--
DROP TABLE order_item$22 CASCADE CONSTRAINTS;
CREATE TABLE order_item$22 ( 
      prod_no_621 CHAR(12),
      filler01 CHAR(3),
      1ot_no_621 CHAR(7) NOT NULL,<br>
filler02 CHAR(4),
      filler<sup>02</sup> CHAR(4),<br>qty_ord_621 DECIMAL(
                                 DECIMAL(18,1) NOT NULL,
      qty_ship_621 DECIMAL(6) NOT NULL,<br>
qty big 621 DECIMAL(17),
      qty_big_621
       qty_sep_621 DECIMAL(7,2),
       qty_trl_621 DECIMAL(7,2),
       row_order_item INTEGER NOT NULL,
       CONSTRAINT pk_order_item$22 PRIMARY KEY(row_order_item)
       USING INDEX STORAGE (FREELISTS 3) TABLESPACE TOOLS,
       aid_item INTEGER NOT NULL,
                                 INTEGER NOT NULL,
      pos_item FLOAT NOT NULL,
      aid qty INTEGER NOT NULL,
      own_qty INTEGER NOT NULL,
      aid qty ship INTEGER NOT NULL,
      own_qty_ship INTEGER NOT NULL,
      aid_prod_ord INTEGER,
       own_prod_ord INTEGER
 )
                 STORAGE (FREELISTS 3 )
```

```
 TABLESPACE USERS;
--
-- Table 7, Rcsz= 35, SR805 : PART-DETAIL : 6 SQL columns
           Estimated Max Row Size 60
--
DROP TABLE part_detail CASCADE CONSTRAINTS;
CREATE TABLE part_detail ( 
       cust_no_805 CHAR(11) NOT NULL,<br>
cust_po_no_805 CHAR(18),
       \overline{\text{cust}} po_no_805
       part_type CHAR(1),
       part_temp CHAR(5),
        part_amt_805 DECIMAL(9,2),
       row part detail INTEGER NOT NULL,
        CONSTRAINT pk_part_detail PRIMARY KEY(row_part_detail)
        USING INDEX STORAGE (FREELISTS 3) TABLESPACE TOOLS
       )
                  STORAGE (FREELISTS 3 )
       TABLESPACE USERS;
CREATE INDEX k0_part_detail ON part_detail
        (cust_no_805, row_part_detail)
STORAGE (FREELISTS 3) TABLESPACE TOOLS;
--
-- Table 8, Rcsz= 58, SR810 : PART-NOTES : 4 SQL columns
-- Estimated Max Row Size 76
--
DROP TABLE part_notes CASCADE CONSTRAINTS;
CREATE TABLE part_notes ( 
       pn_sort_810 CHAR(8) NOT NULL,
       pn_comment_810 CHAR(50),<br>row part notes INTEGER NOT NULL.
       row part notes
        CONSTRAINT pk_part_notes PRIMARY KEY(row_part_notes)
        USING INDEX STORAGE (FREELISTS 3) TABLESPACE TOOLS,
        own_parts_notes INTEGER
       )
                  STORAGE (FREELISTS 3 )
       TABLESPACE USERS;
--
-- Table 9, Rcsz= 58, SR815 : PART-NUTES : 4 SQL columns
-- Estimated Max Row Size 76
--
DROP TABLE part_nutes CASCADE CONSTRAINTS;
CREATE TABLE part_nutes ( 
       pn_sort_815 CHAR(8) NOT NULL,
       pn_comment_815 CHAR(50),
       row part nutes INTEGER NOT NULL,
        CONSTRAINT pk_part_nutes PRIMARY KEY(row_part_nutes)
        USING INDEX STORAGE (FREELISTS 3) TABLESPACE TOOLS,
        own_parts_notes INTEGER
       )
                  STORAGE (FREELISTS 3 )
       TABLESPACE USERS;
--
-- Table 10, Rcsz= 58, SR817 : PART-NUTEZ : 4 SQL columns
-- Estimated Max Row Size 76
--
DROP TABLE part_nutez CASCADE CONSTRAINTS;
CREATE TABLE part_nutez ( 
        pn_sort_817 CHAR(8) NOT NULL,
       pn_comment_817 CHAR(50),
        row_part_nutez INTEGER NOT NULL,
        CONSTRAINT pk_part_nutez PRIMARY KEY(row_part_nutez)
        USING INDEX STORAGE (FREELISTS 3) TABLESPACE TOOLS,
       own_parts_notes INTEGER
       )
                  STORAGE (FREELISTS 3 )
       TABLESPACE USERS;
--
-- Table 11, Rcsz= 13, SR700 : PAYMENT-BATCH : 4 SQL columns
-- Estimated Max Row Size 36
--
DROP TABLE payment_batch CASCADE CONSTRAINTS;
```

```
CREATE TABLE payment_batch ( 
       batch_num determination batch_num determination becomes because DECIMAL(5),
       \begin{array}{ccc}\n \texttt{clerk\_num} & \texttt{SMLLINT}\n \end{array}DECIMAL (11,2)
        row_payment_batch INTEGER NOT NULL,
         CONSTRAINT pk_payment_batch PRIMARY KEY(row_payment_batch)
        USING INDEX STORAGE (FREELISTS 3) TABLESPACE TOOLS
        )
                   STORAGE (FREELISTS 3 )
       TABLESPACE USERS;
--
-- Table 12, Rcsz= 34, SR705 : PAYMENT-DETAIL : 6 SQL columns
-- Estimated Max Row Size 64
--
DROP TABLE payment_detail CASCADE CONSTRAINTS;
CREATE TABLE payment_detail ( 
       cust_no CHAR(11) NOT NULL,<br>
cust_po_no CHAR(18),
       cust_po_no
        payment_amt DECIMAL(9,2),
       row payment detail
        CONSTRAINT pk_payment_detail PRIMARY KEY(row_payment_detail)
        USING INDEX STORAGE (FREELISTS 3) TABLESPACE TOOLS,
        own_batch_detail INTEGER NOT NULL,
        pos_batch_detail FLOAT NOT NULL
 )
                   STORAGE (FREELISTS 3 )
       TABLESPACE USERS;
 CREATE INDEX k0_payment_detail ON payment_detail
        (cust_no)
 STORAGE (FREELISTS 3) TABLESPACE TOOLS;
--
-- Table 13, Rcsz= 50, SR710 : PAYMENT-NOTES : 6 SQL columns
-- Estimated Max Row Size 80
--
DROP TABLE payment_notes CASCADE CONSTRAINTS;
CREATE TABLE payment_notes ( 
       pn_comment_710 CHAR(50),<br>
 row payment notes communicated in the SNS INTEGER NOT NULL,
        row payment notes
        CONSTRAINT pk_payment_notes PRIMARY KEY(row_payment_notes)
       USING INDEX STORAGE (FREELISTS 3) TABLESPACE TOOLS,<br>own detail notes INTEGER,
       own detail notes
       pos detail notes FLOAT,
       own_payment_notes INTEGER,
        pos_payment_notes FLOAT
       )
                   STORAGE (FREELISTS 3 )
       TABLESPACE USERS;
--
-- Table 14, Rcsz= 50, SR715 : PAYMENT-NUTES : 6 SQL columns
-- Estimated Max Row Size 80
--
DROP TABLE payment_nutes CASCADE CONSTRAINTS;
CREATE TABLE payment_nutes ( 
       pn_comment_715 CHAR(50),<br>row payment nutes community INTEGER NOT NULL,
       row payment nutes
        CONSTRAINT pk_payment_nutes PRIMARY KEY(row_payment_nutes)
        USING INDEX STORAGE (FREELISTS 3) TABLESPACE TOOLS,
        own_detail_notes INTEGER,
       pos detail notes FLOAT,
        own_payment_notes INTEGER,
       pos_payment_notes FLOAT
 )
                    STORAGE (FREELISTS 3 )
       TABLESPACE USERS;
--
-- Table 15, Rcsz= 112, SR631 : PRODUCT$30 : of PRODUCT-AREA :
-- 7 SQL columns
-- Estimated Max Row Size 84
--
DROP TABLE product$30 CASCADE CONSTRAINTS;
CREATE TABLE product$30 (
```

```
prod no 631 CHAR(12) NOT NULL,
        CONSTRAINT k0_calc_sr0631_30 UNIQUE(prod_no_631)
       USING INDEX STORAGE (FREELISTS 3) TABLESPACE TOOLS, filler01
       filler01 CHAR(2),<br>
prod des int 631 CHAR(15),
       prod des int 631
       prod_des_ext_631 CHAR(30),
       row product \overline{\phantom{a}} INTEGER NOT NULL,
        CONSTRAINT pk_product$30 PRIMARY KEY(row_product)
        USING INDEX STORAGE (FREELISTS 3) TABLESPACE TOOLS,
       \begin{tabular}{ll} \bf aid\_vend\_prod & \bf GMM & \bf INTEGR\ NOT\ NULL \\ \bf own\_vend\_prod & \bf INTEGR\ NOT\ NULL \\ \end{tabular}INTEGER NOT NULL
       )
                   STORAGE (FREELISTS 3 )
       TABLESPACE USERS;
--
-- Table 16, Rcsz= 112, SR631 : PRODUCT$32 : of PRODUCT-AREA2 :
-- 7 SQL columns
            Estimated Max Row Size 84
--
DROP TABLE product$32 CASCADE CONSTRAINTS;
CREATE TABLE product$32 ( 
       prod_no_631 CHAR(12) NOT NULL,
        CONSTRAINT k0_calc_sr0631_32 UNIQUE(prod_no_631)
        USING INDEX STORAGE (FREELISTS 3) TABLESPACE TOOLS,
        filler01 CHAR(2),
       prod_des_int_631 CHAR(15),<br>
prod des ext 631 CHAR(30),
       prod_des_ext<sup>_631</sup>
       row product INTEGER NOT NULL,
        CONSTRAINT pk_product$32 PRIMARY KEY(row_product)
        USING INDEX STORAGE (FREELISTS 3) TABLESPACE TOOLS,
       aid_vend_prod INTEGER NOT NULL,<br>
own_vend_prod INTEGER NOT NULL
                                     INTEGER NOT NULL
       )
                   STORAGE (FREELISTS 3 )
       TABLESPACE USERS;
--
-- Table 17, Rcsz= 112, SR651 : VENDOR$30 : of PRODUCT-AREA :
              4 SQL columns
-- Estimated Max Row Size 72
--
DROP TABLE vendor$30 CASCADE CONSTRAINTS;
CREATE TABLE vendor$30 ( 
       name 651 CHAR(20) NOT NULL,
        CONSTRAINT k1_index_01_0651_30 UNIQUE(name_651)
        USING INDEX STORAGE (FREELISTS 3) TABLESPACE TOOLS,
        id CHAR(10),
       addr CHAR(30),
       row vendor INTEGER NOT NULL,
        CONSTRAINT pk_vendor$30 PRIMARY KEY(row_vendor)
        USING INDEX STORAGE (FREELISTS 3) TABLESPACE TOOLS
       )
                   STORAGE (FREELISTS 3 )
       TABLESPACE USERS;
--
-- Table 18, Rcsz= 112, SR651 : VENDOR$32 : of PRODUCT-AREA2 :
-- 4 SQL columns
-- Estimated Max Row Size 72
--
DROP TABLE vendor$32 CASCADE CONSTRAINTS;
CREATE TABLE vendor$32 ( 
       name 651 CHAR(20) NOT NULL,
        CONSTRAINT k1_index_01_0651_32 UNIQUE(name_651)
        USING INDEX STORAGE (FREELISTS 3) TABLESPACE TOOLS,
       id CHAR(10),<br>addr CHAR(30).
                                      addr CHAR(30),
       row vendor INTEGER NOT NULL,
        CONSTRAINT pk_vendor$32 PRIMARY KEY(row_vendor)
        USING INDEX STORAGE (FREELISTS 3) TABLESPACE TOOLS
       )
                   STORAGE (FREELISTS 3 )
       TABLESPACE USERS;
```
**--**

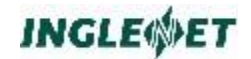

```
-- Set definitions
--
--
-- Set: ORDOR ORDER SORTED NDUP
-- OWNER CUSTOMER 
      -- MEMBER CUST-ORDER$20 FO-NO-620 (Id 200620) length 9
-- MEMBER CUST-ORDER$22 FO-NO-620 (Id 220620) length 9
--
DROP TABLE ordor CASCADE CONSTRAINTS;
CREATE TABLE ordor ( 
      own_ordor integer NOT NULL,
-- Member sort field FO-NO-620
                                DECIMAL(9) NOT NULL,
       member_id INTEGER NOT NULL,
                                INTEGER NOT NULL,
       CONSTRAINT pk_ordor
      PRIMARY KEY (own ordor, pos ordor, member id)
      )
STORAGE (FREELISTS 3) TABLESPACE TOOLS;
CREATE UNIQUE INDEX x_ordor ON ordor (member_id, member_row);
--
-- Set: ITEM ORDER NEXT
-- OWNER CUST-ORDER Multi-Area
      MEMBER ORDER-ITEM$20
-- MEMBER ORDER-ITEM$22 VIA (Id 220621)
--
DROP TABLE item CASCADE CONSTRAINTS;
CREATE TABLE item ( 
                                INTEGER NOT NULL,
      own_item INTEGER NOT NULL,
      pos_item FLOAT NOT NULL,
      member_id INTEGER NOT NULL,
      member row General Contract INTEGER NOT NULL,
       CONSTRAINT pk_item
       PRIMARY KEY (aid_item,
                 own_item, pos_item)
      )
STORAGE (FREELISTS 3) TABLESPACE TOOLS;
CREATE UNIQUE INDEX x_item ON item (member_id, member_row);
--
-- Set: QTY ORDER SORTED DUPS
-- OWNER CUST-ORDER Multi-Area
-- MEMBER ORDER-ITEM$20 QTY-ORD-621 (Id 200621) length 9
-- MEMBER ORDER-ITEM$22 QTY-ORD-621 (Id 220621) length 9
--
DROP TABLE qty CASCADE CONSTRAINTS;
CREATE TABLE qty ( 
      aid qty INTEGER NOT NULL,
      own<sup>-</sup>qty INTEGER NOT NULL,
-- Member sort field QTY-ORD-621
-- Member sort field QTY-SHIP-621
      pos_qty DECIMAL(18,1) NOT NULL,
      \begin{tabular}{ll} \bf pos\_qty1 & \tt DECIMAL(6) NOT NULL, \bf member id & \tt INTEGER NOT NULL, \end{tabular}INTEGER NOT NULL,
      member_row INTEGER NOT NULL
      )
STORAGE (FREELISTS 3) TABLESPACE TOOLS;
CREATE UNIQUE INDEX x_qty ON qty (member_id, member_row);
CREATE INDEX pk_qty ON qty
       (aid_qty,own_qty, pos_qty ,
                  pos_qty1, member_id, member_row)
STORAGE (FREELISTS 3) TABLESPACE TOOLS;
--
-- Set: QTY-SHIP ORDER SORTED DUPS
-- OWNER CUST-ORDER<br>-- MEMBER ORDER-ITEM$20 0TY-SHIP-621 (IG
-- MEMBER ORDER-ITEM$20 QTY-SHIP-621 (Id 200621) length 7
-- MEMBER ORDER-ITEM$22 QTY-SHIP-621 (Id 220621) length 7
```
**--**

```
DROP TABLE qty_ship CASCADE CONSTRAINTS;
CREATE TABLE qty_ship ( 
      aid_qty_ship INTEGER NOT NULL,<br>
own qty ship INTEGER NOT NULL,
                                INTEGER NOT NULL,
-- Member sort field QTY-SHIP-621
       pos_qty_ship DECIMAL(7) NOT NULL,
      member id INTEGER NOT NULL,
      member_row INTEGER NOT NULL
      )
STORAGE (FREELISTS 3) TABLESPACE TOOLS;
CREATE UNIQUE INDEX x_qty_ship ON qty_ship (member_id, member_row);
CREATE INDEX pk_qty_ship ON qty_ship
 (aid_qty_ship,own_qty_ship, pos_qty_ship, member_id, member_row)
 STORAGE (FREELISTS 3) TABLESPACE TOOLS;
--
-- Set: SPEC-REMARK ORDER LAST
-- OWNER CUST-ORDER Multi-Area
     -- MEMBER ORD-REMARK 
--
CREATE INDEX spec_remark ON ord_remark
       ( 
                  aid_spec_remark,
                 own_spec_remark,
         pos_spec_remark
      )
 STORAGE (FREELISTS 3) TABLESPACE TOOLS;
--
-- Set: PROD-ORD ORDER SORTED NDUP
-- OWNER PRODUCT<br>-- MEMBER ORDER-ITEM$20 MULLI-Area
-- MEMBER ORDER-ITEM$20 LOT-NO-621 (Id 200621) length 7
-- MEMBER ORDER-ITEM$22 LOT-NO-621 (Id 220621) length 7
--
DROP TABLE prod_ord CASCADE CONSTRAINTS;
CREATE TABLE prod_ord ( 
       aid_prod_ord INTEGER NOT NULL,
      own_prod_ord definition INTEGER NOT NULL,
-- Member sort field LOT-NO-621
                                CHAR(7) NOT NULL,
      nember id INTEGER NOT NULL,
      member_row INTEGER NOT NULL,
       CONSTRAINT pk_prod_ord
       PRIMARY KEY (aid_prod_ord,
                  own_prod_ord, pos_prod_ord, member_id)
      )
STORAGE (FREELISTS 3) TABLESPACE TOOLS;
CREATE UNIQUE INDEX x_prod_ord ON prod_ord (member_id, member_row);
--
-- Set: VEND-PROD ORDER SORTED NDUP
-- OWNER VENDOR Multi-Area
-- MEMBER PRODUCT$30 PROD-NO-631 (Id 300631) length 12
-- MEMBER PRODUCT$32 PROD-NO-631 (Id 320631) length 12
--
DROP TABLE vend_prod CASCADE CONSTRAINTS;
CREATE TABLE vend_prod ( 
                                INTEGER NOT NULL,
      own_vend_prod integer NOT NULL,
-- Member sort field PROD-NO-631
       pos_vend_prod CHAR(12) NOT NULL,
      member id INTEGER NOT NULL,
      nember_row INTEGER NOT NULL,
       CONSTRAINT pk_vend_prod
      PRIMARY KEY (aid vend prod,
                  own_vend_prod, pos_vend_prod, member_id)
 )
STORAGE (FREELISTS 3) TABLESPACE TOOLS;
CREATE UNIQUE INDEX x_vend_prod ON vend_prod (member_id, member_row);
--
-- Set: BATCH-DETAIL ORDER PRIOR
-- OWNER PAYMENT-BATCH 
-- MEMBER PAYMENT-DETAIL 
--
```

```
CREATE UNIQUE INDEX batch_detail ON payment_detail
       ( 
                    own_batch_detail,
          pos_batch_detail
       )
STORAGE (FREELISTS 3) TABLESPACE TOOLS;
--
-- Set: DETAIL-NOTES ORDER PRIOR
-- OWNER PAYMENT-DETAIL 
-- MEMBER PAYMENT-NOTES VIA (Id 700710)
-- MEMBER PAYMENT-NUTES VIA (Id 700715)
--
DROP TABLE detail_notes CASCADE CONSTRAINTS;
CREATE TABLE detail_notes ( 
      own_detail_notes INTEGER NOT NULL,<br>
pos_detail_notes FLOAT_NOT_NULL,
       pos<sup>detail_notes</sup>
        member_id INTEGER NOT NULL,
                                  INTEGER NOT NULL,
        CONSTRAINT pk_detail_notes
       PRIMARY KEY (own detail notes, pos detail notes)
 )
STORAGE (FREELISTS 3) TABLESPACE TOOLS;
CREATE UNIQUE INDEX x_detail_notes ON detail_notes (member_id, member_row);
--
-- Set: PAYMENT-NOTES ORDER PRIOR
-- OWNER PAYMENT-DETAIL 
      --- MEMBER PAYMENT-NOTES (Id 700710)<br>--- MEMBER PAYMENT-NUTES (Id 700715)
-- MEMBER PAYMENT-NUTES
--
DROP TABLE S_payment_notes CASCADE CONSTRAINTS;
CREATE TABLE S_payment_notes ( 
      own_payment_notes INTEGER NOT NULL,
        pos_payment_notes FLOAT NOT NULL,
                                   INTEGER NOT NULL,
       member_row INTEGER NOT NULL,
        CONSTRAINT pk_payment_notes
        PRIMARY KEY (own_payment_notes, pos_payment_notes)
 )
STORAGE (FREELISTS 3) TABLESPACE TOOLS;
CREATE UNIQUE INDEX x_payment_notes ON S_payment_notes (member_id, member_row);
--
-- Set: PARTS-NOTES ORDER SORTED NDUP
-- OWNER PART-DETAIL 
-- MEMBER PART-NOTES VIA PN-SORT-810 (Id 700810) length 8
-- MEMBER PART-NUTES VIA PN-SORT-815 (Id 700815) length 8
-- MEMBER PART-NUTEZ VIA PN-SORT-817 (Id 700817) length 8
--
DROP TABLE parts_notes CASCADE CONSTRAINTS;
CREATE TABLE parts_notes ( 
      own_parts_notes INTEGER NOT NULL,
-- Member sort field PN-SORT-810
       pos_parts_notes CHAR(8) NOT NULL,
                                  INTEGER NOT NULL,
       member_row INTEGER NOT NULL,
        CONSTRAINT pk_parts_notes
       PRIMARY KEY (own_parts_notes, pos_parts_notes, member_id)
       )
STORAGE (FREELISTS 3) TABLESPACE TOOLS;
CREATE UNIQUE INDEX x parts notes ON parts notes (member id, member row);
--
-- Most columns in any table was 46
-- Most indexes on any table was 4
--
-- Sequences for Unique DBKEY values for each DMS Record
--
DROP SEQUENCE dbk_cust_order$20;
CREATE SEQUENCE dbk_cust_order$20 START WITH 1 INCREMENT BY 1 CACHE 5;
DROP SEQUENCE dbk_cust_order$22;
                                        START WITH 1 INCREMENT BY 1 CACHE 5;
DROP SEQUENCE dbk_customer;
CREATE SEQUENCE dbk_customer START WITH 1 INCREMENT BY 1 CACHE 5;
```

```
DROP SEQUENCE dbk_ord_remark;
CREATE SEQUENCE dbk ord remark START WITH 1 INCREMENT BY 1 CACHE 5;
DROP SEQUENCE dbk_order_item$20;
                                          START WITH 1 INCREMENT BY 1 CACHE 5;
DROP SEQUENCE dbk_order_item$22;<br>CREATE SEQUENCE dbk order item$22
                                           START WITH 1 INCREMENT BY 1 CACHE 5;
DROP SEQUENCE dbk_part_detail;
CREATE SEQUENCE dbk_part_detail START WITH 1 INCREMENT BY 1 CACHE 5;
DROP SEQUENCE dbk_part_notes;
CREATE SEQUENCE dbk_part_notes START WITH 1 INCREMENT BY 1 CACHE 5;
DROP SEQUENCE dbk_part_nutes;
CREATE SEQUENCE dbk_part_nutes START WITH 1 INCREMENT BY 1 CACHE 5;
DROP SEQUENCE dbk_part_nutez;<br>CREATE SEQUENCE dbk_part_nutez
                                           START WITH 1 INCREMENT BY 1 CACHE 5;
DROP SEQUENCE dbk_payment batch;
CREATE SEQUENCE dbk_payment_batch START WITH 1 INCREMENT BY 1 CACHE 5;
DROP SEQUENCE dbk_payment_detail;
CREATE SEQUENCE dbk_payment_detail START WITH 1 INCREMENT BY 1 CACHE 5;
DROP SEQUENCE dbk_payment_notes;<br>CREATE SEQUENCE dbk payment notes
                                           START WITH 1 INCREMENT BY 1 CACHE 5;
DROP SEQUENCE dbk_payment_nutes;<br>CREATE SEQUENCE dbk_payment_nutes
                                           START WITH 1 INCREMENT BY 1 CACHE 5;
DROP SEQUENCE dbk_product$30;
CREATE SEQUENCE dbk_product$30 START WITH 1 INCREMENT BY 1 CACHE 5;
DROP SEQUENCE dbk_product$32;
                                           START WITH 1 INCREMENT BY 1 CACHE 5;
DROP SEQUENCE dbk_vendor$30;
CREATE SEQUENCE dbk_vendor$30 START WITH 1 INCREMENT BY 1 CACHE 5;
DROP SEQUENCE dbk_vendor$32;
CREATE SEQUENCE dbk_vendor$32 START WITH 1 INCREMENT BY 1 CACHE 5;
--
-- Sequences for Positioning values for DMS Sets
--
DROP SEQUENCE posxspec_remark;
CREATE SEQUENCE posxspec_remark START WITH 1 INCREMENT BY 1 CACHE 8;
--
-- For Resequencing Position values for NEXT/PRIOR Sets
--
DROP SEQUENCE posxitem;
                                           START WITH 1 INCREMENT BY 1 CACHE
10;
DROP SEQUENCE posxbatch_detail;
CREATE SEQUENCE posxbatch_detail START WITH 1 INCREMENT BY 1 CACHE 
10;
DROP SEQUENCE posxdetail_notes;
CREATE SEQUENCE posxdetail_notes START WITH 1 INCREMENT BY 1 CACHE 
10;
DROP SEQUENCE posxpayment_notes;
                                           START WITH 1 INCREMENT BY 1 CACHE
10;
--
-- Define referential constraints for Sets
--
ALTER TABLE cust_order$20 ADD (
      CONSTRAINT set_ordor_20
      FOREIGN KEY (own_ordor)
      REFERENCES customer (row_customer)
);
ALTER TABLE cust_order$22 ADD (
      CONSTRAINT set_ordor_22
      FOREIGN KEY (own_ordor)
      REFERENCES customer (row_customer)
);
ALTER TABLE payment_detail ADD (
      CONSTRAINT set_batch_detail
      FOREIGN KEY (own_batch_detail)
      REFERENCES payment_batch (row_payment_batch)
```
**); spool OFF**

#### **Data Mapping rules**

The data-mapping file describes where every field of each DMS record is. For each DMS record field it defines the table name and column name where the data can be found. By parsing the SQL DDL, dbigen will know what indexes and constraints are available for facilitate reaching the data. Dbigen will optimize all paths to the data and then generate the run-time code to support the defined structures.

If you want a different SQL structure, then you are free to make changes or invent your own and then create the data-mapping rules that define how to get the data from the SQL database that the DMS records have defined.

The more general syntax for defining the data-mapping rules follows:

```
DMS SCHEMA IS "dms schema file name"
SQL SCHEMA IS "SQL DDL file name"
RECORD <dms-rec-name> [AREA <area-name>] {
 LOCATION INDEX n IS <index-name>;
 LOCATION CALC IS <index-name>;
 LOCATION DIRECT;
 DBKEY IS <table.column>;
 INDEX n IS <index-name>;
   <fld1> IS <table.column1>;
   <fldx> IS <constant>;
   IF <expr> THEN …fields… ELSE …fields… ;
   IF <expr> THEN …fields… ;
   <fldz> IS <function> ( <table.column>, 
…params…);
   <fldn> IS <table.column>
}
…fields… could be one or more of:
   <fld1> IS <table.column1>;
   <fldx> IS <constant>;
   { …fields… }
SET <dms-set-name> {
 Reference <member.column> is <owner.column>
 ORDER BY <member.column1> [DESC|ASC];
}
```
If the COBOL data item is in an OCCURS, then the data mapping rules would indicate which occurrence is being referenced. For example:

```
 05 MYTBL PIC X(5) OCCURS 3 TIMES.
```
Would be mapped as:

```
 mytbl(1) IS myrec.mytbl01;
 mytbl(2) IS myrec.mytbl02;
 mytbl(3) IS myrec.mytbl03;
 mytbl(4) IS myrec.mytbl04;
 mytbl(5) IS myrec.mytbl05;
```
If the COBOL data items had been combined (aka. FOLDed) into one column then the data mapping rule may look like:

```
 mytbl(1) IS myrec.mytbl[1:5];
 mytbl(2) IS myrec.mytbl[6:5];
 mytbl(3) IS myrec.mytbl[11:5];
 mytbl(4) IS myrec.mytbl[16:5];
 mytbl(5) IS myrec.mytbl[21:5];
```
The COBOL data item may be followed by subscripts inside parenthesis. When a SQL column holds more than one COBOL data item, the 1 relative position and length is defined inside square brackets.

For each DMS record, the data-mapping file describes each field and what table holds the data. It also describes which column holds the numeric DBKEY value for the record and which indexes represent the CALC key and DMS indexes.

For each DMS set, the column used to reference the owner of the set is listed, the column used for positioning members is listed and the ORDER BY to fetch the members is listed.

#### **Data Mapping REDEFINES**

For the example of REDEFINES on the previous pages as follows:

```
RECORD MYREC
LOCATION MODE xxxxxx
REDEFINES PART1
IF FIELD1 = "NUM" USE FILLER-1
WITHIN MYAREA.
05 THE-RECORD.
     10 FIELD1 PIC X(5).
     10 PART1 PIC X(10).
      10 FILLER-1 REDEFINES PART1.
         15 FIELD2 PIC S9(7)V99 COMP-3.
          15 FIELD3 PIC S9(7)V99 COMP-3.
```
The data mapping rules would look like the following:

```
Record MYREC {
...
 FIELD1 is myrec.field1;
 IF FIELD1 == "NUM" THEN {
    FIELD2 is myrec.field2;
    FIELD3 is myrec.field3;
 } ELSE {
    PART1 is myrec.part1;
 };
}
```
#### **Sample Data Mapping rules**

The following would be automatically generated by dbischema and is used by dbigen to generate the final definition of how TIP/dbi is to manage the database.

```
DMS Schema is "dms11";
SOURCE IS DMS2200;
SQL DDL IS "dms11.ddl";
RECORD CUST-ORDER$20 {
   AREA ORDER-AREA;
    CALC IS k0_calc_sr0620_20;
  DBKEY IS cust order$20.row cust order
         VIA SEQUENCE dbk cust order$20;
    FO-NO-620 is cust_order$20.fo_no_620;
    CUST-PO-NO-620 is cust_order$20.cust_po_no_620;
    FILLER01 is cust_order$20.filler01;
   DATE-SHIP-620 is cust_order$20.date_ship_620;
   DATE-REQ-620 is cust_order$20.date_req_620;
    DATE-PROM-620 is cust_order$20.date_prom_620;
    ENTRY-CODE(1) is cust_order$20.entry_code01;
  BIN-NUM(1) is cust order$20.bin num01;
    PAC-NUM(1) is cust_order$20.pac_num01;
    ENTRY-CODE(2) is cust_order$20.entry_code02;
   BIN-NUM(2) is cust_order$20.bin_num02;
    PAC-NUM(2) is cust_order$20.pac_num02;
    ENTRY-CODE(3) is cust_order$20.entry_code03;
    BIN-NUM(3) is cust_order$20.bin_num03;
    PAC-NUM(3) is cust_order$20.pac_num03;
    ENTRY-CODE(4) is cust_order$20.entry_code04;
   BIN-NUM(4) is cust order$20.bin num04;
    PAC-NUM(4) is cust_order$20.pac_num04;
   ENTRY-CODE(5) is cust_order$20.entry_code05;
   BIN-NUM(5) is cust_order$20.bin_num05;
    PAC-NUM(5) is cust_order$20.pac_num05;
  BIN-NUM2(1) is cust order$20.bin num201;
    BIN-NUM2(2) is cust_order$20.bin_num202;
   BIN-NUM2(3) is cust_order$20.bin_num203;
    BIN-NUM2(4) is cust_order$20.bin_num204;
   BIN-NUM2(5) is cust_order$20.bin_num205;
    TEST-TBL3(1) is cust_order$20.test_tbl301;
    TEST-TBL3(2) is cust_order$20.test_tbl302;
    TEST-TBL3(3) is cust_order$20.test_tbl303;
    TEST-TBL3(4) is cust_order$20.test_tbl304;
    TEST-TBL3(5) is cust_order$20.test_tbl305;
    SMALL-BIN1 is cust_order$20.small_bin1;
    SMALL-BIN2 is cust_order$20.small_bin2;
    SMALL-BIN3 is cust_order$20.small_bin3;
   CODE-C(1) is cust order$20.code c01;
   CODE-D(1) [1:5] is cust_order$20.code_d01;
    CODE-C(2) is cust_order$20.code_c02;
```

```
 CODE-D(2) [1:5] is cust_order$20.code_d02;
    CODE-C(3) is cust_order$20.code_c03;
    CODE-D(3) [1:5] is cust_order$20.code_d03;
   CODE-C(4) is cust order\overline{$}20.code c04;
    CODE-D(4) [1:5] is cust_order$20.code_d04;
    CODE-C(5) is cust_order$20.code_c05;
    CODE-D(5) [1:5] is cust_order$20.code_d05;
}
RECORD CUST-ORDER$22 {
   AREA ORDER-AREA2;
    CALC IS k0_calc_sr0620_22;
   DBKEY IS cust_order$22.row_cust_order
          VIA SEQUENCE dbk_cust_order$22;
    FO-NO-620 is cust_order$22.fo_no_620;
    CUST-PO-NO-620 is cust_order$22.cust_po_no_620;
   FILLER01 is cust order$22.filler01;
   DATE-SHIP-620 is cust_order$22.date_ship_620;
    DATE-REQ-620 is cust_order$22.date_req_620;
   DATE-PROM-620 is cust order$22.date prom 620;
  ENTRY-CODE(1) is cust_order$22.entry_code01;
   BIN-NUM(1) is cust_order$22.bin_num01;
    PAC-NUM(1) is cust_order$22.pac_num01;
    ENTRY-CODE(2) is cust_order$22.entry_code02;
   BIN-NUM(2) is cust_order$22.bin_num02;
    PAC-NUM(2) is cust_order$22.pac_num02;
  ENTRY-CODE(3) is cust order$22.entry code03;
   BIN-NUM(3) is cust_order$22.bin_num03;
   PAC-NUM(3) is cust_order$22.pac_num03;
    ENTRY-CODE(4) is cust_order$22.entry_code04;
   BIN-NUM(4) is cust order$22.bin num04;
   PAC-NUM(4) is cust_order$22.pac_num04;
    ENTRY-CODE(5) is cust_order$22.entry_code05;
    BIN-NUM(5) is cust_order$22.bin_num05;
   PAC-NUM(5) is cust_order$22.pac_num05;
   BIN-NUM2(1) is cust_order$22.bin_num201;
   BIN-NUM2(2) is cust_order$22.bin_num202;
    BIN-NUM2(3) is cust_order$22.bin_num203;
   BIN-NUM2(4) is cust_order$22.bin_num204;
    BIN-NUM2(5) is cust_order$22.bin_num205;
    TEST-TBL3(1) is cust_order$22.test_tbl301;
   TEST-TBL3(2) is cust_order$22.test_tbl302;
    TEST-TBL3(3) is cust_order$22.test_tbl303;
    TEST-TBL3(4) is cust_order$22.test_tbl304;
    TEST-TBL3(5) is cust_order$22.test_tbl305;
    SMALL-BIN1 is cust_order$22.small_bin1;
    SMALL-BIN2 is cust_order$22.small_bin2;
    SMALL-BIN3 is cust_order$22.small_bin3;
    CODE-C(1) is cust_order$22.code_c01;
    CODE-D(1) [1:5] is cust_order$22.code_d01;
    CODE-C(2) is cust_order$22.code_c02;
    CODE-D(2) [1:5] is cust_order$22.code_d02;
   CODE-C(3) is cust_order$22.code_c03;
    CODE-D(3) [1:5] is cust_order$22.code_d03;
    CODE-C(4) is cust_order$22.code_c04;
    CODE-D(4) [1:5] is cust_order$22.code_d04;
   CODE-C(5) is cust_order$22.code_c05;
    CODE-D(5) [1:5] is cust_order$22.code_d05;
}
RECORD CUSTOMER {
    AREA CUSTOMER-AREA;
    CALC IS k0_customer;
    INDEX 1 IS k1_customer;
    DBKEY IS customer.row_customer
         VIA SEQUENCE dbk customer;
    CUST-NO-611 is customer.cust_no_611;
    CUST-NAME-S-611 is customer.cust_name_s_611;
    CUST-ADDR-S-611 is customer.cust_addr_s_611;
    CUST-CREDIT is customer.cust_credit;
    CUST-BIG-611 is customer.cust_big_611;
```
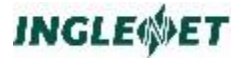

```
 TEXT
-611 is customer.text_611;
}
RECORD ORD
-REMARK {
 AREA ORDER
-AREA;
    DBKEY IS ord_remark.row_ord_remark
          VIA SEQUENCE dbk_ord_remark;
 REMARK
-CD
-622 is ord_remark.cd;
 REMARK
-SEQ
-622 is ord_remark.seq;
 REMARK
-622 is ord_remark.remark;
}
RECORD ORDER
-ITEM$20 {
 AREA ORDER
-AREA;
    DBKEY IS order_item$20.row_order_item
         VIA SEQUENCE dbk order item$20;
 PROD
-NO
-621 is order_item$20.prod_no_621;
  FILLER01 is order item$20.filler01;
 LOT
-NO
-621 is order_item$20.lot_no_621;
    FILLER02 is order_item$20.filler02;
 QTY
-ORD
-621 is order_item$20.qty_ord_621;
 QTY
-SHIP
-621 is order_item$20.qty_ship_621;
 QTY
-BIG
-621 is order_item$20.qty_big_621;
 QTY
-SEP
-621 is order_item$20.qty_sep_621;
 QTY
-TRL
-621 is order_item$20.qty_trl_621;
}
RECORD ORDER
-ITEM$22 {
 AREA ORDER
-AREA2;
    DBKEY IS order_item$22.row_order_item
          VIA SEQUENCE dbk_order_item$22;
 PROD
-NO
-621 is order_item$22.prod_no_621;
    FILLER01 is order_item$22.filler01;
 LOT
-NO
-621 is order_item$22.lot_no_621;
   FILLER02 is order_item$22.filler02;
 QTY
-ORD
-621 is order_item$22.qty_ord_621;
 QTY
-SHIP
-621 is order_item$22.qty_ship_621;
 QTY
-BIG
-621 is order_item$22.qty_big_621;
 QTY
-SEP
-621 is order_item$22.qty_sep_621;
 QTY
-TRL
-621 is order_item$22.qty_trl_621;
}
RECORD PART
-DETAIL {
 AREA PAYMENTS
-AREA;
    CALC IS k0_part_detail;
   DBKEY IS part_detail.row_part_detail
          VIA SEQUENCE dbk_part_detail;
 PD
-CUST
-NO
-805 is part_detail.cust_no_805;
 PD
-CUST
-PO
-NO
-805 is part_detail.cust_po_no_805;
 PD
-PART
-TYPE is part_detail.part_type;
IF PD -PART -TYPE == "A" THEN {
 PD
-PART
-AMT
-805 is part_detail.part_amt_805;
    } ELSe {
 PD
-PART
-TEMP is part_detail.part_temp;
    }; }
RECORD PART
-NOTES {
 AREA PAYMENTS
-AREA;
   DBKEY IS part_notes.row_part_notes
          VIA SEQUENCE dbk_part_notes;
 PN
-SORT
-810 is part_notes.pn_sort_810;
 PN
-COMMENT
-810 is part_notes.pn_comment_810;
}
RECORD PART
-NUTES {
 AREA PAYMENTS
-AREA;
    DBKEY IS part_nutes.row_part_nutes
          VIA SEQUENCE dbk_part_nutes;
 PN
-SORT
-
815 is part_nutes.pn_sort_815;
```
 **PN -COMMENT -815 is part\_nutes.pn\_comment\_815;**

```
}
RECORD PART-NUTEZ {
   AREA PAYMENTS-AREA;
   DBKEY IS part_nutez.row_part_nutez
         VIA SEQUENCE dbk part nutez;
    PN-SORT-817 is part_nutez.pn_sort_817;
   PN-COMMENT-817 is part nutez.pn comment 817;
}
RECORD PAYMENT-BATCH {
    AREA PAYMENTS-AREA;
   DBKEY IS payment_batch.row_payment_batch
          VIA SEQUENCE dbk_payment_batch;
   PB-BATCH-NUM-700 is payment batch.batch num;
    PB-CLERK-NUM-700 is payment_batch.clerk_num;
   PB-BATCH-TOTAL-700 is payment batch.batch total;
}
RECORD PAYMENT-DETAIL {
   AREA PAYMENTS-AREA;
    CALC IS k0_payment_detail;
   DBKEY IS payment_detail.row_payment_detail
         VIA SEQUENCE dbk payment detail;
   PD-CUST-NO-705 is payment_detail.cust_no;
    PD-CUST-PO-NO-705 is payment_detail.cust_po_no;
    PD-PAYMENT-AMT-705 is payment_detail.payment_amt;
}
RECORD PAYMENT-NOTES {
    AREA PAYMENTS-AREA;
   DBKEY IS payment_notes.row_payment_notes
          VIA SEQUENCE dbk_payment_notes;
    PN-COMMENT-710 is payment_notes.pn_comment_710;
}
RECORD PAYMENT-NUTES {
    AREA PAYMENTS-AREA;
   DBKEY IS payment_nutes.row_payment_nutes
          VIA SEQUENCE dbk_payment_nutes;
   PN-COMMENT-715 is payment nutes.pn comment 715;
}
RECORD PRODUCT$30 {
   AREA PRODUCT-AREA;
   CALC IS k0_calc_sr0631_30;
   INDEX 1 IS k0_calc_sr0631_30;
   DBKEY IS product$30.row_product
          VIA SEQUENCE dbk_product$30;
    PROD-NO-631 is product$30.prod_no_631;
   FILLER01 is product$30.filler01;
    PROD-DES-INT-631 is product$30.prod_des_int_631;
    PROD-DES-EXT-631 is product$30.prod_des_ext_631;
}
RECORD PRODUCT$32 {
   AREA PRODUCT-AREA2;
   CALC IS k0_calc_sr0631_32;
    INDEX 1 IS k0_calc_sr0631_32;
   DBKEY IS product$32.row_product
          VIA SEQUENCE dbk_product$32;
    PROD-NO-631 is product$32.prod_no_631;
   FILLER01 is product$32.filler01;
   PROD-DES-INT-631 is product$32.prod_des_int_631;
    PROD-DES-EXT-631 is product$32.prod_des_ext_631;
}
RECORD VENDOR$30 {
   AREA PRODUCT-AREA;
    INDEX 1 IS k1_index_01_0651_30;
   DBKEY IS vendor$30.row_vendor
```
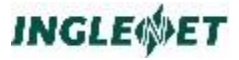

```
 VIA SEQUENCE dbk_vendor$30;
    VENDOR-NAME-651 is vendor$30.name_651;
    VENDOR-ID is vendor$30.id;
    VENDOR-ADDR is vendor$30.addr;
}
RECORD VENDOR$32 {
   AREA PRODUCT-AREA2;
    INDEX 1 IS k1_index_01_0651_32;
    DBKEY IS vendor$32.row_vendor
         VIA SEQUENCE dbk_vendor$32;
   VENDOR-NAME-651 is vendor$32.name_651;
    VENDOR-ID is vendor$32.id;
   VENDOR-ADDR is vendor$32.addr;
}
# SET ORDOR AUTOMATIC SORTED 2 members
SET ORDOR {
  REFERENCE ordor.own_ordor IS customer.row_customer;
  ORDER BY
     ordor.own_ordor,
    ordor.pos_ordor,
     ordor.member_id;
 WHEN ordor.member id IS 200620
  MEMBER CUST-ORDER$20 {
       ordor.pos_ordor IS cust_order$20.fo_no_620
       ordor.member_row IS cust_order$20.row_cust_order;
       ordor.own_ordor IS cust_order$20.own_ordor;
   }
  WHEN ordor.member_id IS 220620
  MEMBER CUST-ORDER$22 {
       ordor.pos_ordor IS cust_order$22.fo_no_620
       ordor.member_row IS cust_order$22.row_cust_order;
       ordor.own_ordor IS cust_order$22.own_ordor;
   }
}
# SET ITEM AUTOMATIC ORDER NEXT 2 members
SET ITEM {
  POSITION IS item.pos_item
        VIA SEQUENCE posxitem;
   WHEN item.aid_item IS 200620
  OWNER CUST-ORDER OF AREA ORDER-AREA
     REFERENCE TO cust_order$20.row_cust_order;
   WHEN item.aid_item IS 220620
   OWNER CUST-ORDER OF AREA ORDER-AREA2
    REFERENCE TO cust_order$22.row_cust_order;
   ORDER BY
    item.aid_item,
     item.own_item,
    item.pos_item;
  WHEN item.member_id IS 200621
  MEMBER ORDER-ITEM$20
   POSITION IS order_item$20.pos_item
  REFERENCE FROM order_item$20.own_item {
      item.member row IS order item$20.row order item;
       item.aid_item IS order_item$20.aid_item;
       item.own_item IS order_item$20.own_item;
   }
  WHEN item.member id IS 220621
  MEMBER ORDER-ITEM$22
   POSITION IS order_item$22.pos_item
   REFERENCE FROM order_item$22.own_item {
       item.member_row IS order_item$22.row_order_item;
       item.aid_item IS order_item$22.aid_item;
```

```
 item.own_item IS order_item$22.own_item;
  }
}
# SET QTY AUTOMATIC SORTED 2 members
SET QTY {
  WHEN qty.aid_qty IS 200620
  OWNER CUST-ORDER OF AREA ORDER-AREA
    REFERENCE TO cust_order$20.row_cust_order;
   WHEN qty.aid_qty IS 220620
  OWNER CUST-ORDER OF AREA ORDER-AREA2
    REFERENCE TO cust_order$22.row_cust_order;
  ORDER BY
     qty.aid_qty,
     qty.own_qty,
     qty.pos_qty,
     qty.pos_qty1,
     qty.member_id,
     qty.member_row;
  WHEN qty.member_id IS 200621
  MEMBER ORDER-ITEM$20
  REFERENCE FROM order_item$20.own_qty {
       qty.pos_qty IS order_item$20.qty_ord_621
       qty.pos_qty1 IS order_item$20.qty_ship_621
       qty.member_row IS order_item$20.row_order_item;
       qty.aid_qty IS order_item$20.aid_qty;
       qty.own_qty IS order_item$20.own_qty;
   }
  WHEN qty.member_id IS 220621
  MEMBER ORDER-ITEM$22
  REFERENCE FROM order_item$22.own_qty {
       qty.pos_qty IS order_item$22.qty_ord_621
       qty.pos_qty1 IS order_item$22.qty_ship_621
       qty.member_row IS order_item$22.row_order_item;
       qty.aid_qty IS order_item$22.aid_qty;
       qty.own_qty IS order_item$22.own_qty;
  }
}
# SET QTY-SHIP AUTOMATIC SORTED 2 members
SET QTY-SHIP {
  WHEN qty_ship.aid_qty_ship IS 200620
  OWNER CUST-ORDER OF AREA ORDER-AREA
    REFERENCE TO cust_order$20.row_cust_order;
   WHEN qty_ship.aid_qty_ship IS 220620
  OWNER CUST-ORDER OF AREA ORDER-AREA2
    REFERENCE TO cust_order$22.row_cust_order;
  ORDER BY
    qty_ship.aid_qty_ship,
     qty_ship.own_qty_ship,
     qty_ship.pos_qty_ship,
     qty_ship.member_id,
    qty_ship.member_row;
   WHEN qty_ship.member_id IS 200621
   MEMBER ORDER-ITEM$20
  REFERENCE FROM order_item$20.own_qty_ship {
       qty_ship.pos_qty_ship IS order_item$20.qty_ship_621
       qty_ship.member_row IS order_item$20.row_order_item;
       qty_ship.aid_qty_ship IS order_item$20.aid_qty_ship;
       qty_ship.own_qty_ship IS order_item$20.own_qty_ship;
   }
   WHEN qty_ship.member_id IS 220621
  MEMBER ORDER-ITEM$22
```
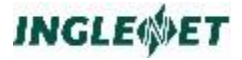

```
 REFERENCE FROM order_item$22.own_qty_ship {
       qty_ship.pos_qty_ship IS order_item$22.qty_ship_621
       qty_ship.member_row IS order_item$22.row_order_item;
       qty_ship.aid_qty_ship IS order_item$22.aid_qty_ship;
       qty_ship.own_qty_ship IS order_item$22.own_qty_ship;
   }
}
# SET SPEC-REMARK MANUAL ORDER LAST 
SET SPEC-REMARK {
  POSITION IS ord_remark.pos_spec_remark
         VIA SEQUENCE posxspec_remark;
  WHEN ord_remark.aid_spec_remark IS 200620
   OWNER CUST-ORDER OF AREA ORDER-AREA
    REFERENCE ord_remark.own_spec_remark IS cust_order$20.row_cust_order;
  WHEN ord remark.aid spec remark IS 220620
   OWNER CUST-ORDER OF AREA ORDER-AREA2
    REFERENCE ord remark.own spec remark IS cust order$22.row cust order;
  ORDER BY
            ord_remark.aid_spec_remark,
            ord_remark.own_spec_remark,
            ord_remark.pos_spec_remark;
}
# SET PROD-ORD AUTOMATIC SORTED 2 members
SET PROD-ORD {
   WHEN prod_ord.aid_prod_ord IS 300631
  OWNER PRODUCT OF AREA PRODUCT-AREA
    REFERENCE TO product$30.row_product;
   WHEN prod_ord.aid_prod_ord IS 320631
   OWNER PRODUCT OF AREA PRODUCT-AREA2
    REFERENCE TO product$32.row_product;
  ORDER BY
     prod_ord.aid_prod_ord,
     prod_ord.own_prod_ord,
    prod_ord.pos_prod_ord,
    prod_ord.member id;
  WHEN prod ord.member id IS 200621
   MEMBER ORDER-ITEM$20
   REFERENCE FROM order_item$20.own_prod_ord {
       prod_ord.pos_prod_ord IS order_item$20.lot_no_621
       prod_ord.member_row IS order_item$20.row_order_item;
       prod_ord.aid_prod_ord IS order_item$20.aid_prod_ord;
       prod_ord.own_prod_ord IS order_item$20.own_prod_ord;
   }
  WHEN prod ord.member id IS 220621
  MEMBER ORDER-ITEM$22
  REFERENCE FROM order_item$22.own_prod_ord {
      prod ord.pos prod ord IS order item$22.lot no 621
       prod_ord.member_row IS order_item$22.row_order_item;
       prod_ord.aid_prod_ord IS order_item$22.aid_prod_ord;
       prod_ord.own_prod_ord IS order_item$22.own_prod_ord;
   }
}
# SET VEND-PROD AUTOMATIC SORTED 2 members
SET VEND-PROD {
  WHEN vend_prod.aid_vend_prod IS 300651
  OWNER VENDOR OF AREA PRODUCT-AREA
   REFERENCE TO vendor$30.row vendor;
   WHEN vend_prod.aid_vend_prod IS 320651
  OWNER VENDOR OF AREA PRODUCT-AREA2
     REFERENCE TO vendor$32.row_vendor;
```

```
 ORDER BY
     vend_prod.aid_vend_prod,
     vend_prod.own_vend_prod,
    vend_prod.pos_vend_prod,
     vend_prod.member_id;
 WHEN vend prod.member id IS 300631
  MEMBER PRODUCT$30
  REFERENCE FROM product$30.own_vend_prod {
       vend_prod.pos_vend_prod IS product$30.prod_no_631
       vend_prod.member_row IS product$30.row_product;
       vend_prod.aid_vend_prod IS product$30.aid_vend_prod;
       vend_prod.own_vend_prod IS product$30.own_vend_prod;
   }
  WHEN vend_prod.member_id IS 320631
  MEMBER PRODUCT$32
  REFERENCE FROM product$32.own_vend_prod {
       vend_prod.pos_vend_prod IS product$32.prod_no_631
      vend_prod.member_row IS product$32.row_product;
       vend_prod.aid_vend_prod IS product$32.aid_vend_prod;
       vend_prod.own_vend_prod IS product$32.own_vend_prod;
  }
}
# SET BATCH-DETAIL AUTOMATIC ORDER PRIOR
SET BATCH-DETAIL {
  POSITION IS payment_detail.pos_batch_detail
       VIA SEQUENCE posxbatch detail;
  REFERENCE payment_detail.own_batch_detail IS payment_batch.row_payment_batch;
  ORDER BY
            payment_detail.own_batch_detail,
            payment_detail.pos_batch_detail;
}
# SET DETAIL-NOTES MANUAL ORDER PRIOR 2 members
SET DETAIL-NOTES {
  POSITION IS detail_notes.pos_detail_notes
       VIA SEQUENCE posxdetail notes;
  REFERENCE detail_notes.own_detail_notes IS payment_detail.row_payment_detail;
  ORDER BY
     detail_notes.own_detail_notes,
    detail_notes.pos_detail_notes;
  WHEN detail notes.member id IS 700710
  MEMBER PAYMENT-NOTES
   POSITION IS payment_notes.pos_detail_notes {
       detail_notes.member_row IS payment_notes.row_payment_notes;
       detail_notes.own_detail_notes IS payment_notes.own_detail_notes;
   }
 WHEN detail notes.member id IS 700715
  MEMBER PAYMENT-NUTES
  POSITION IS payment_nutes.pos_detail_notes {
      detail notes.member row IS payment nutes.row payment nutes;
       detail_notes.own_detail_notes IS payment_nutes.own_detail_notes;
  }
}
# SET PAYMENT-NOTES MANUAL ORDER PRIOR 2 members
SET PAYMENT-NOTES {
  POSITION IS S_payment_notes.pos_payment_notes
        VIA SEQUENCE posxpayment_notes;
 REFERENCE S payment notes.own payment notes IS payment detail.row payment detail;
  ORDER BY
    S_payment_notes.own_payment_notes,
     S_payment_notes.pos_payment_notes;
  WHEN S_payment_notes.member_id IS 700710
  MEMBER PAYMENT-NOTES
   POSITION IS payment_notes.pos_payment_notes {
```

```
S payment notes.member row IS payment notes.row payment notes;
       S_payment_notes.own_payment_notes IS payment_notes.own_payment_notes;
   }
 WHEN S payment notes.member id IS 700715
  MEMBER PAYMENT-NUTES
  POSITION IS payment_nutes.pos_payment_notes {
      S_payment_notes.member_row IS_payment_nutes.row_payment_nutes;
       S_payment_notes.own_payment_notes IS payment_nutes.own_payment_notes;
   }
}
# SET PARTS-NOTES MANUAL SORTED 3 members
SET PARTS-NOTES {
 REFERENCE parts notes.own parts notes IS part detail.row part detail;
  ORDER BY
    parts_notes.own_parts_notes,
    parts_notes.pos_parts_notes,
   parts notes.member id;
  WHEN parts_notes.member_id IS 700810
  MEMBER PART-NOTES {
       parts_notes.pos_parts_notes IS part_notes.pn_sort_810
      parts notes.member row IS part notes.row part notes;
       parts_notes.own_parts_notes IS part_notes.own_parts_notes;
   }
 WHEN parts notes.member id IS 700815
  MEMBER PART-NUTES {
       parts_notes.pos_parts_notes IS part_nutes.pn_sort_815
      parts notes.member row IS part nutes.row part nutes;
       parts_notes.own_parts_notes IS part_nutes.own_parts_notes;
   }
  WHEN parts_notes.member_id IS 700817
  MEMBER PART-NUTEZ {
       parts_notes.pos_parts_notes IS part_nutez.pn_sort_817
      parts_notes.member_row IS part_nutez.row_part_nutez;
       parts_notes.own_parts_notes IS part_nutez.own_parts_notes;
   }
}
```
## **Upgrading from old TIP/dbi**

This newer version of TIP/dbi has been in development since 2001 and it has several advantages over the first version of TIP/dbi.

- $\checkmark$  TIP/dbi II runs much faster than the older version due to better database search optimization and internal caching of SELECT statements.
- $\checkmark$  TIP/dbi II uses the Oracle Call Interface which performs faster than the the embedded SQL used by the older TIP/dbi.
- $\checkmark$  TIP/dbi II supports Oracle 8 up thru Oracle 10g.
- $\checkmark$  TIP/dbi II supports data mapping. This gives you significantly more control over how your COBOL records are mapped to relational tables.
- $\checkmark$  TIP/dbi II supports conditional REDEFINES. This allows each of the redefined data fields to be mapped to separate columns, making the data visible to tools outside of TIP/dbi. The old TIP/dbi would have overlapped the data items and/or encoded the data as RAW (hexadecimal) which makes the data unusable outside of TIP/dbi.

If you want better performance or you want to be able to better use your data with software tools outside of TIP/dbi, then you should upgrade to TIP/dbi II.

The old TIP/dbi creates a series of files and data dictionary in a directory called **\$TIPDMS/***schema***.dd** while TIP/dbi II uses a directory called **\$TIPDMS/***schema***.dd3** .

#### **Unload/Reload**

If you have been using RAW or FOLDing the data with your current version of TIP/dbi then you would want to unload your current database to sequential files and then reload the data into a new database structure using TIP/dbi II.

The dbiunload utility discussed in previous section can be used to generate some COBOL/DMS programs that can be compiled on Unix using the older TIP/dbi system and then executed to unload the data into a series of sequential files. This same method is used to unload data from the mainframe DMS database. Once the data has been unloaded, then you can reload this data into your new Tip/dbi II managed database using the dbireload utility.

Be sure to recompile all of you application using the TIP/dbi II utilities (dbipre).

#### **Keep existing database**

If you have not been using RAW or FOLD and you have no needs to change the structure of the relational database then you could have TIP/dbi II use the exact same tables and data as the old TIP/dbi.

Each DMS record needs to have a unique database key. The older Tip/dbi generated unique numbers using values from a special table called *schema*\_next\_unq which TIP/dbi would read and write each time it needs another database key. TIP/dbi II uses an Oracle SEQUENCE to generate unique database keys. The SEQUENCE is much faster than updating a separate Oracle table. But to use your existing database tables, the correct values must be transferred to the corresponding SEQUENCE.

To keep your existing table structure run dbischema with the  $-\circ$  option or add the clause KEEP DEFAULT to the schema header section before you run dbischema.

#### **DBIUPGRADE**

The utility dbiupgrade can be used to cross-check that your existing table structure matches what TIP/dbi II expects. It does this by reading the old *schema*.ddl from \$TIPDMS/*schema*.dd and comparing that to the new structure defined in \$TIPDMS/*schema*.dd3/*schema*.ddl.

The dbiupgrade usage is:

```
TIP/dbi II Convert from old TIP/dbi; Version c,v 1.3 2005/12
  © 1991-2005 Inglenet Business Solutions
  dbiupgrade -s schema -d oldschema.ddl
 Where the options are:
   -s schema name as compiled by dbischema (TIP/dbi II)
   -d SQL DDL file generated by old TIP/dbi
         Default: located in parellel directory 
       When run the utility reads the values from schema next ung and writes out
      a file $TIPDMS/schema.dd3/schema.upgrade which can be processed by 
       sqlplus to create the required SEQUENCE with the correct values. For
      example:
DROP SEQUENCE dbk budget;
CREATE SEQUENCE dbk budget START WITH 1 INCREMENT BY 1 CACHE 5;
DROP SEQUENCE dbk cust order;
```

```
CREATE SEQUENCE dbk cust order START WITH 281 INCREMENT BY 1 CACHE 5;
DROP SEQUENCE dbk customer;
CREATE SEQUENCE dbk customer START WITH 1041 INCREMENT BY 1 CACHE 5;
DROP SEQUENCE dbk ind m;
CREATE SEQUENCE dbk ind m START WITH 1 INCREMENT BY 1 CACHE 5;
```
You must stop using the old TIP/dbi, then run dbiupgrade, then use sqlplus to create the SEQUENCE, then recompile your applications with TIP/dbi II and then you can start using TIP/dbi II.

## **TIP/dbi database maintenance**

#### **Updating the Schema definition**

The supplied program **dbidiff.pc** provides functionality that will allow you to make modifications to DMS database schema record definitions by adding new fields to the end of the record, which are not part of any SET relationship. This also requires using the option REMOVE FILLER, which is the default.

**dbidiff** can then be used to compute alterations that need to be done to an existing Oracle database structure for it to match the new DMS schema without requiring the existing database to be unloaded and reloaded. This is a significant operational advantage and will work for the majority of changes that you might want to make to the DMS database structure. However some major changes such as splitting a record in two and establishing a SET relationship between the new records might require a manual database unload and reload using special written COBOL/DMS programs.

There is a utility called **dbidiff.pc** which will be supplied in source code format. This program must be pre-processed with Oracle **proc** and compiled. Once compiled it can be used to compute the difference between *schema.***ddl** and what is actually defined in the Oracle data dictionary. dbidiff takes the following command line options:

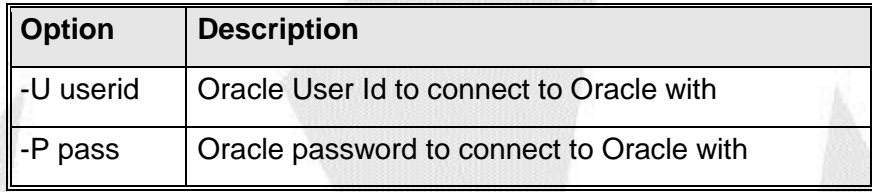

Following the options is the Oracle *schema***.ddl** file name to be processed. The *schema***.ddl** file is parsed and a *schema***.alter** file is produced which can be used to update the Oracle table definitions to match *schema***.ddl.**

**dbidiff -U user -P passwd prodschm.ddl**

To make the changes inside the Oracle database you would need to run:

```
sqlplus user/passwd <prodschm.alter
```
Where user is the Oracle user-id for the Oracle schema holding the database and passwd is the corresponding Oracle password for that user.

### **Example Schema Change Procedures**

This example show using some scripts editmod/postmod for managing your code via CVS/RCS. If you are not using source control management or yoru are not using these scripts or something like them, just ignore these steps in the following examples.

By and large the procedures for making changes to the schema or subschema follow similar steps to the methodology employed in the DMS-2200 environment, but obviously there will be several operational differences.

If the change to the schema involves a key field or is part of a set relationship or index, then usually an unload/reload sequence would be required as part of the change.

In the TIP/dbi environment, "skeleton" unload/reload programs are built with the **dbiunload** utility.

However, if the change entails something no more complex than the addition of a field to the end of a record or a simple change to the size of the field, then the unload/reload steps should not be required in the TIP/dbi environment.

It would not likely be possible to cover each and every possible change scenario that may be required, but we will attempt to outline the steps required to make the most common types of changes that may be encountered.

#### **To add a new data field to the end of a record, the following steps would be followed:**

All changes should be completed in a "test" environment with a backup of the affected database tables taken first, and obviously with TIP/ix down (or at least the application in question disabled) and no other processing of any kind occurring against the subject database during the entire time that changes are being made.

```
tipctl s (or use the site script to disable the application in question)
cd $TIPSITE/schema
editmod schema-name
using "vi" or the editor of choice, make the required change to the schema
dbischema schema-name
dbisubschema sub-schema-name (for each sub-schema as required)
cd $TIPDMS/schemaname.dd3
dbidiff –U user –P passwd schemaname.ddl
sqlplus user/passwd <schemaname.alter
cd $TIPSITE/schema
postmod schema-name
make and test needed application code changes
```
This will create a new *schemaname.ddl* and dictionary.exp file in the \$TIPDMS/*schemaname*.dd3 directory.

If you have a separate production system and after all of you changes have been tested you will want to move them to production. You will need to copy over the contents of the schemaname.dd3 directory, run the schemaname.alter SQL script on the production system and copy over all of the changed application programs as well.

From that new "ddl" file, you could use an editor to extract the new field definition and convert it into an Oracle "alter table" command such as:

alter table *recordname* add column *fieldname*

The TIP/dbi utility called **dbidff** may also be used after the schema has been processed by **dbischema** in order for it to display the differences, and even generate the "alter" commands. (where userid is the Oracle userid for the schema and password is the Oracle password.)

```
cd $TIPDMS/schemaname.dd3
dbidiff –U userid –P password schemaname.ddl
```
You must use sqlplus to run the commands to actually make the change to the Oracle database but it is a good idea to review what  $\Delta$ bidiff created to verify that it all looks correct.

(The example below shows "manual" starting of sqlplus, where userid is the Oracle userid for the schema and password is the Oracle password.)

```
cd $TIPDMS/schemaname.dd3
sqlplus userid/password < schemaname.alter
```
For example, let us add a new field to the EMISSIONS record:

 RECORD NAME IS EMISSIONS RECORD CODE IS 157 LOCATION MODE IS DIRECT EMISSIONS-KEY STATION-AREA WITHIN MVIP-STATION RECORD MODE IS ASCII

03 ST-EMI-FILLER PIC X(4)

**JDSJDS 03 JDS-NEW-FIELD PIC X(5)** 

</home/davids/vsp/schema> **dbischema mvip-schema.sch** TIP/dbi II Schema Compiler; Version 1.123 2014/08/17 © 1991-2014 Inglenet Business Solutions

Oracle9 version: 9.2.0.1.0 SUN Default: NO SEQUENTIAL FIELDS BY RECORD Reading `mvip-schema.sch' Removing old /export/spare/home2/projects/vsp/dbidd/mvip-schema.dd3/mvipschema.sym Default TABLESPACE is: MVIP\_DATA\_TS1<br>Default INDEXSPACE is: MVIP\_INDEX\_TS1 Default INDEXSPACE is:

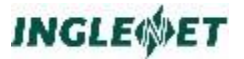

```
Reading Data Base Data Names at line 11
Reading AREAs starting at line: 42
If the last field of a record is FILLER, then it is not part of the SQL 
schema
Reading RECORDs starting at line: 246
INCLUDE ST-LOCATION
Reading SETs starting at line: 1144
Finished parsing 1321 lines
Generating with Oracle 9 limits: Max CHAR 1995, Max Columns 995
TRIM FIELD NAMES; Keeping '-'
LOW-VALUES ARE NULL
Note: Treating XREF-CT-STKR-TBL size 15 as one column
Note: Treating IS-TRN-INSRT-TBL size 8 as one column
Note: Treating IS-TRN-STKR-ISS-TBL size 18 as one column
Note: Treating XREF-MC-STKR-TBL size 15 as one column
Note: Treating CN-SRJ-EXP-TBL size 11 as one column
Note: Treating XREF-SR-STKR-TBL size 14 as one column
Note: Treating ST-GEN-ISSUE size 6 as one column
Note: Treating XREF-TM-STKR-TBL size 16 as one column
Note: Treating TRAN-KEY-CD size 6 as one column 
Note: Treating ST-INV-QTR-TBL-MC size 17 as one column
Create Database script already exists
Create Tablespace script already exists
Create User script already exists
Writing SQL Schema definition: `/home2/projects/vsp/dbidd/mvip-
schema.dd3/mvip-schema.ddl'
Most columns in any table was 302
Most indexes on any table was 3
53 records defined
Total 1321 lines in DMS2200 schema
TIP/dbi Data Mapping Compiler; Version 1.173 2014/09/26
   © 1991-2014 Inglenet Business Solutions
     DBI Generator schema: mvip-schema
    Schema dictionary: /home2/projects/vsp/dbidd/mvip-schema.dd3/mvip-schema.sym
   SQL DDL definition: /home2/projects/vsp/dbidd/mvip-schema.dd3/mvip-schema.ddl
      Data mapping rules: /home2/projects/vsp/dbidd/mvip-schema.dd3/mvip-schema.map
    Generating output to: /home2/projects/vsp/dbidd/mvip-schema.dd3
08:13:45.07 >>> Parsing SQL DDL <<<
08:13:45.11 >>> Opened DMS schema dictionary and parsed SQL DDL <<<
08:13:45.35 Finished parsing data mapping rules, now generating TIP/dbi run-
time
08:13:45.35 >>> Maximum sequence value is 4,294,967,295 <<<
08:13:45.52 >>> Now writing dictionary <<<
08:13:45.64 TIP/dbi generation completed 
</home/davids/vsp/schema> cd $TIPDMS/mvip-schema.dd3 
</home/davids/vsp/ddidd/mvip-schema.dd3> view mvip-schema.ddl 
-- 
-- Table 8, Rcsz= 9, SR157 : EMISSIONS : 3 SQL columns 
             Estimated Max Row Size 20
-- 
DROP TABLE emissions CASCADE CONSTRAINTS; 
CREATE TABLE emissions ( 
        st_emi_filler CHAR(4),<br>ids new field CHAR(5),
        ids new field
         row_emissions INTEGER NOT NULL, 
        CONSTRAINT pk emissions PRIMARY KEY(row emissions)
        USING INDEX STORAGE (FREELISTS 3) TABLESPACE MVIP INDEX TS1
\qquad \qquad STORAGE (FREELISTS 3 )
```
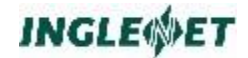

TABLESPACE MVIP DATA TS1;

The **dbidiff** utility will compare the newly created "*schemaname*.ddl" structure to the existing database layout in Oracle showing the differences and producing an SQL script to make the changes to the database in Oracle.

```
</home/davids/vsp/ddidd/mvip-schema.dd3> dbidiff 
TIP/ix DMS to Oracle Schema difference generator (Ver: 1.10 2010/09/09)
    © 1991-2010 Inglenet Business Solutions 
Oracle User/Password must be supplied with -U 
   Compute the difference between a generated DDL and 
      the currently active DDL in Oracle 
   This will work for changing current data fields or 
      the addition of non-key fields 
Command usage: 
dbidiff [options] schema.ddl 
Where: 
   -v -verbose', List table sizes<br>-U user to be used to Connect to Or
                to be used to Connect to Oracle
    -P password to be used to Connect to Oracle 
Environment variables: 
 ORACLE UID Oracle DBA user id
 ORACLE_PWD Oracle DBA password 
</home/davids/vsp/ddidd/mvip-schema.dd3> dbidiff -U * -P * mvip-schema.ddl 
TIP/ix DMS to Oracle Schema difference generator (Ver: 1.10 2010/09/09)
    © 1991-2010 Inglenet Business Solutions 
Alter Schema written out to mvip-schema.alter 
</home/davids/vsp/ddidd/mvip-schema.dd3> cat mvip-schema.alter 
spool alter 
ALTER TABLE emissions 
    ADD (jds new field CHAR(5))
; 
spool OFF 
exit; 
</home/davids/vsp/ddidd/mvip-schema.dd3> sqlplus User/Password <*mvip-
schema.alter 
SQL*Plus: Release 8.1.5.0.0 - Production on Thu Feb 19 16:13:20 2004 
(c) Copyright 1999 Oracle Corporation. All rights reserved. 
Connected to: 
Oracle8i Enterprise Edition Release 8.1.5.0.0 - Production 
With the Partitioning and Java options 
PL/SQL Release 8.1.5.0.0 - Production 
SOL> SQL> 2 3
Table altered. 
ŋ
```
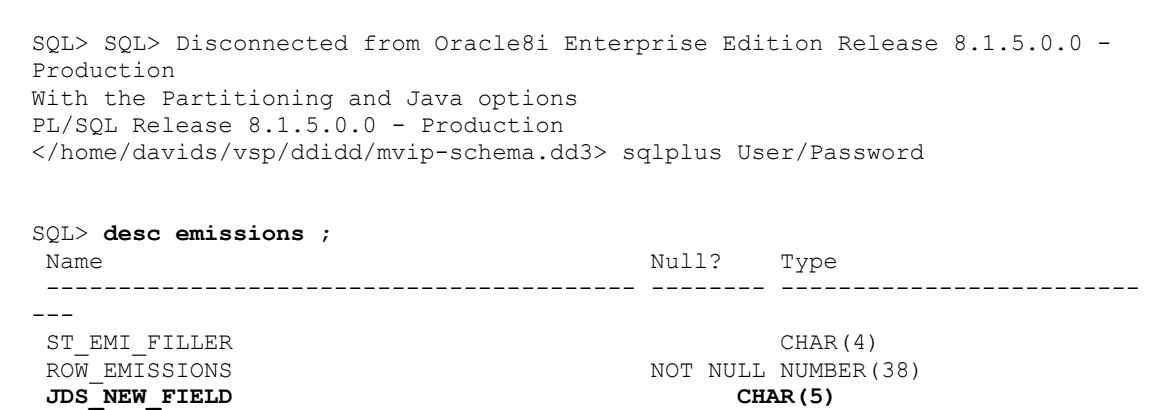

At this point the database is ready, and could be "populated" as required using Oracle commands or a COBOL program.

Re-compile all programs affected using the appropriate "make" script(s).

A second backup of the affected tables may be taken if desired before enabling TIP/ix with the new field in place.

The TIP/ix system may be restarted so that the change can be tested. Instead of having to shut all of TIP/ix down, you could also down just the schema you are working on using the command tippcstm down *myschema*.

tipctl b (and/or use the site script to enable the application in question)

# **To change the size of data field within an existing record, the following steps would be followed:**

Essentially if the change being done is to simply modify the size of a data field, then the steps included above for adding a new column would be identical except that the "alter table" command would become:

```
Alter table recordname modify column fieldname …
```
For example, if the newly added field JDS-NEW-FIELD in the EMISSIONS record should have been 6 characters instead of 5, then we would do something like the following:

After checking out the *schemaname*.sch file from CVS using the editmod *schemaname*.sch command, you would simply use the text editor of your choice to make the change to the schema.

```
 RECORD NAME IS EMISSIONS 
     RECORD CODE IS 157 
     LOCATION MODE IS DIRECT EMISSIONS-KEY STATION-AREA 
         WITHIN MVIP-STATION 
     RECORD MODE IS ASCII 
           03 ST-EMI-FILLER PIC X(4)<br>
S-NEW-FIELD PIC X(6)
```
**JDSJDS 03 JDS-NEW-FIELD PIC X(6)** 

**INGLEWET** 

### The schema must then be processed by the **dbischema** utility:

```
</home/davids/vsp/schema> dbischema mvip-schema.sch 
TIP/dbi Schema Compiler; Version 1.37 2004/02/10 
         ® 1991-2004 Inglenet Business Solutions 
Oracle8 version: 8.1.5.0.0 
Reading `mvip-schema.sch' 
Removing old /home/davids/vsp/ddidd/mvip-schema.dd3/mvip-schema.sym 
Default TABLESPACE is: MVIP_DATA_TS1 
Default INDEXSPACE is: MVIP INDEX TS1
Reading Data Base Data Names at line 11 
Reading AREAs starting at line: 40 
If the last field of a record is FILLER, then it is not part of the SQL 
schema 
Reading RECORDs starting at line: 228 
INCLUDE ST-LOCATION 
Reading SETs starting at line: 1038 
Finished parsing 1207 lines, 0 seconds elapsed, 1207 lines per second 
Generating with Oracle 8 limits: Max CHAR 1995, Max Columns 995 
Create Database script already exists 
Create Tablespace script already exists 
Writing SQL Schema definition: `/home/davids/vsp/ddidd/mvip-schema.dd3/mvip-
schema.ddl' 
Most columns in any table was 500 
Most indexes on any table was 3 
49 records defined 
Total 1 seconds elapsed, 1207 lines per second DMS2200 
TIP/dbi Data Mapping Generator; Version 1.47 2004/02/10 
   ® 1991-2004 Inglenet Business Solutions 
     DBI Generator schema: mvip-schema 
        Schema dictionary: /home/davids/vsp/ddidd/mvip-schema.dd3/mvip-
schema.sym 
      SQL DDL definition: /home/davids/vsp/ddidd/mvip-schema.dd3/mvip-
schema.ddl 
      Data mapping rules: /home/davids/vsp/ddidd/mvip-schema.dd3/mvip-
schema.map 
    Generating output to: /home/davids/vsp/ddidd/mvip-schema.dd3 
>>> Opened DMS schema dictionary and parsed SQL DDL <<< 
Finished parsing data mapping rules, now generating TIP/dbi run-time 
   >>> Maximum sequence value is 999,999,999 <<< 
TIP/dbi generation completed
```
The updated Oracle version of the schema may be viewed and verified:

```
</home/davids/vsp/schema> cd $TIPDMS/mvip-schema.dd3 
</home/davids/vsp/ddidd/mvip-schema.dd3> view mvip-schema.ddl 
-- 
-- Table 8, Rcsz= 8, SR157 : EMISSIONS : 3 SQL columns 
           Estimated Max Row Size 20
-- 
DROP TABLE emissions CASCADE CONSTRAINTS;
CREATE TABLE emissions ( 
      st_emi_filler CHAR(4),
```
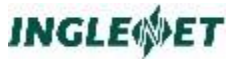

```
jds new field CHAR(6),
       row_emissions INTEGER NOT NULL, 
       CONSTRAINT pk_emissions PRIMARY KEY(row_emissions) 
       USING INDEX STORAGE (FREELISTS 3) TABLESPACE MVIP_INDEX_TS1 
 ) 
                 STORAGE (FREELISTS 3 ) 
     TABLESPACE MVIP DATA TS1;
```
The schema layout has been changed, and now the actual database must be updated to reflect the altered size of the field that was changed.

The **dbidiff** utility is used to compare the schema layout to the Oracle structure and show the differences and the changes that need to be made to the database.

```
</home/davids/mvip-schema.dd3> dbidiff -U xxx -P yyy mvip-schema.ddl 
TIP/ix DMS to Oracle Schema difference generator (Ver: 1.1 2004/02/04 ) 
   ® 1991-2004 Inglenet Business Solutions 
Alter Schema written out to mvip-schema.alter 
A visual check of the changes that TIP/dbi will require to be made to the 
database may be done prior to actually running the script.
</home/davids/vsp/ddidd/mvip-schema.dd3> cat mvip-schema.alter 
spool alter 
ALTER TABLE emissions 
-- length 6 > hLength 5 
     MODIFY (jds new field CHAR(6))
; 
spool OFF 
exit; 
      After verification that the changes are what is required, the database is then 
       updated to reflect the new schema structure within the Oracle tables:
</home/davids/mvip-schema.dd3> sqlplus user/pwd < mvip-schema.alter 
SQL*Plus: Release 8.1.5.0.0 - Production on Thu Feb 19 16:39:32 2004 
(c) Copyright 1999 Oracle Corporation. All rights reserved. 
Connected to: 
Oracle8i Enterprise Edition Release 8.1.5.0.0 - Production 
With the Partitioning and Java options 
PL/SQL Release 8.1.5.0.0 - Production 
SQL> SQL> 2 3 4 
Table altered. 
SQL> SQL> Disconnected from Oracle8i Enterprise Edition Release 8.1.5.0.0 -
Production 
With the Partitioning and Java options 
PL/SQL Release 8.1.5.0.0 - Production 
SQL> desc emissions ;
```
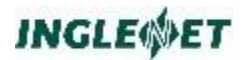

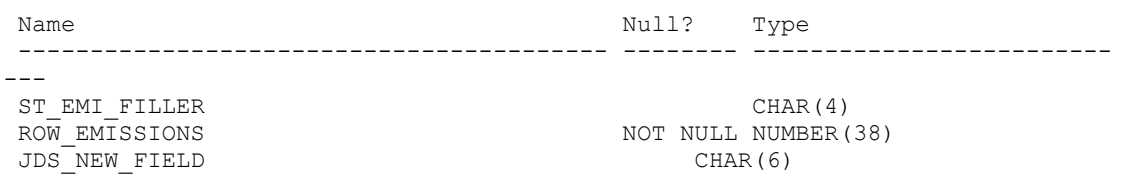

# **To Add a New Record Type Into The Database**

The process to insert a totally new record type into an existing schema would follow similar steps to adding a new column or increasing the size of a column, but with the exception being that a DMS COBOL "load" program must be created in order to populate the database in a manner that TIP/dbi will understand.

```
JDSJDS RECORD NAME IS ZMISSIONS 
JDSJDS LOCATION MODE IS DIRECT EMISSIONS-KEY STATION-AREA 
JDSJDS WITHIN MVIP-STATION<br>JDSJDS RECORD MODE IS ASCII
         RECORD MODE IS ASCII
JDSJDS 
JDSJDS 03 ST-EMI-FILLER-Z PIC X(4) 
JDSJDS 
-- 
-- Table 50, Rcsz= 4, SR9998 : ZMISSIONS : 2 SQL columns
           Estimated Max Row Size 16
-DROP TABLE zmissions CASCADE CONSTRAINTS; 
CREATE TABLE zmissions ( 
      st emi filler z CHAR(4),
      row zmissions INTEGER NOT NULL,
        CONSTRAINT pk_zmissions PRIMARY KEY(row_zmissions) 
       USING INDEX STORAGE (FREELISTS 3) TABLESPACE MVIP INDEX TS1
      ) STORAGE (FREELISTS 3 ) 
      TABLESPACE MVIP DATA TS1;
```
# **To make changes to records which involve sets or indexes**

To make a change to the database which involves changes or additions to sets or indexes, then the database records involved should be unloaded using the old schema, and then reloaded using the new schema.

If the site does not have their own unload/reload programs, then the **dbiunload** utility supplied with TIP/dbi can be used to create "skeleton" COBOL programs to accomplish this task.

The programs generated by the **dbiunload** utility must be closely examined and must be tweaked "manually" to ensure that the desired results are achieved during the unload/reload process.

```
cd $TIPSITE/dba_programs
dbiunload –S schemaname –U subschemaname –l areaname(s) or ALL
make clean
make
```
Here is an example where the MVIP-STATION area is going to be unloaded in preparation for a change to that area  $-\rightarrow$ 

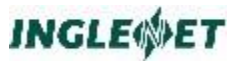

(SUNFIRE1:/home1/davids)1235 \$ unload.sunfire1.mvip Start MVIP Unload Programs at Wednesday February 18 15:40:01 EST 2004 Start mvipsul0 at Wednesday February 18 15:40:01 EST 2004 Start mvipsul at Wednesday February 18 15:40:01 EST 2004 PROCESS EMISSIONS UNLOADED 000000000001 EMISSIONS RECORDS PROCESS STATION-GENERIC UNLOADED 000000000053 STATION-GENERIC RECORDS PROCESS SET GEN-LOC UNLOADING ST-LOCATION FROM AREA MVIP-STATION UNLOADED 000000000055 ST-LOCATION RECORDS PROCESS SET GEN-INV UNLOADING YR-INVENTORY FROM AREA MVIP-STATION UNLOADED 000000000072 YR-INVENTORY RECORDS

UNLOAD COMPLETED UNLOADED 000000000001 EMISSIONS RECORDS UNLOADED 000000000053 STATION-GENERIC RECORDS UNLOADED 000000000055 ST-LOCATION RECORDS UNLOADED 000000000072 YR-INVENTORY RECORDS End MVIP Unload Programs at Wednesday February 18 15:40:03 EST 2004

#### The sample runstream for this would look something like this  $-\rightarrow$

(SUNFIRE1:/home1/davids)1245 \$ cat unload.sunfire1.mvip #!/usr/bin/ksh echo Start MVIP Unload Programs at `date` export TIPDMSLOG= cd /home1/davids # rm -f log.\* WORK\* echo Start mvipsul0 at `date` \$TIPSITE/bin/mvipsul0 echo Start mvipsul at `date` \$TIPSITE/bin/mvipsul

echo End MVIP Unload Programs at `date` (SUNFIRE1:/home1/davids)1246 \$

#### The files produced by running this job would be  $\rightarrow$

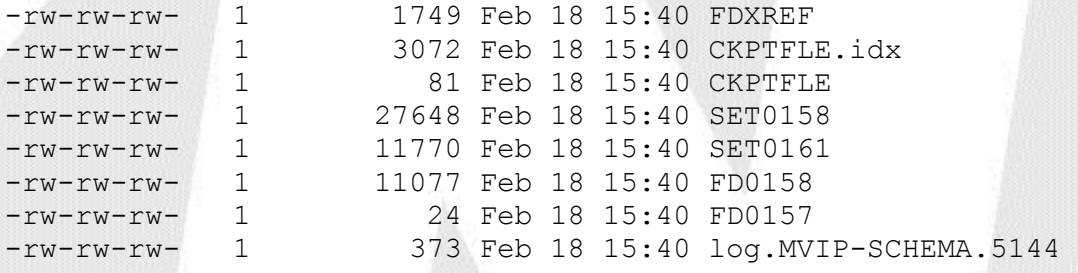